## MINISTERO PER I BENI E LE ATTIVITÀ CULTURALI ISTITUTO CENTRALE PER IL CATALOGO E LA DOCUMENTAZIONE

Strutturazione dei dati delle schede di catalogo

# Scheda BNPL

Beni Naturalistici – Planetologia

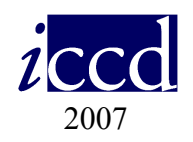

## SCHEDE BENI NATURALISTICI GRUPPO DI LAVORO MINERALOGIA/PETROLOGIA/PLANETOLOGIA

- L. Casto (Regione Lazio) e-mail lcasto@regionelazio.it
- M. Celi (Museo Montebelluna, Treviso) e-mail celi.monica@libero.it
- F. Ferrante (ICCD) e-mail ferrante@iccd.beniculturali.it
- R. Francescangeli (Università degli Studi di Bari) e-mail museo@geo.uniba.it
- G.B. Pesce (Regione Emilia Romagna) e-mail gbpesce@regione.emilia-romagna.it
- F. Pezzotta (Museo di Storia Naturale, Milano) e-mail federico.pezzotta@comune.milano.it
- M. Pizzo (Regione Sicilia) e-mail mnpizzo@regione.sicilia.it
- G. Pratesi (Università degli Studi di Firenze) e-mail g.pratesi@unifi.it
- P. Scandurra (Museo Regione Piemonte) e-mail patrizia.scandurra@regione.piemonte.it
- R. Zorzin (Museo Storia Naturale,Verona) e-mail roberto.zorzin@comune.verona.it

Coordinamento generale: S. Vasco (ICCD); G. Pratesi (CRUI) Coordinamento settoriale: G. Pratesi; R. Francescangeli; F. Ferrante Collaborazione tecnico-scientifica: F. Duca; E. Imperatori Segreteria tecnica: F. Duca

## Schema della struttura dei dati

Legenda

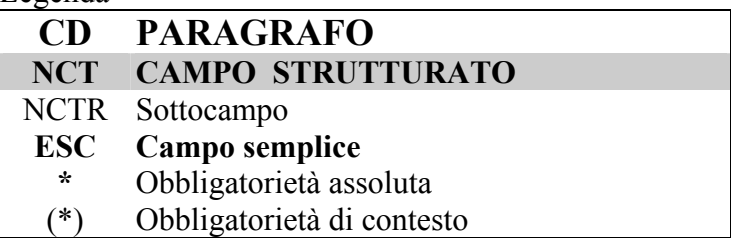

## Lung Rip Obbl. Voc

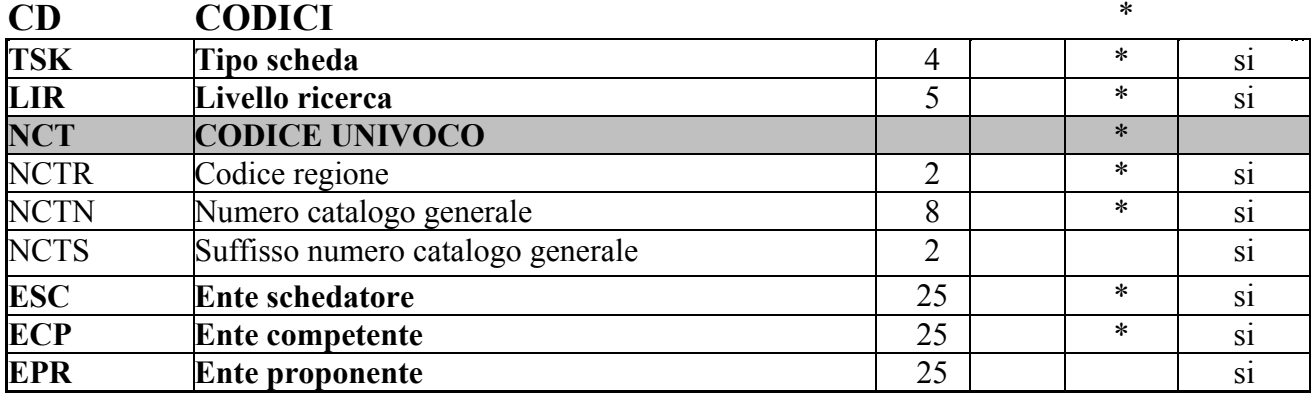

Lung Rip Obbl. Voc

## RV RELAZIONI

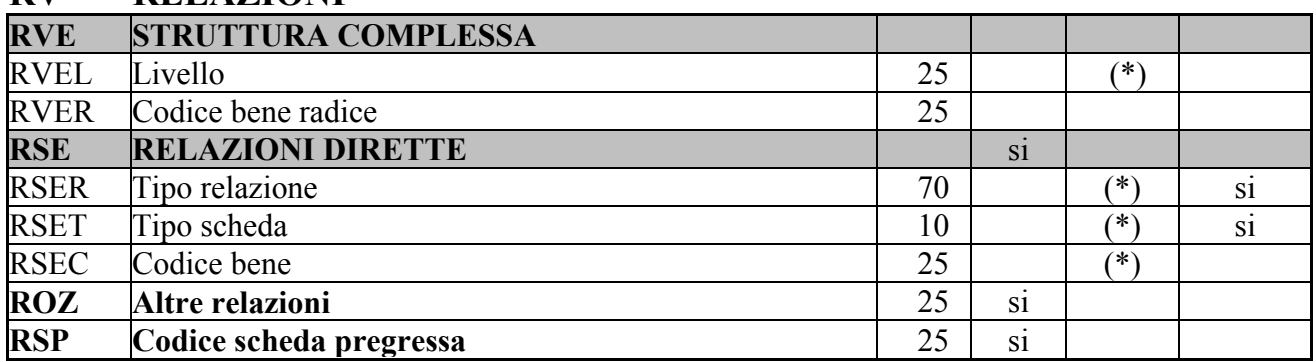

Lung Rip Obbl. Voc

## AC ALTRI CODICI

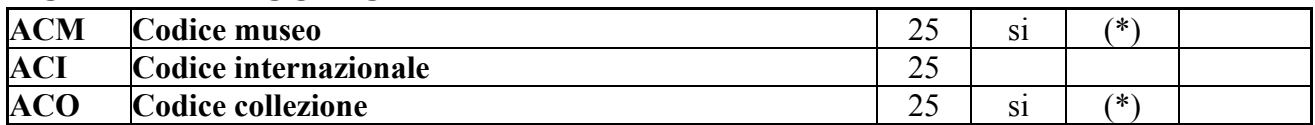

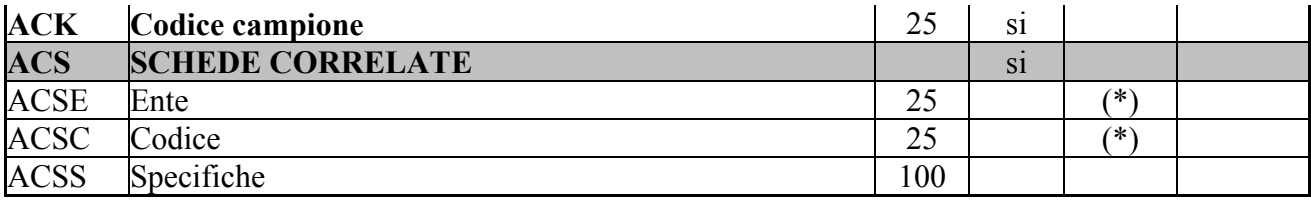

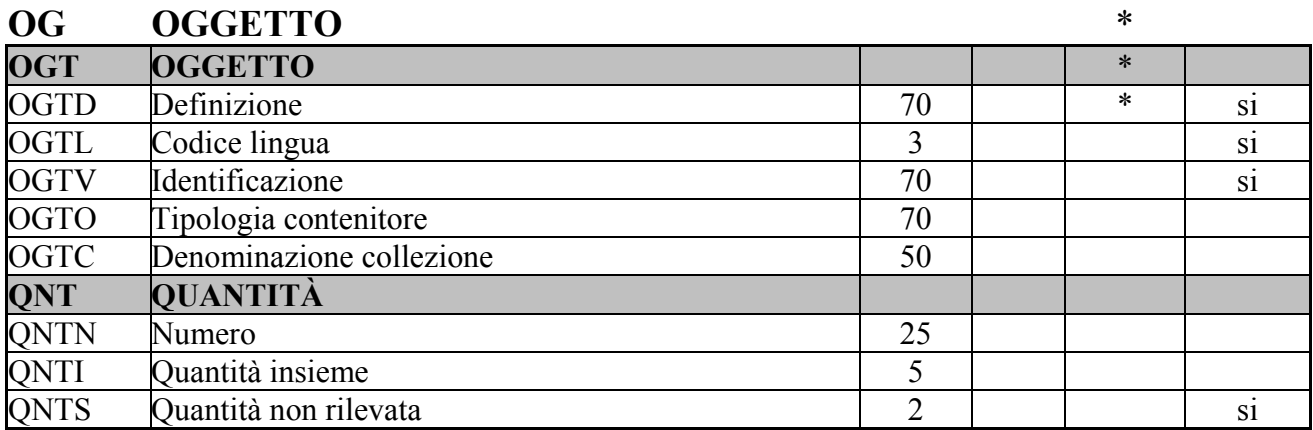

Lung Rip Obbl. Voc

## SP SISTEMATICA METEORITI

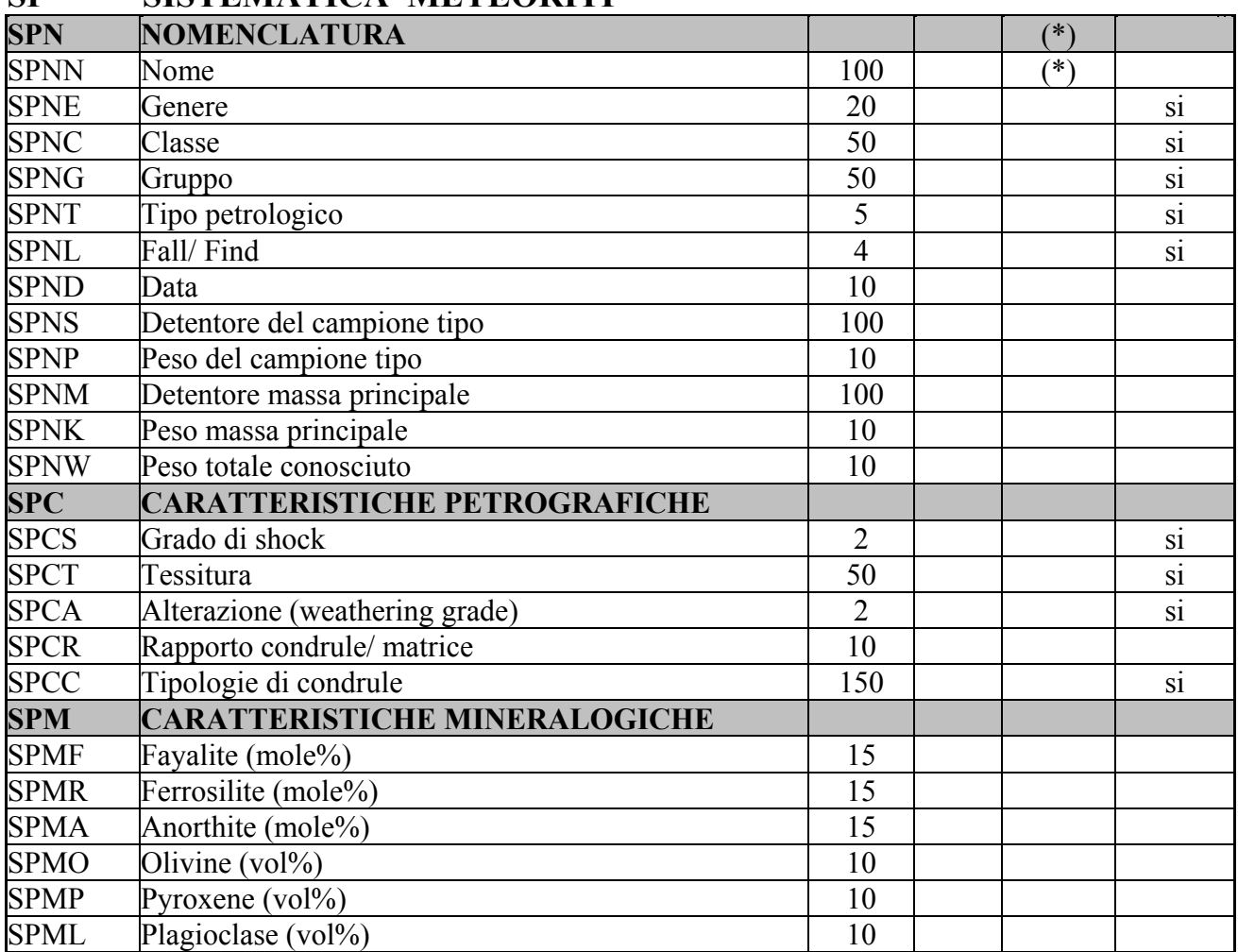

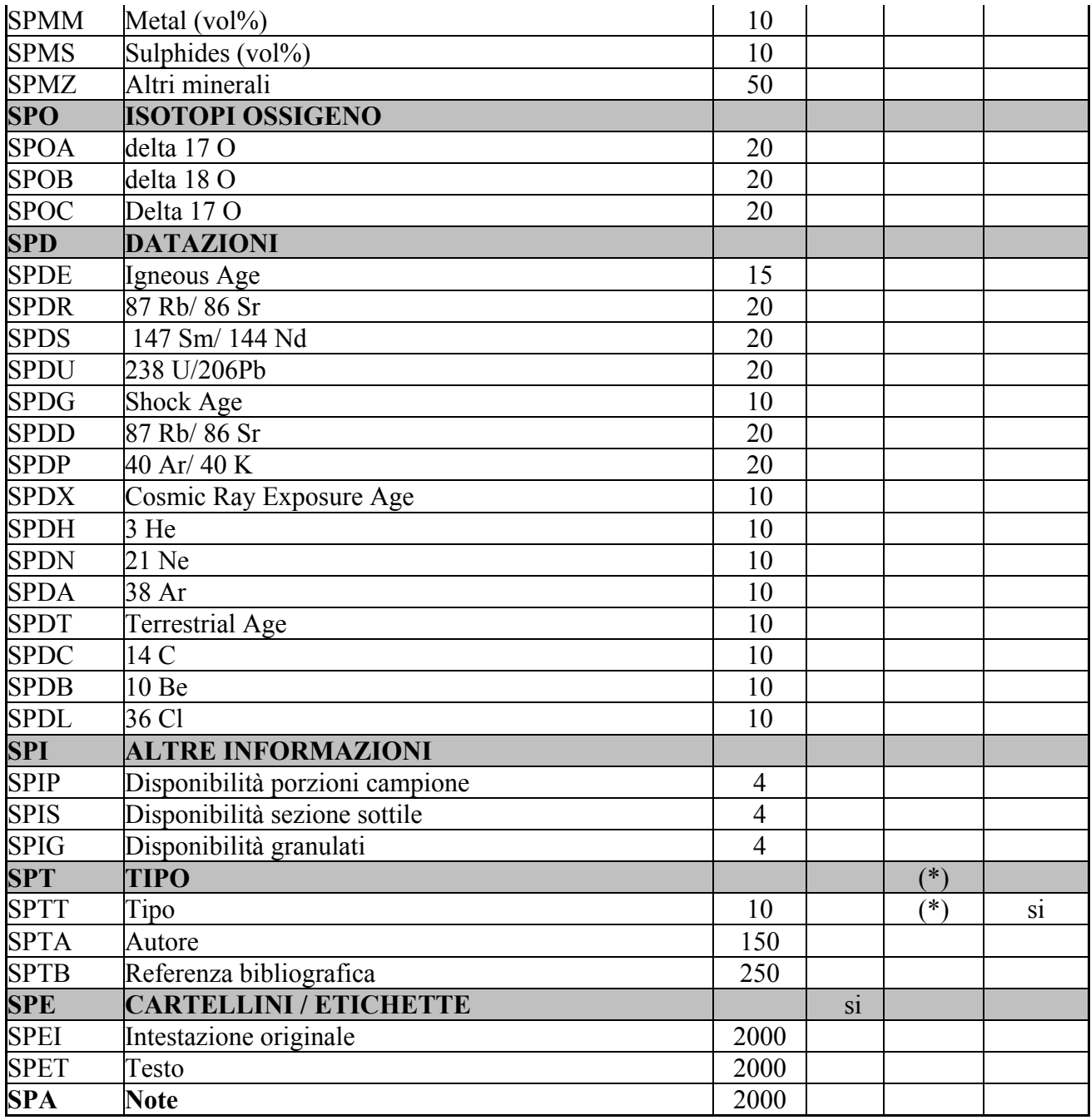

## LR DATI DI RACCOLTA

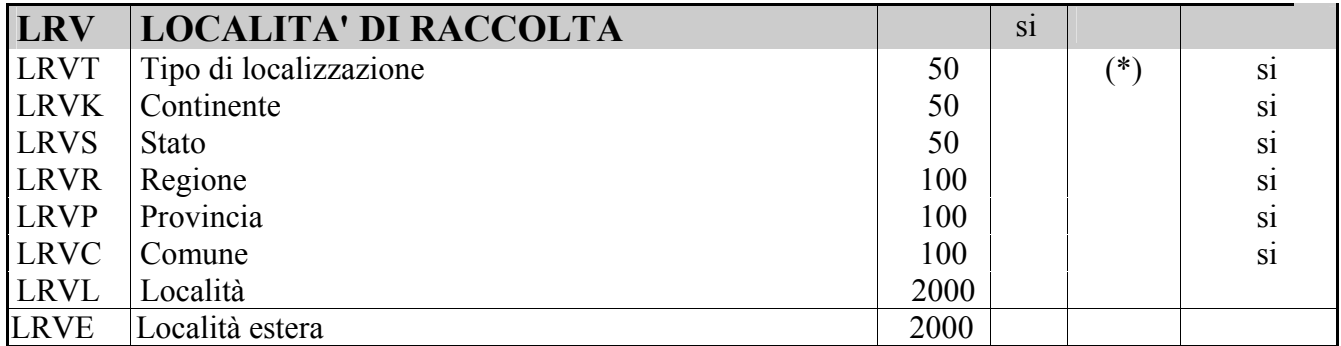

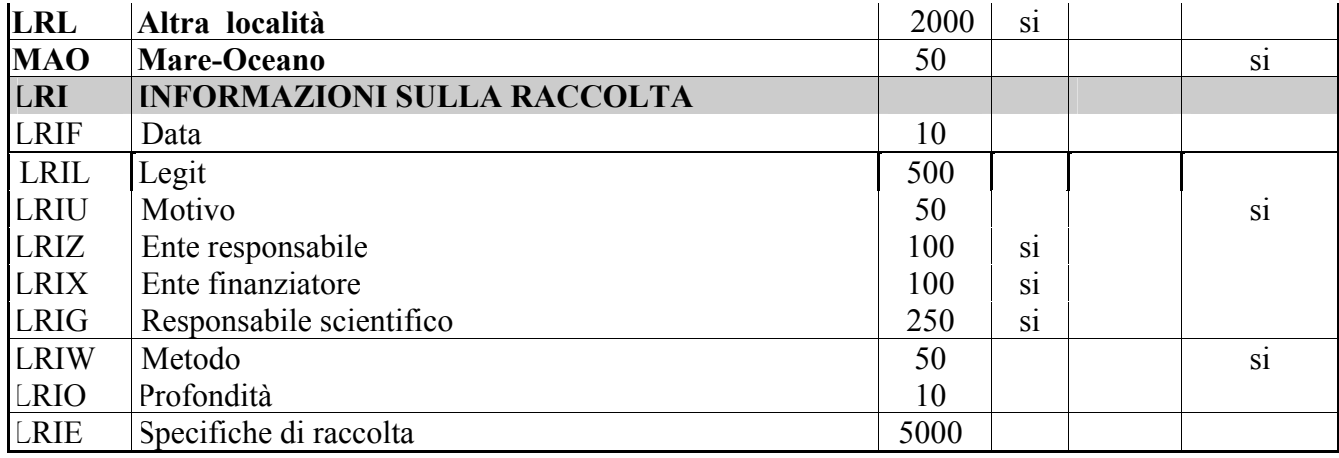

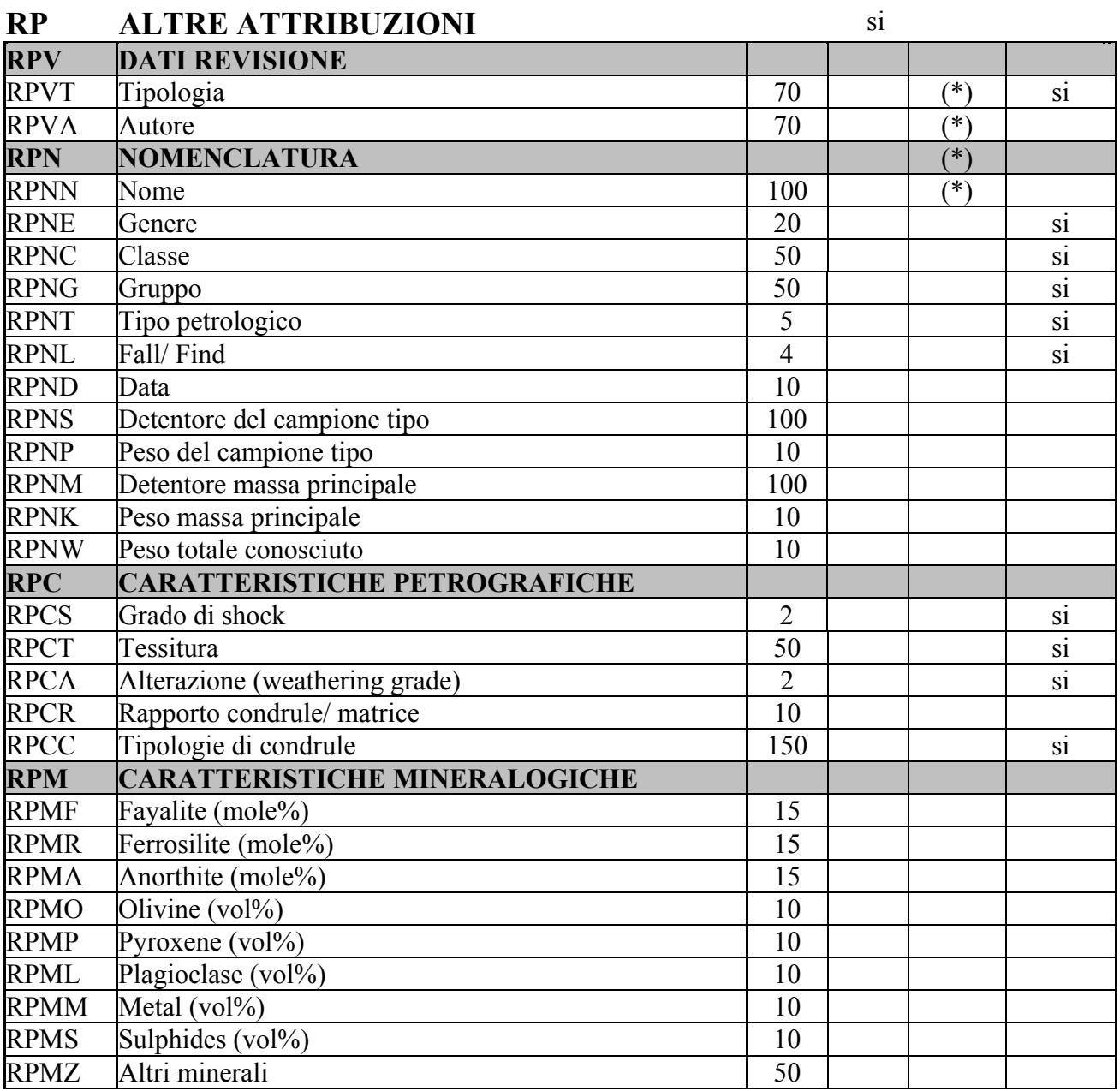

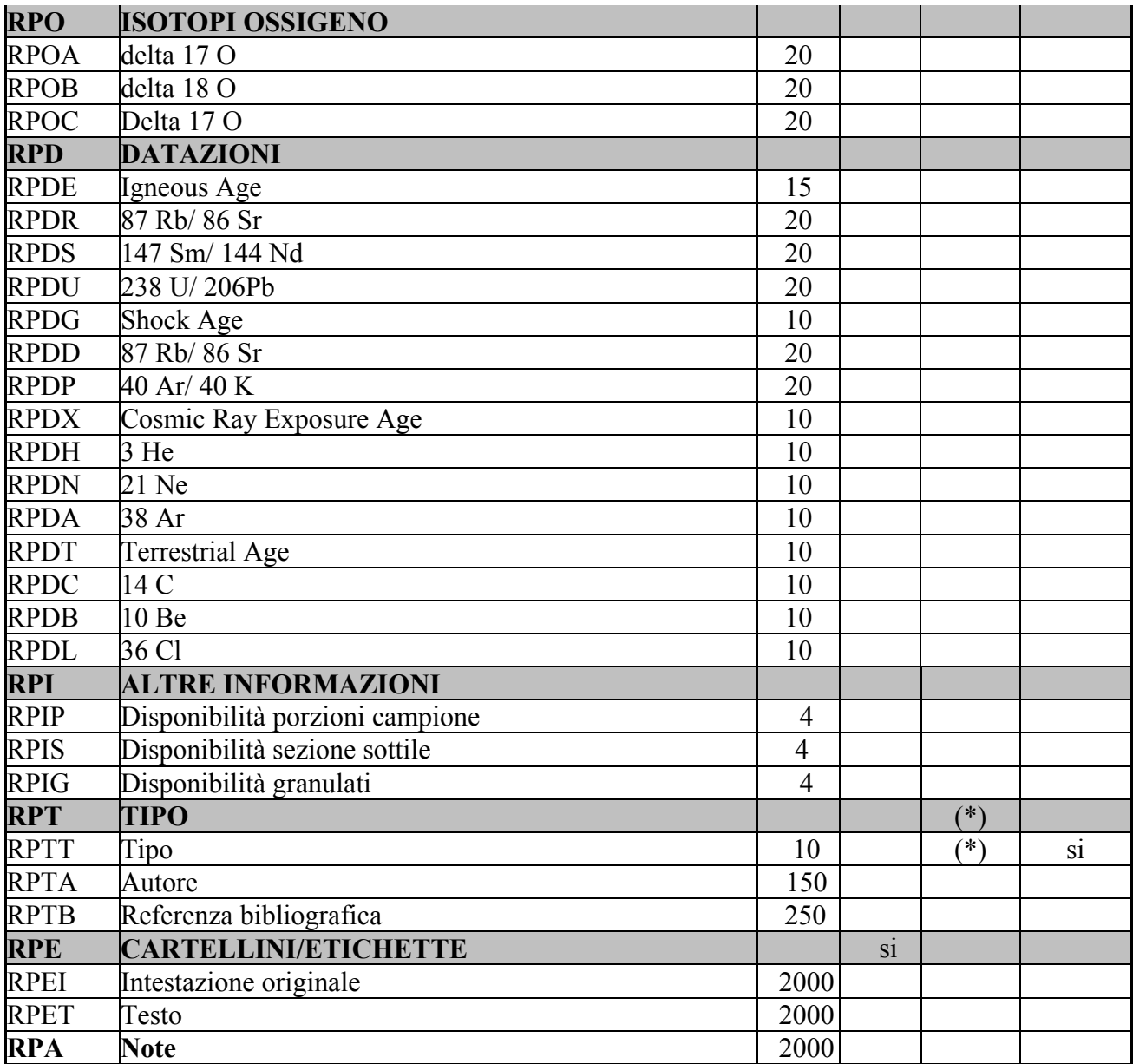

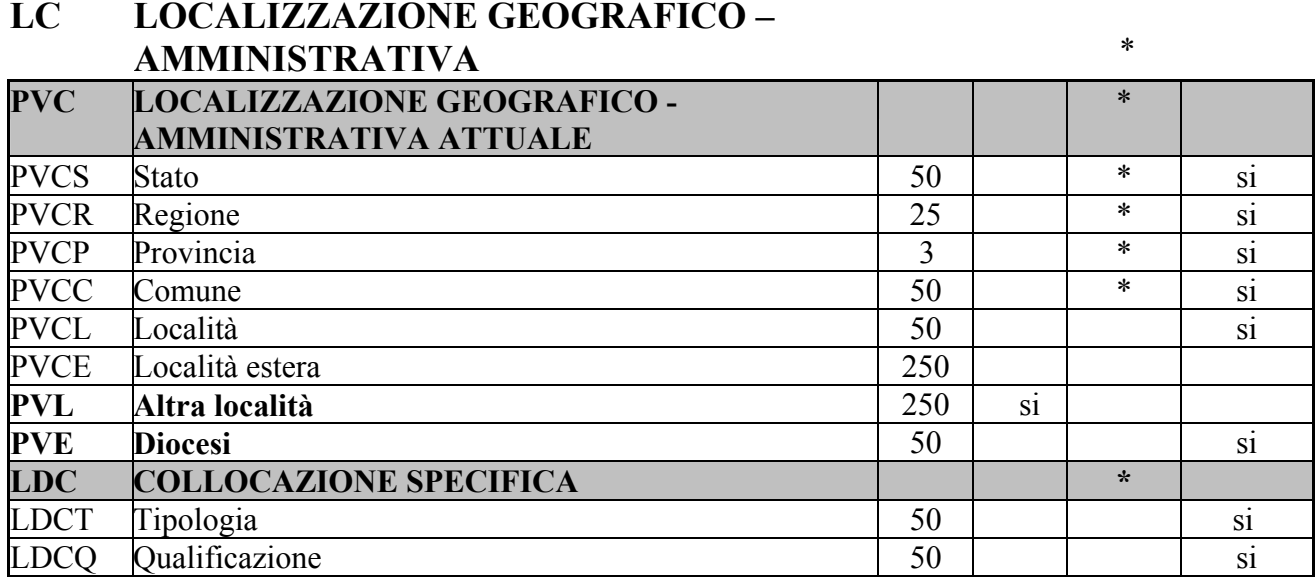

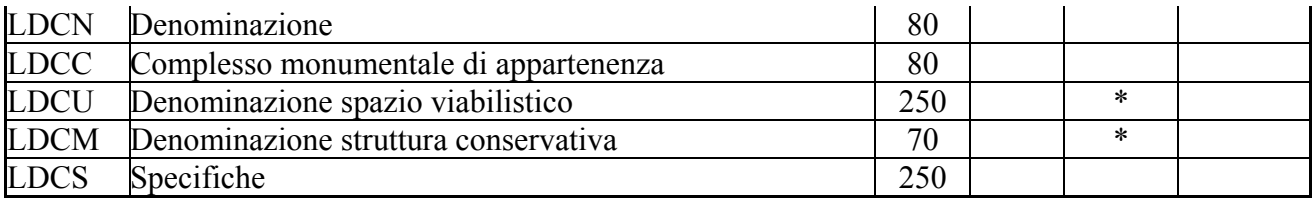

## LA ALTRE LOCALIZZAZIONI GEOGRAFICO-AMMINISTRATIVE si TCL Tipo di localizzazione 40 (\*) si PRV LOCALIZZAZIONE GEOGRAFICO-AMMINISTRATIVA PRVK Continente 50 si PRVS Stato 50 si PRVR Regione 25 | 25 | is PRVP Provincia and 3 si PRVC Comune 50 si PRVL Località si PRVE Località estera 250<br>PRL Altra località 250 PRL Altra località 250 si PRC **COLLOCAZIONE SPECIFICA** PRCT Tipologia and 50 si PRCQ Qualificazione 50 si PRCD Denominazione 80 PRCC Complesso monumentale di appartenenza 80 PRCU Denominazione spazio viabilistico 250 PRCM Denominazione struttura conservativa 70<br>PRCS Specifiche 250 PRCS Specifiche PRD DATA PRDI Data ingresso 25 PRDU Data uscita 25

Lung Rip Obbl Voc

## UB DATI PATRIMONIALI E COLLEZIONI

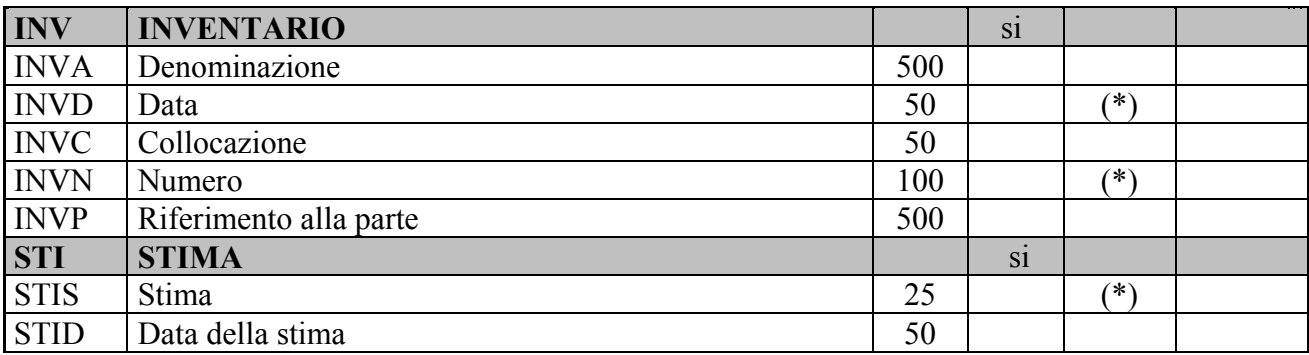

| <b>STIM</b> | Motivo della stima                      | 100  |    | S1 |
|-------------|-----------------------------------------|------|----|----|
| <b>COL</b>  | <b>COLLEZIONI</b>                       |      | S1 |    |
| <b>COLD</b> | Denominazione                           | 500  |    |    |
| <b>COLC</b> | Nome del collezionista                  | 100  |    |    |
| <b>COLA</b> | Data ingresso del bene nella collezione | 50   |    |    |
| <b>COLU</b> | Data uscita del bene dalla collezione   | 50   |    |    |
| <b>COLI</b> | Numero inventario bene nella collezione | 100  |    |    |
| <b>COLV</b> | Valore                                  | 50   |    |    |
| <b>COLN</b> | Specifiche e note                       | 5000 |    |    |

Lung Rip Obbl. Voc

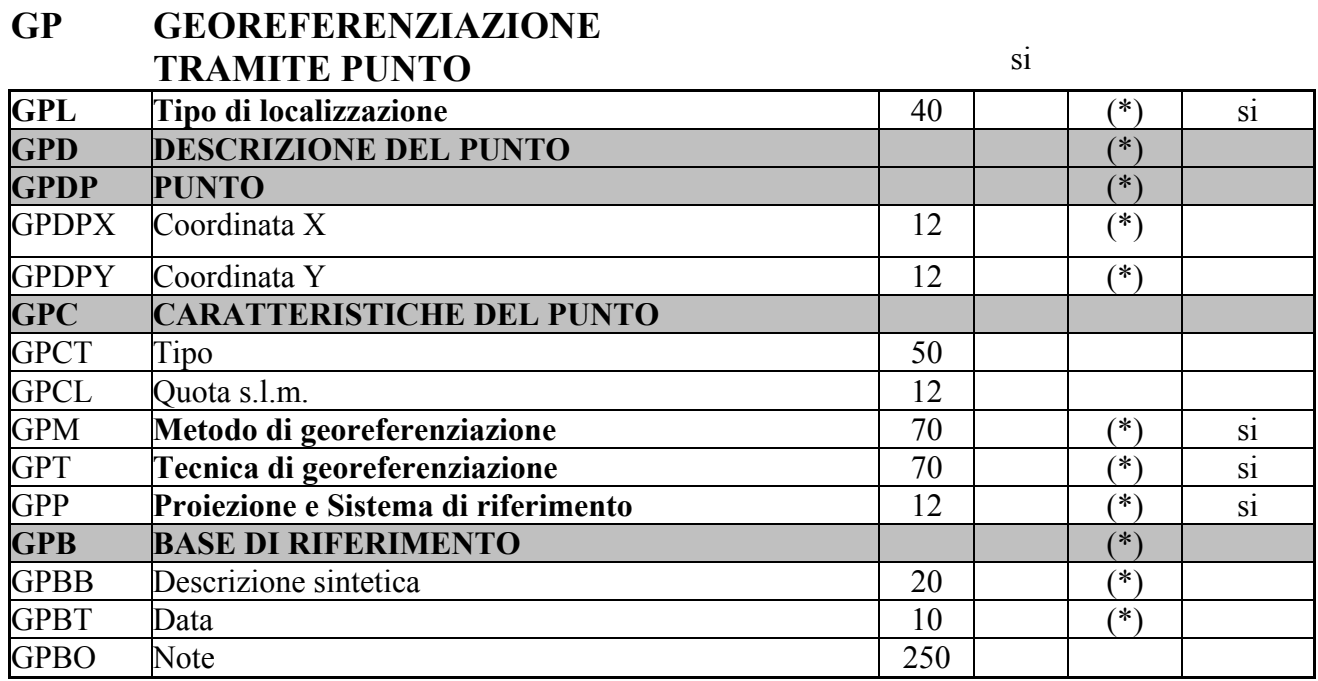

AU DEFINIZIONE CULTURALE/

## PREPARAZIONE E TRATTAMENTI

| <b>AUI</b>  | <b>AUTORE/ RESPONSABILITA'</b>       |     | S <sub>1</sub> |      |                |
|-------------|--------------------------------------|-----|----------------|------|----------------|
| <b>AUIR</b> | Ruolo                                | 50  |                |      | S1             |
| <b>AUIN</b> | Autore                               | 150 |                | ั∗`  |                |
| <b>AUIB</b> | Ente collettivo                      | 150 |                | ′*∖′ |                |
| <b>AUIA</b> | Dati anagrafici/ Periodo di attività | 100 |                | (*`  |                |
| <b>AUIM</b> | Motivazione dell'attribuzione        | 50  | S1             | (*`  | S <sub>1</sub> |
| <b>AUIY</b> | Riferimento alla parte               | 50  | S1             |      |                |

 $\frac{1}{1}$  L'obbligatorietà del campo AUIN è alternativa all'obbligatorietà richiesta per il campo AUIB: cfr. norme di compilazione del campo AUI. 2

L'obbligatorietà del campo AUIB è alternativa all'obbligatorietà richiesta per il campo AUIN: cfr. norme di compilazione del campo AUI.

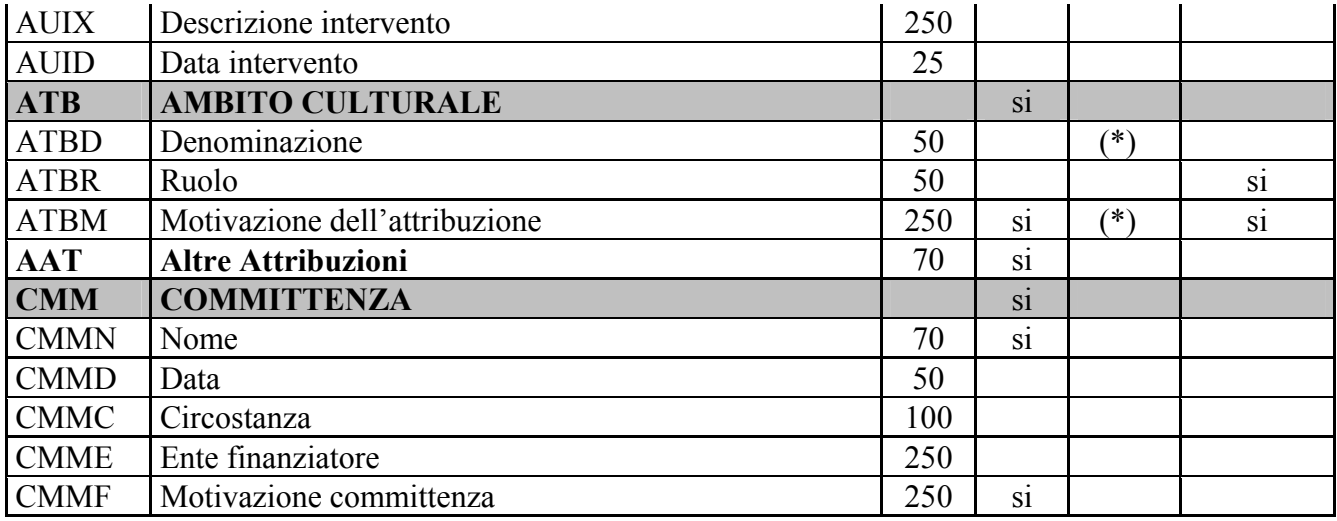

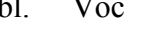

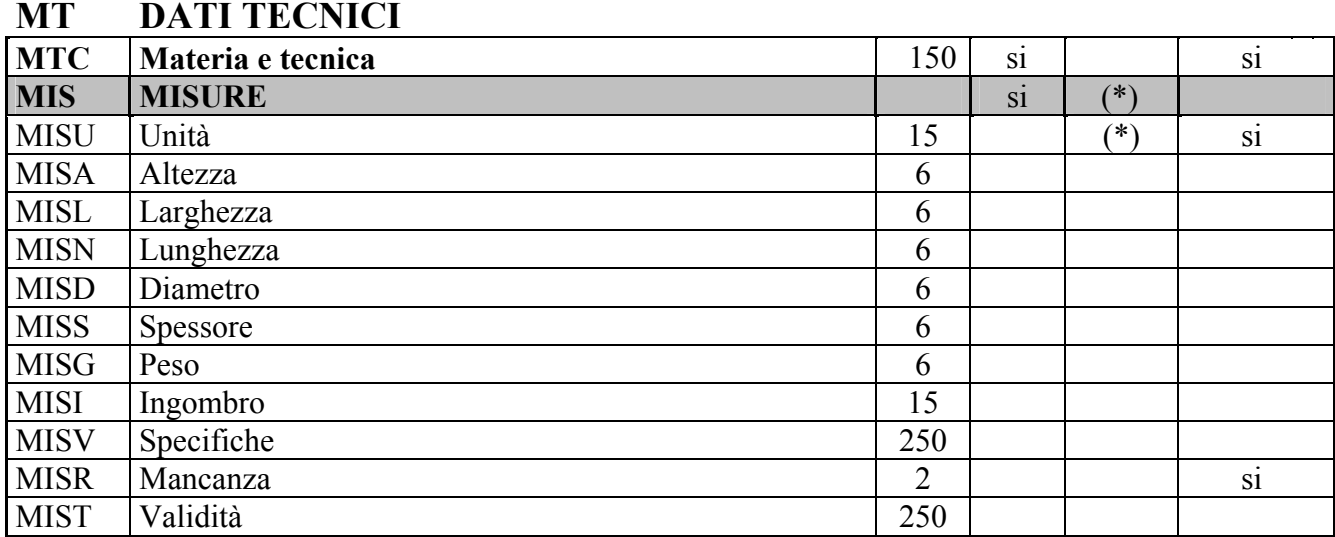

Lung Rip Obbl. Voc

## DA DATI ANALITICI

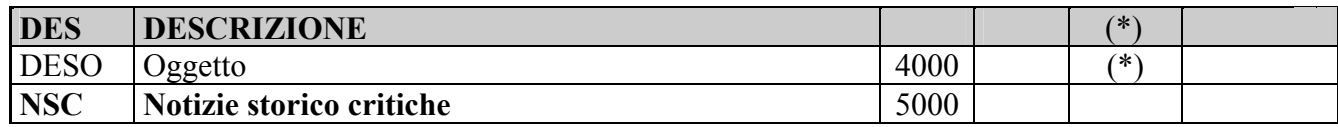

## Lung Rip Obbl. Voc

## CO CONSERVAZIONE

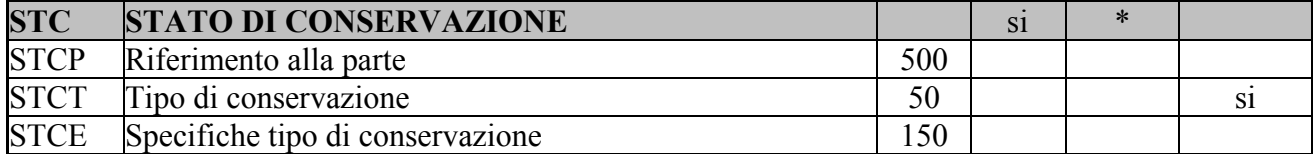

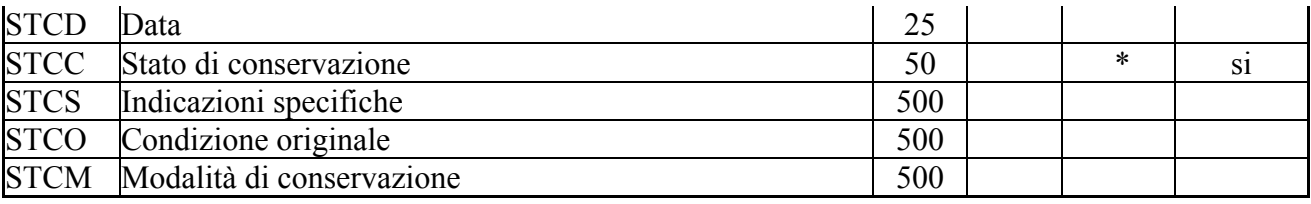

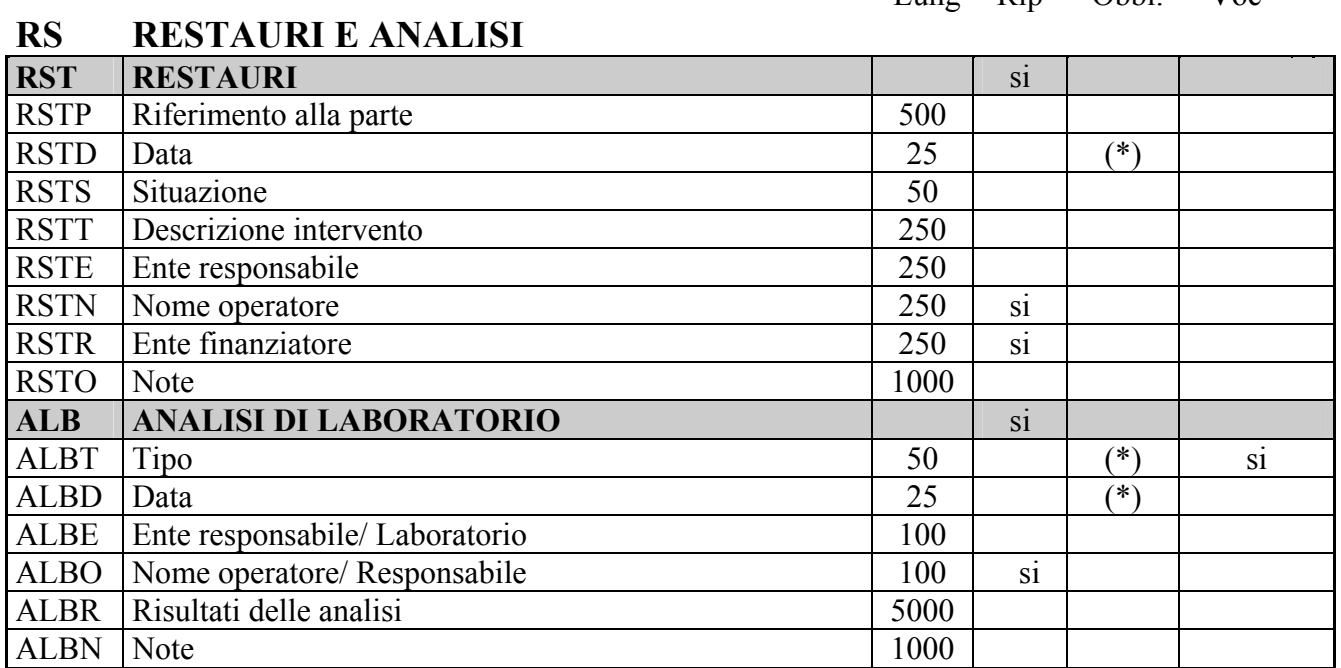

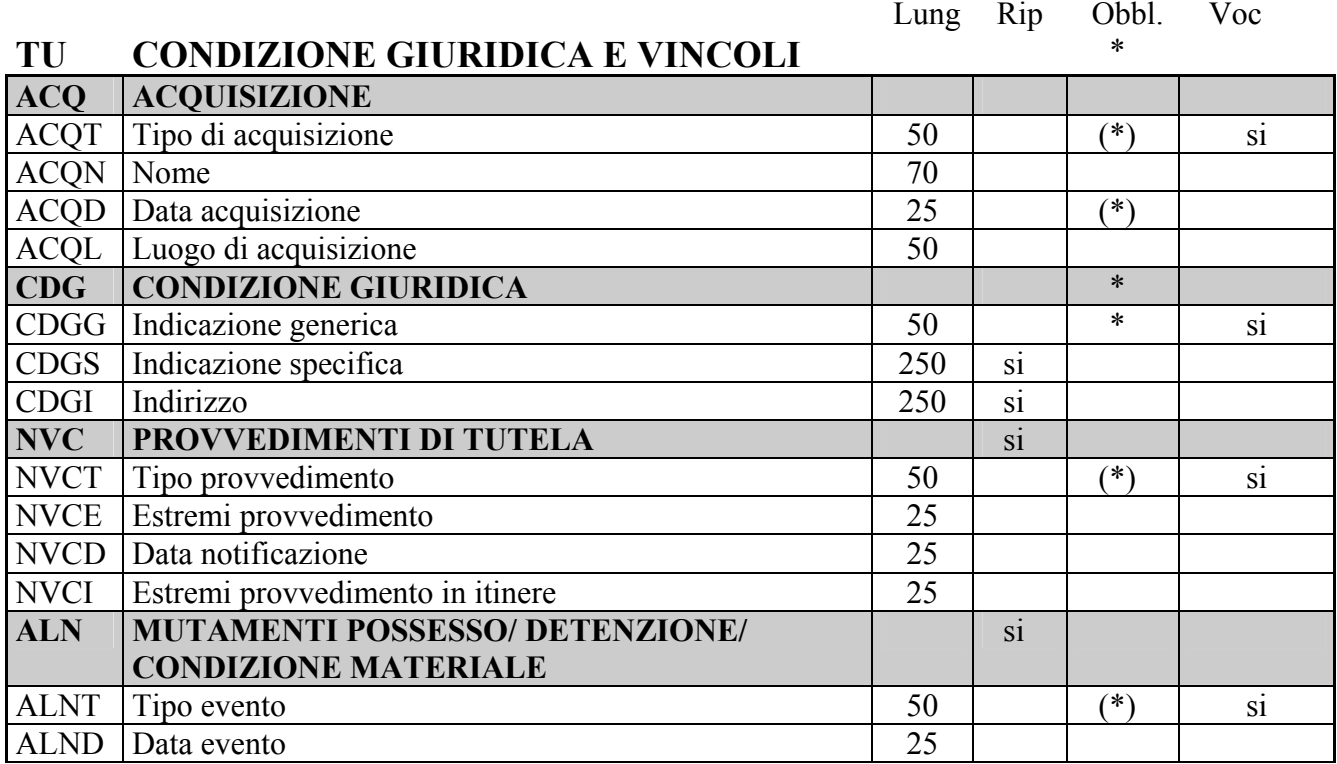

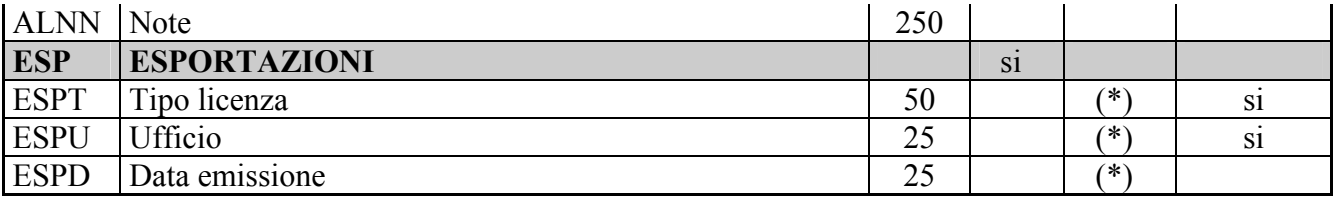

## DO FONTI E DOCUMENTI DI RIFERIMENTO

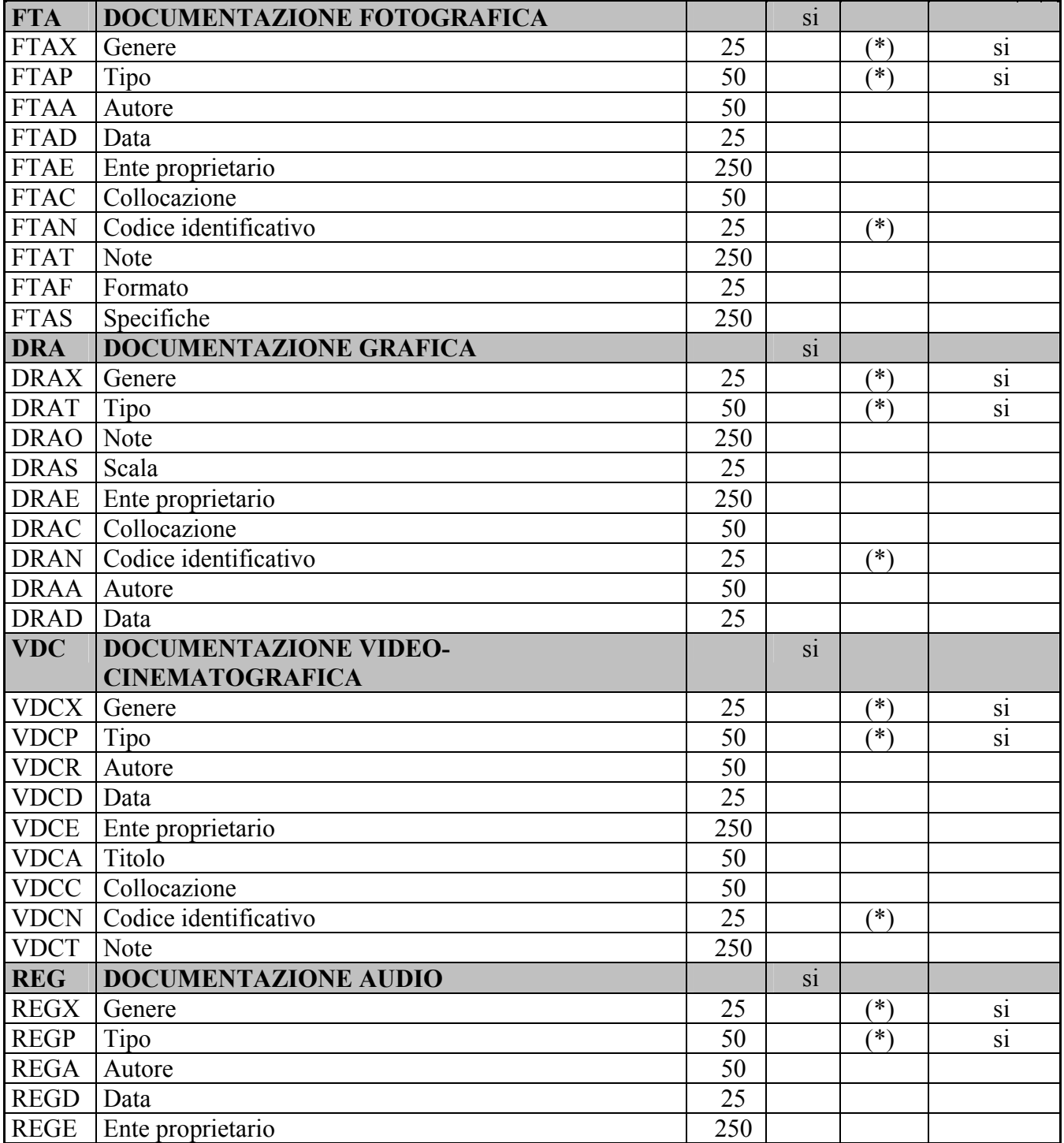

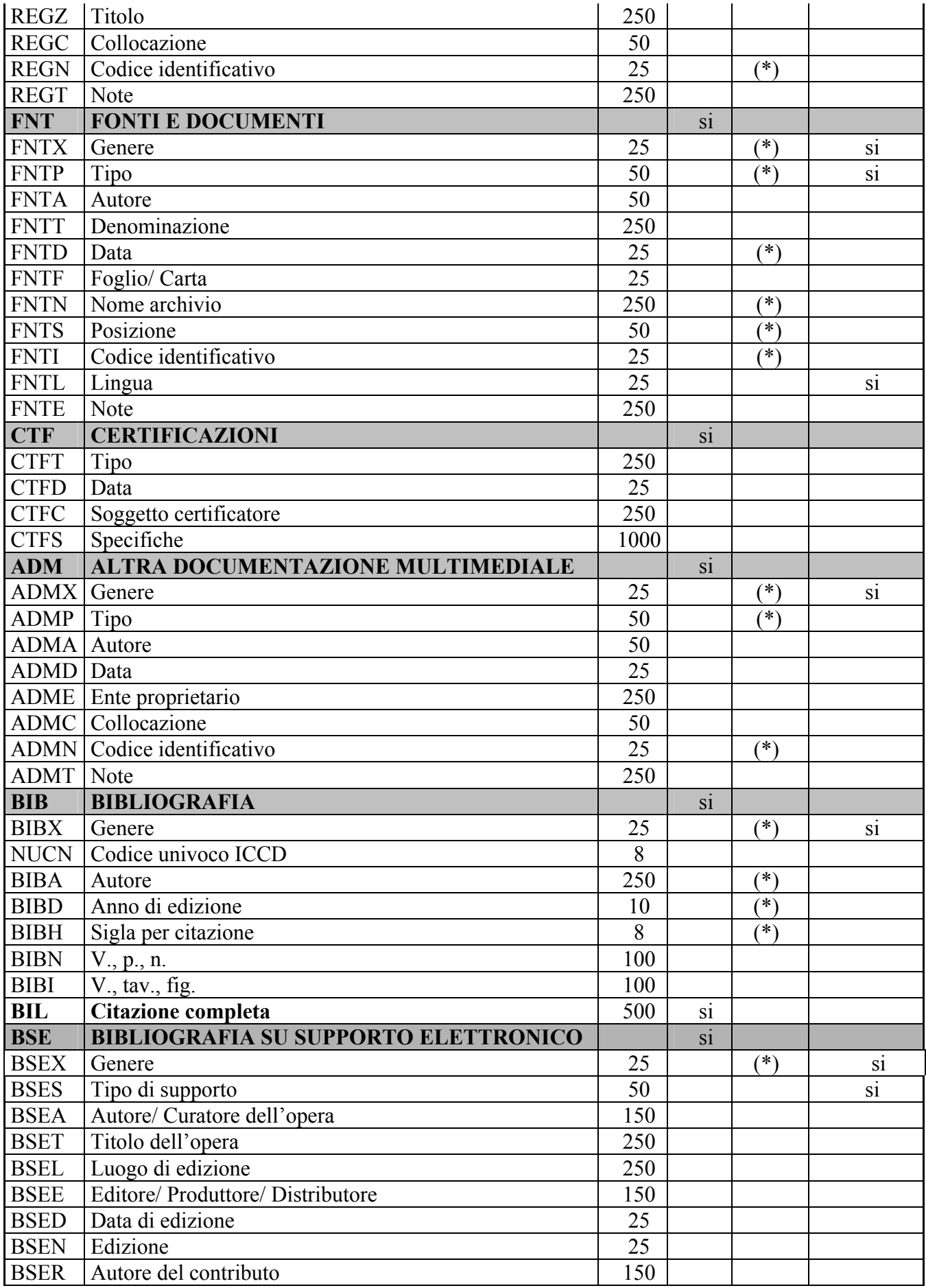

| <b>BSEC</b> | Titolo del contributo/ parte componente | 250 |                |     |  |
|-------------|-----------------------------------------|-----|----------------|-----|--|
| <b>BSEK</b> | Specifiche                              | 50  |                |     |  |
| <b>BSEI</b> | Indirizzo di rete                       | 250 |                |     |  |
| <b>MST</b>  | <b>MOSTRE</b>                           |     | S <sub>1</sub> |     |  |
| <b>MSTT</b> | Titolo                                  | 500 |                | ′*` |  |
| <b>MSTL</b> | Luogo, sede espositiva, data            | 500 | S1             | (米) |  |
| <b>MSTS</b> | Specifiche                              | 500 |                |     |  |

Lung Rip Obbl. Voc AD ACCESSO AI DATI<br>ADS SPECIFICHE DI ACCESSO AI DATI ADS SPECIFICHE DI ACCESSO AI DATI

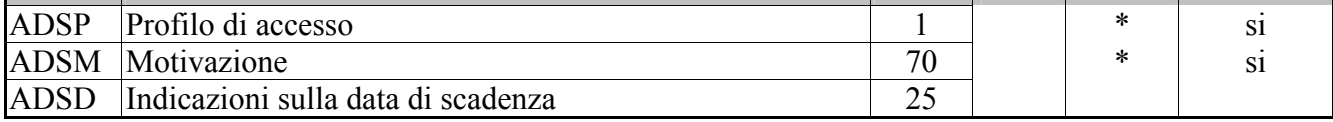

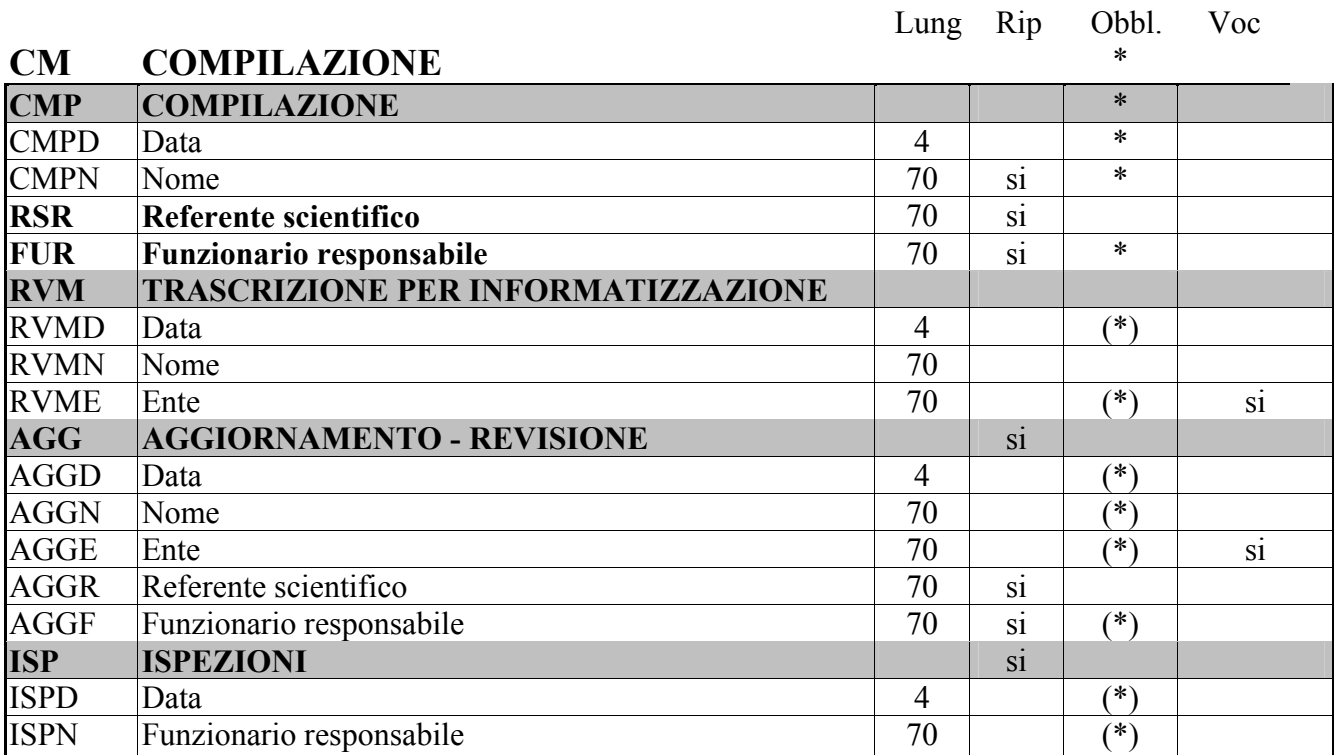

## AN ANNOTAZIONI

Lung Rip Obbl. Voc

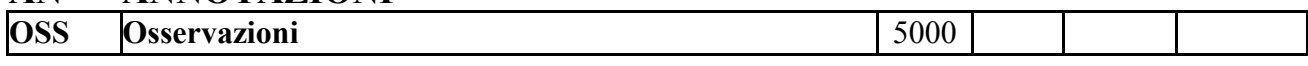

## Norme di compilazione

## \*CD CODICI

In questo paragrafo vengono forniti i dati che permettono di individuare la scheda negli archivi costituiti dalle Istituzioni preposte alla catalogazione e di risalire all'Ente che l'ha prodotta ed all'Ente che ha la competenza sul bene schedato. In particolare, il codice univoco serve da 'chiave' per identificare univocamente un bene a livello nazionale. La compilazione del paragrafo è obbligatoria.

## \*TSK Tipo scheda

Indicare la sigla che contraddistingue il modello di scheda previsto per il bene catalogato. La compilazione del campo è obbligatoria. Per i Beni Naturalistici appartenenti al settore della Planetologia, la sigla è BNPL. Per Planetologia si intende fare riferimento a tutti quei beni naturalistici la cui origine è direttamente legata a processi e fenomeni extraterrestri. Dunque tutte le meteoriti devono essere catalogate con questa scheda mentre i prodotti generati da impatti di meteoriti sul pianeta Terra (impattiti e tektiti) vanno catalogate utilizzando la scheda della Petrologia.

## Vocabolario chiuso

BNPL[Beni Naturalistici-Planetologia]

## \*LIR Livello ricerca

Indicare la sigla che individua il livello di indagine affrontato nel processo catalografico: inventariazione (I), precatalogazione (P), catalogazione (C). La compilazione del campo è obbligatoria. Il primo livello (I) è quello riferito alla procedura di registrazione per soli fini inventariali. Il livello intermedio (P) si riferisce ad uno stadio intermedio di completezza della scheda che può configurare una sommaria archiviazione nel registro di carico (o registro di magazzino). Il terzo livello è quello relativo alla più completa compilazione dei campi.

## Vocabolario chiuso

I [Inventario] P [Precatalogo] C [Catalogo]

## \*NCT CODICE UNIVOCO

Indicare, in forma univoca, il codice di collegamento tra la scheda e il bene. Il codice univoco si genera dalla concatenazione dei due sottocampi Codice Regione (NCTR) e Numero catalogo generale (NCTN), che viene assegnato dall'ICCD, ed eventualmente del Suffisso numero catalogo generale (NCTS). La concatenazione dei tre sottocampi Codice Regione (NCTR), Numero di Catalogo generale (NCTN), e Suffisso del numero di catalogo generale (NCTS) (qualora ne ricorra la necessità) determina un valore univoco associato all'oggetto. La compilazione del campo è obbligatoria.

## \*NCTR Codice Regione

Indicare il numero di codice che individua la Regione in cui ha sede l'Ente competente sul bene catalogato. La compilazione del sottocampo è obbligatoria.

#### Vocabolario chiuso

Codici di Regione (v. 'Lista Codici Regioni' definita dall'ICCD)

## \*NCTN Numero catalogo generale

Indicare il numero, composto da otto cifre, assegnato dall'ICCD a ciascuna scheda di catalogo, secondo l'ordine progressivo relativo ad una determinata Regione. La compilazione del sottocampo è obbligatoria.

#### Vocabolario chiuso

serie di numeri da 00000001 a 99999999

Es.: 00005438

## NCTS Suffisso numero catalogo generale

Codice costituito da lettera dell'alfabeto maiuscola. Questo sottocampo va utilizzato per l'eventuale riassestamento dei numeri di catalogo generale già assegnati, in occasione della revisione di schede di catalogo pregresse, quando sia necessario modificare le modalità di schedatura dei dati. Qualora più schede di catalogo pregresse vadano ricondotte ad un unico bene identificato come bene complesso, si deve creare ex novo una scheda di insieme, alla quale dovrà essere attribuito un numero di catalogo, necessario per identificare univocamente il bene complesso. La scheda di insieme del bene complesso conserverà lo stesso numero di catalogo generale già assegnato ad uno dei beni componenti, al quale numero andrà aggiunta la lettera dell'alfabeto 'A' (suffisso), da inserire in questo sottocampo. Qualora, invece, si debba 'scomporre' una scheda già utilizzata per catalogare impropriamente più beni, il numero di catalogo generale identificativo delle nuove schede elaborate per i singoli beni dovrà essere attribuito come segue: si utilizzerà per la scheda del singolo bene, scelta convenzionalmente, il numero di catalogo generale già attribuito alla scheda elaborata per catalogare insieme tutti i beni, mentre per le altre schede il numero di catalogo generale sarà costituito dal concatenamento del sottocampo NCTN (che resterà lo stesso della scheda preesistente) e di questo sottocampo NCTS, digitando per ogni scheda una lettera dell'alfabeto, in progressione (A, B, C, ecc.).

#### Vocabolario chiuso

lettere dell'alfabeto dalla A alla Z

## \*ESC ENTE SCHEDATORE

Indicare in codice l'Ente che ha curato la compilazione della scheda. Per Soprintendenze e altri Istituti si utilizza il codice, facendolo precedere dalla lettera 'S' (fatta eccezione per ICCD e ICR, per i quali si deve indicare la sola sigla). Per le Regioni si utilizza il codice, facendolo precedere dalla lettera 'R'; per le Province si utilizzano le sigle; per le Diocesi si utilizza il codice, facendolo precedere dalla lettera 'D'; per i Comuni si utilizzano i codici aggiornati ISTAT, facendoli precedere dalla lettera 'C'. Per le Università verrà utilizzato un codice composto dal prefisso 'Uni' seguito dalla sigla della Provincia dove risiede l'Università; nel caso in cui in una Provincia vi siano più Università, verrà introdotto un numero progressivo (in ordine di nascita dell'Università), collocato dopo la sigla della Provincia. Nel caso di campagne di catalogazione condotte da soggetti privati a seguito di atto di concessione, il soggetto schedatore deve essere contrassegnato dalla lettera 'C' e dal numero di progetto indicato sulla Gazzetta Ufficiale, seguiti entro parentesi dal numero e anno della legge relativa. Per soggetti diversi da quelli evidenziati, i codici e le relative definizioni andranno concordati con l'ICCD. La compilazione del campo è obbligatoria.

## Vocabolario aperto

Codici Enti (v. 'Lista Enti' definita dall'ICCD) con prefisso S; Codici di Regione (v. 'Lista Codici Regioni' definita dall'ICCD) con prefisso R; Sigle delle Province (v. 'Lista Province' definita dall'ICCD); Codici delle Diocesi (v. 'Lista Diocesi' definita dall'ICCD) con prefisso D ecc.

 Es.: S08 [Soprintendenza per il patrimonio storico, artistico ed etnoantropologico per le province di Bologna, Ferrara, Forlì-Cesena, Ravenna e Rimini] R08 [regione Emilia-Romagna] NA [provincia di Napoli] D576 [diocesi di Castellaneta] C9052021 [comune di Pienza] C3 (L. 84/1990) UniFi [Università degli Studi di Firenze] UniRoma1 [Università degli Studi 'La Sapienza' - Roma] UniRoma2 [Università degli Studi di Tor Vergata - Roma]

## \*ECP Ente competente

Indicare in codice l'Ente sotto la cui competenza ricade la tutela o la delega alla tutela del bene catalogato. Per Soprintendenze e altri Istituti si utilizza il codice facendolo precedere dalla lettera 'S' (fatta eccezione per ICCD e ICR, per i quali si deve indicare la sola sigla); per le Regioni si utilizza il codice facendolo precedere dalla lettera 'R'. Per soggetti diversi da quelli evidenziati, i codici e le relative definizioni andranno concordati con l'ICCD. Allo stato normativo attuale, la competenza di tutela per le collezioni universitarie è assegnata (se non diversamente disposto da atti ufficiale di delega) alle Soprintendenze. La compilazione del campo è obbligatoria.

## Vocabolario aperto

Codici Enti (v. 'Lista Enti' definita dall'ICCD) con prefisso S; Codici di Regione (v. 'Lista Codici Regioni' definita dall'ICCD) con prefisso R ecc.

 Es.: S08 [Soprintendenza per il patrimonio storico, artistico ed etnoantropologico per le province di Bologna, Ferrara, Forlì-Cesena, Ravenna e Rimini] R08 [regione Emilia-Romagna]

## EPR Ente proponente

Indicare, per i beni di proprietà privata sottoposti a vincolo, l'Ente (Soprintendenze, Uffici Esportazione o altri Enti) che ha proposto il provvedimento amministrativo. Per Soprintendenze e altri Istituti si utilizza il codice, facendolo precedere dalla lettera S (fatta eccezione per ICCD e ICR, per i quali si deve indicare la sola sigla).

Es.: S08 [Soprintendenza per il patrimonio storico, artistico ed

 etnoantropologico per le province di Bologna, Ferrara, Forlì-Cesena, Ravenna e Rimini]

Nel caso di Ufficio Esportazione si usa la sigla UE seguita dal nome della città in cui ha sede l'ufficio stesso.

 Es.: UE Verona [Ufficio esportazione di Agrigento] UE Roma [Ufficio esportazione di Perugia]

## RV – RELAZIONI

In questo paragrafo vengono date le informazioni che individuano la struttura del bene catalogato e che consentono quindi di porre in relazione il bene catalogato con altri beni della stessa o di diversa natura. E' possibile analizzare in dettaglio un 'bene complesso', suddividendo l'analisi in più schede, tutte collegate alla principale. Le motivazioni delle relazioni selezionate, i cui dati sono registrati in questo paragrafo, potranno essere esplicitate nel campo DRZ-Specifiche relazionali del paragrafo DA-DATI ANALITICI.

## RVE STRUTTURA COMPLESSA

Il campo struttura una relazione gerarchico-verticale del tipo 'insieme-componenti', che si crea se il bene complesso viene trattato come tale: la scheda viene a tal fine articolata in una scheda principale, cui si riferisce il numero di catalogo generale e che contiene le informazioni comuni al bene, e in schede derivate, aventi lo stesso numero di catalogo della principale, con le informazioni relative a ciascun componente del bene complesso.

## RVEL Livello

Il sottocampo indica, in forma numerica, la posizione di ciascuna scheda all'interno del sistema relazionale definito dalla strutturazione complessa:

- nel caso di scheda principale il sottocampo viene compilato sempre con valore 0
- nel caso delle schede derivate il sottocampo viene compilato con valori numerici progressivi 1, 2, 3 ecc.
- nel caso di schede derivate da altre schede derivate, la numerazione rimanda al numero di livello attribuito alla scheda derivata cui si riferisce, seguito da un punto e quindi dal numero che indica il livello della scheda dipendente (2.1, 2.2, 2.3, ecc.)

Il sottocampo presenta un'obbligatorietà di contesto.

## RVER Codice bene radice

Questo sottocampo va compilato solo nelle schede dei beni componenti. Indicare il codice univoco della scheda principale della gerarchia descrivente un oggetto complesso. La struttura di questo sottocampo è la stessa di 'Codice univoco NCT', ma i valori dei sottocampi NCTR, NCTN, NCTS vanno trascritti di seguito.

> Es.: 0200000378 1100002539°

## RSE RELAZIONI DIRETTE

Insieme di relazioni che indicano alcuni collegamenti privilegiati tra il bene catalogato ed altri beni catalogati di diversa natura. Vanno quindi registrati nei sottocampi che seguono il tipo di relazione (sottocampo RSER), il tipo di scheda con cui è stato catalogato il bene posto in rapporto con quello in esame (sottocampo RSET), il codice univoco di tale scheda (sottocampo RSEC). Il campo è ripetitivo.

## RSER Tipo relazione

Indicare il tipo di relazione che intercorre tra il bene catalogato ed un altro bene di diversa natura, ovviamente anch'esso già catalogato. Il vocabolario si riferisce al bene con cui l'oggetto della scheda viene posto in rapporto. Il sottocampo presenta un'obbligatorietà di contesto.

### Vocabolario chiuso

luogo di collocazione/localizzazione sede di provenienza sede di rinvenimento esecuzione/evento di riferimento relazione urbanistico ambientale sede di realizzazione bene composto fonte di rappresentazione riferimento alla matrice

## Es.: - un museo costituisce attualmente il luogo di collocazione/localizzazione di un bene;

- un palazzo (o un altro museo) costituisce la sede di provenienza di un bene, prima della sua attuale collocazione;
- un sito geologico è sede di rinvenimento di un bene;
- un avvenimento (catalogato come bene culturale) costituisce motivo di esecuzione/evento di riferimento per la realizzazione di un bene;
- un edificio monumentale (ad es. l'edificio sede di una fabbrica) è sede di realizzazione di un bene;
- un manufatto è un bene composto (inteso come bene con parti di reimpiego) rispetto ad un bene;
- un disegno è fonte di rappresentazione di un bene;
- una matrice costituisce riferimento alla matrice per un bene.

## RSET Tipo scheda

Indicare il tipo di scheda con cui è catalogato il bene posto in relazione con il bene in esame. Va indicata la sola sigla della scheda (la definizione fra parentesi quadre è per memoria del catalogatore). Il sottocampo presenta un'obbligatorietà di contesto.

## Vocabolario aperto

A [Architettura] BDI [Bene Demoetnoantropologico Immateriale] BDM [Bene Demoetnoantropologico Materiale] CA [Complesso Archeologico] D [Disegno] F [Fotografia] FA [Foto Aerea] MA [Monumento. Archeologico] MI [Matrice d'Incisione] NU [Beni Numismatici] OA [Opera e oggetto d'Arte] OAC [Opere di Arte Contemporanea] PG [Parchi e Giardini] RA [Reperto Archeologico] S [Stampa] SI [SIto Archeologico] ecc.

Es.: - se in RSER si è optato per il primo esempio (luogo di

## collocazione/ localizzazione), in RSET valorizzare A; - se in RSER si è optato per il terzo esempio (sede di rinvenimento), in RSET valorizzare SI;

## RSEC Codice bene

Indicare il codice univoco che individua il bene con cui il bene in esame è posto in relazione. Il sottocampo rappresenta un'obbligatorietà di contesto.

- Es.: 1200003527 (nel caso in cui il bene sia individuato con i codici NCTR- NCTN);
	- 1200003527A (nel caso in cui il bene sia individuato con i codici NCTR-NCTN + NCTS);
	- 1200003527-2 (nel caso di un bene componente, per il quale va indicato anche il valore del RVEL).

## ROZ Altre relazioni

Campo ripetitivo che struttura le relazioni non definibili a priori tra beni di tipologie diverse, catalogati singolarmente e contrassegnati dunque da numeri di catalogo generale (NCT) differenti. Preso a riferimento un determinato bene, tutti gli altri beni che si intendono correlare fanno a loro volta riferimento all'NCT di quel bene che, a sua volta però, manterrà la connessione solo con se stesso. Tale numero deve essere inserito nel campo ROZ di tutti i beni da correlare. Il campo è ripetitivo.

 Es.: se il primo bene catalogato, di tre diverse schede correlate, ha il seguente Codice univoco: NCT

 NCTR: 12 NCTN: 00005432 il valore del campo ROZ sarà: 1200005432;

gli stessi campi, per gli altri due beni correlati, saranno così definiti:

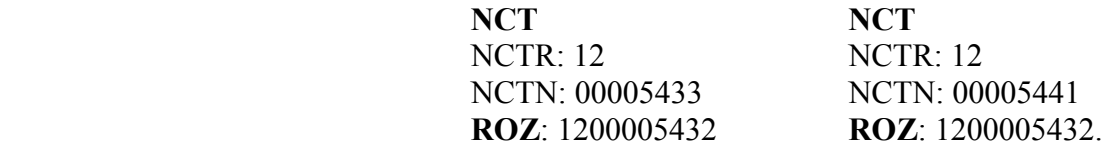

Nel caso in cui si volesse creare una relazione non con un bene semplice, ma con un bene complesso, strutturato quindi in una scheda madre e 'n' schede figlie, nel ROZ andrà indicato:

nel caso in cui si voglia creare la relazione con la scheda madre, l'NCT con il valore del RVEL '0', separati da un trattino:

ROZ: 1200005432-0 (scheda madre);

nel caso, invece, si voglia stabilire la relazione con una o più schede figlie, andrà indicato nel ROZ l'NCT con il valore del RVEL '1', '2', '3', ecc., separati da un trattino:

> ROZ: 1200005432-1 (scheda figlia) ROZ: 1200005432-2 (scheda figlia)

## RSP Codice scheda pregressa

Questo campo viene utilizzato nel corso di operazioni di revisione di schede pregresse. Quando schede pregresse, identificate ciascuna con il proprio codice univoco (NCT), descrivono beni componenti di un bene complesso e quindi, nella revisione, viene creata una struttura di bene complesso (con 'scheda-madre' e 'schede-figlie'), in questo campo viene registrato, in ciascuna delle schede figlie, per conservarne memoria, il numero di catalogo pregresso (Codice univoco NCT, trascrivendo di seguito i valori dei sottocampi). Quando una scheda pregressa descrive più beni da trattare, invece, come oggetti semplici, e quindi da identificare nell'operazione di revisione ciascuno con il proprio codice univoco (NCT), in questo campo viene registrato in ciascuna nuova scheda il numero di catalogo della scheda pregressa. Il sottocampo è ripetitivo, nel caso si debbano registrare i codici di più schede.

Es.: 1100002539 (NTCR 11 + NTCN 00002539)

## AC - ALTRI CODICI

Il paragrafo va compilato nel caso in cui gli Enti schedatori abbiano l'esigenza di assegnare alle schede di catalogo un codice identificativo all'interno della propria banca dati, oppure nel caso in cui sia necessario evidenziare la presenza di schede di altro tipo (di vulnerabilità, di restauro, ecc.) contenute in altre banche dati, correlate alla scheda catalografica.

## ACM Codice museo

Codice che identifica il Museo. E' la sigla con la quale ogni Museo contrassegna i materiali delle proprie collezioni. Nel caso non esista già una sigla, si consiglia l'uso della sigla MSN seguita dalla sigla della Provincia o dal nome del Comune di riferimento separati da un trattino. Il campo è ripetitivo e presenta un'obbligatorietà di contesto.

Es.: MSN-FI [Museo di Storia Naturale dell'Università degli Studi di Firenze] MSP [Museo di Scienze Planetarie della Provincia di Prato] MSN-Fiesole [Museo di Storia Naturale del Comune di Fiesole]

## ACI Codice internazionale

Codice internazionale di riferimento per una determinata struttura museale.

## ACO Codice collezione

 E' il codice che identifica, all'interno del Museo/ Raccolta, l' eventuale collezione specifica. Il campo è ripetitivo e presenta un'obbligatorietà di contesto.

Es.: MetChinellato [collezione meteoriti Chinellato]

## ACK Codice campione

 È il codice identificativo del bene, utilizzato nella collezione locale. Il campo è ripetitivo.

Es.: 000001

## ACS SCHEDE CORRELATE

 Informazioni sui codici identificativi di schede di altro tipo, correlate a quella catalografica. Il campo è ripetitivo.

## ACSE Ente

Nome per esteso o in acronimo dell'Ente che ha prodotto la scheda. Il sottocampo presenta un'obbligatorietà di contesto.

Es.: ICR

## ACSC Codice

Codice identificativo della scheda da correlare. Il sottocampo presenta un'obbligatorietà di contesto.

Es.: 14965

## ACSS Specifiche

Indicare in maniera non strutturata informazioni utili all'individuazione o alla specificazione della scheda che viene collegata a quella catalografica ICCD.

## \*OG - OGGETTO

Il paragrafo contiene le informazioni essenziali per un'immediata identificazione del bene catalogato. La compilazione del paragrafo è obbligatoria.

### \*OGT OGGETTO

Questo campo strutturato contiene indicazioni che consentono la corretta e precisa individuazione, sia tipologica che terminologica, del bene catalogato (indicato sempre al singolare, ad eccezione dei casi in cui la definizione è convenzionalmente al plurale). La compilazione del campo è obbligatoria.

### \*OGTD Definizione

Specificare il nome o la locuzione che individua l'oggetto della catalogazione, in base alla tradizione degli studi scientifici<sup>3</sup>. La compilazione del sottocampo è obbligatoria.

### Vocabolario aperto

 Aubrite Ureilite Eucrite ecc.

## OGTL Codice lingua

Indicare la lingua utilizzata per la definizione, se diversa dalla lingua della schedatura. Fare riferimento alla 'Lista Codici Lingua' definita dall'ICCD (quanto specificato negli esempi entro parentesi quadre è per sola memoria del catalogatore).

> Es.: ita [italiano] eng [inglese] lat [latino] rus [russo] spa [spagnolo] grc [greco antico] gre [greco moderno] dan [danese] fre [francese] ger [tedesco] ecc.

## OGTV Identificazione

 $\overline{a}$ 

Indicare la situazione del bene oggetto della scheda dal punto di vista catalografico. Utilizzare le espressioni indicate nel vocabolario, tenendo conto che quanto specificato entro parentesi quadre è per sola memoria del catalogatore.

<sup>&</sup>lt;sup>3</sup>In questo sottocampo possono essere registrate anche definizioni (desunte da catalogo, da cartellino o da inventario) non riconducibili ad alcuna specie ufficialmente riconosciuta, ma comunque importanti per le ricerche nella banca dati.

 Vocabolario aperto esemplare collezione serie [serie di esemplari della stessa specie o tipo roccioso] insieme [insieme di esemplari non necessariamente omogenei; per es. esemplari campionati in uno stesso sito, in una stessa occasione ecc..] ecc.

## OGTO Tipologia contenitore

Definire l'eventuale contenitore in cui è conservato il bene.

 Es.: contenitore in vetro/ plex contenitore in piombo cassetta raccoglitore

### OGTC Denominazione collezione

Indica il nome completo, per esteso, della collezione a cui appartiene il campione.

 Es.: collezione sahariana collezione antartica

### QNT QUANTITA'

Quantità degli elementi che costituiscono il bene, quando il loro numero sia diverso da uno. Da usare per esemplari della stessa specie (trattati al singolare nella voce 'Oggetto OGTD'), o per raggruppamenti (ad es. collezioni, serie, insiemi)<sup>4</sup>.

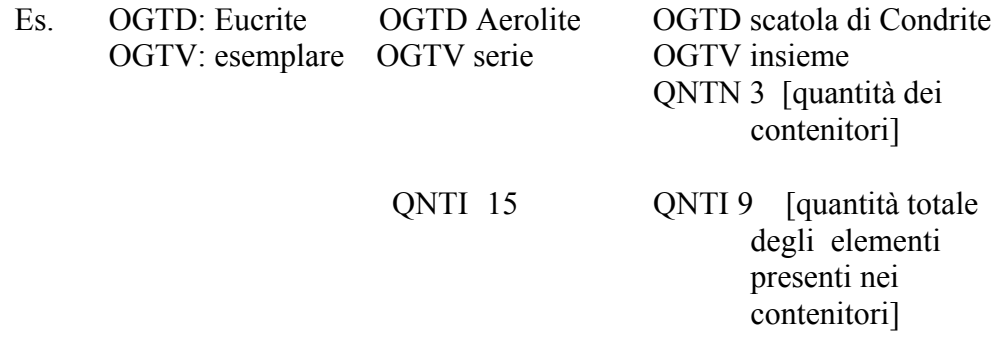

#### QNTN Numero

 Numero in cifre relativo alla quantità degli oggetti catalogati, come specificato nel sottocampo OGTD.

Es.: 3 [esemplari, contenitori]

 4 Questo campo strutturato può risultare utile per le collezioni di meteoriti, nelle quali si possono ritrovare diversi esemplari appartenenti ad un medesimo esemplare e non suscettibili di catalogazione individuale. Un esempio può essere quello di una meteorite non particolarmente rara (nella fattispecie una condrite ordinaria differenziata) frammentata in molti piccoli esemplari.

## QNTI Quantità insieme

Quantità degli elementi che costituiscono il bene oggetto della scheda, nei casi di raggruppamenti (serie, insiemi, ecc.), relativamente a quanto indicato nel sottocampo OGTV.

> Es. OGTV serie QNTI 10 [1 serie costituita da 10 elementi]

## QNTS Quantità non rilevata

Sigla NR (quantità Non Rilevata) indicante che il numero dei pezzi è maggiore di uno, ma non è stata rilevata la esatta quantità. Questo caso può presentarsi nella fase di revisione delle schede cartacee già compilate.

> Vocabolario chiuso NR

## SP – SISTEMATICA METEORITI

In questo paragrafo vengono registrati i dati relativi alla determinazione sistematica del bene. Il paragrafo riporta le informazioni più aggiornate disponibili sul bene e, limitatamente ad alcuni sottocampi, alla specie di appartenenza. Ogniqualvolta vengono aggiornate le informazioni su un campione, esse devono essere inserite in questo paragrafo. Contestualmente, tutte le informazioni pregresse, che vengono sostituite da quelle più aggiornate, devono essere recuperate inserendole nel paragrafo RR - ALTRE ATTRIBUZIONI che ha caratteristiche di ripetitività e può quindi contenere tutti i vecchi dati che si sedimentano col tempo.

I termini presenti nei vocabolari relativi ai vari campi di questo paragrafo sono stati mutuati dalle raccomandazioni delle associazioni scientifiche internazionali nonché da pubblicazioni e monografie largamente accreditate nella comunità scientifica dedita allo studio delle meteoriti. La più importante società scientifica che si occupa dello studio di meteoriti è la Meteoritical Society (affiliata alla IUGS – International Union of Geological Sciences) il cui sito web è http://www.meteoriticalsociety.org/

La Meteoritical Society è anche l'organizzazione che gestisce l'approvazione e la registrazione di nuove meteoriti attraverso il Meteoritical Bulletin che è accessibile via Internet attraverso il sito web della Società oppure direttamente al sito http://tin.er.usgs.gov/meteor/metbull.php

Al 31 agosto 2006 la banca dati on-line del Meteoritical Bulletin annoverava 32226 nomi di meteoriti validi e definitivi, 2387 nomi provvisori, 3734 recensioni. Le fonti impiegate per realizzare il Meteoritical Bulletin Database, unitamente ai siti web di riferimento, sono le seguenti:

- The Catalogue of Meteorites: 2002 June (current through *Met. Bull 87*) http://internt.nhm.ac.uk/jdsml/research-curation/projects/metcat/
- MetBase: v7.2 (current through Met. Bull. 89) http://www.metbase.de/home.html
- Antarctic Meteorite Newsletter: through 29(1), 2006 Feb http://www-curator.jsc.nasa.gov//antmet/amn/amn.cfm
- Meteorite Newsletter (NIPR): through 14(1), 2006 http://yamato.nipr.ac.jp/AMRC/index\_en.html
- Meteoritical Bulletin: through Met. Bull. 89, 2005 September http://www.meteoriticalsociety.org/simple\_template.cfm?code=pub\_bulletin
- Meteoritical Bulletin 90 (2006): Meteorites approved through 2 August 2006 http://www.meteoriticalsociety.org/simple\_template.cfm?code=pub\_bulletin
- Provisional names: Provisional names from Africa and Oman (through late 2005) plus those contained within the above sources are entered http://www.meteoriticalsociety.org/simple\_template.cfm?code=pub\_bulletinNWAs
- Earth Impact Database: 4 April 2006 http://www.unb.ca/passc/ImpactDatabase/index.html

Altre Istituzioni e relativi siti web di interesse per lo studio e la ricerca sulle meteoriti, segnalati dalla Meteoritical Society, sono i seguenti:

- Lunar and Planetary Institute http://www.lpi.usra.edu/
- JSC Astromaterials Research and Exploration Science http://ares.jsc.nasa.gov/index.cfm
- JSC Astromaterials Curation http://curator.jsc.nasa.gov/

- A catalog of meteorites of Arizona

http://www.lpl.arizona.edu/SIC/arizona\_meteorites/

In Italia ci sono alcune Università nelle quali, da diversi anni, vengono svolte ricerche sulle meteoriti. Si segnalano, in particolare, le seguenti: Università degli Studi di Padova, Università degli Studi di Pisa, Università degli Studi di Firenze, Università degli Studi di Siena, Università degli Studi di Roma 'La Sapienza'.

Importanti collezioni di meteoriti sono presenti, a livello internazionale, in prestigiose istituzioni scientifiche (il National Institute of Polar Research in Tokyo e il NASA Johnson Space Center in Houston) ed in molti grandi musei di storia naturale tra cui si citano, a puro titolo di riferimento, l'American Museum of Natural History di New York (http://www.amnh.org/exhibitions/permanent/meteorites/), il National Museum of Natural History – Smithsonian Institution di Washington (http://www.minerals.si.edu/meteor.htm), il Field Museum di Chicago (http://www.fieldmuseum.org/research\_Collections/geology/phy\_col.htm), il Natural History Museum di Londra (http://www.nhm.ac.uk/researchcuration/departments/mineralogy/index.html), il Muséum national d'Histoire Naturelle di Parigi (http://www.mnhn.fr/museum/foffice/science/science/sommaire.xsp) ed il Naturhistorisches Museum di Vienna (http://www.nhmwien.ac.at/NHM/Mineral/MetCollecte.htm).

In Italia si segnalano le seguenti collezioni: Museo Civico di Storia Naturale di Milano (http://www.comune.milano.it/museostorianaturale/index.html); Museo di Storia Naturale dell'Università degli Studi di Firenze (www.msn.unifi.it); Museo di Scienze Planetarie della Provincia di Prato (www.mspo.it), dove si ritrova un'ottima collezione di meteoriti sahariane; Museo Nazionale dell'Antartide 'Felice Ippolito' – Sezione di Siena (http://www.mna.it/italiano/Collezioni/Meteoriti/Meteoriti\_main.htm), dove si ritrova la più consistente raccolta di meteoriti antartiche presente in Italia; Museo di Mineralogia dell'Università degli Studi di Roma 'La Sapienza' (http://musmin.geo.uniroma1.it/); Specola Vaticana (http://clavius.as.arizona.edu/vo/R1024/VO.html).

## SPN NOMENCLATURA

Classificazione e informazioni relative al processo di determinazione del bene. Considerando che i nomi delle meteoriti derivano generalmente da toponimi o sono rappresentati da sigle, non si è ritenuto necessario introdurre, in questo campo strutturato, il sottocampo relativo al nome italiano. La denominazione ufficiale delle meteoriti, unitamente a molte altre informazioni richieste per compilare questo campo strutturato, sono reperibili sul sito web del Meteoritical Bulletin Database raggiungibile direttamente all'indirizzo http://tin.er.usgs.gov/meteor/metbull.php oppure indirettamente attraverso il sito della Meteoritical Society http://www.meteoriticalsociety.org.

La compilazione del campo presenta un'obbligatorietà di contesto.

Un testo molto utile per reperire suddette informazioni è il seguente:

Catalogue of Meteorites (5th edition) by Monica M. Grady (2000) Cambridge University Press, 696 pp. ISBN 0521663032.

Molte delle informazioni presenti sul Catalogue of Meteorites sono disponibili anche su Internet ai seguenti siti web:

http://www.nhm.ac.uk/research-curation/projects/metcat/

http://www.nhm.ac.uk/jdsml/research-curation/projects/metcat/

Attualmente non esiste uno schema generale, condiviso ed universalmente accettato, che metta in relazione univoca il Genere, la Classe ed il Gruppo. Questi stessi termini, pur essendo presenti in molti database, non sono standardizzati a livello internazionale. Pertanto, per quanto riguarda la realizzazione della Tabella 1 sono stati presi in considerazione alcuni schemi presenti in letteratura (vedi in particolare gli schemi che governano il database della collezione di meteoriti del Natural History Museum di Londra http://internt.nhm.ac.uk/jdsml/research-curation/projects/metcat/ e lo schema classificativo sinottico proposto da Addi Bischoff dell'Institut für Planetologie dell'Università degli Studi di Münster http://www.unimuenster.de/imperia/md/images/planetologie/logos/classification.jpg) e ne è stata effettuata una sintesi che, a giudizio degli autori di questa normativa, risponde a criteri relazionali logici e scientificamente corretti. Sempre in Tabella 1, il lettore troverà un primo campo, precisamente quello denominato Categoria, che non ha riscontro nella scheda: questo campo assolve dunque unicamente ad una funzione di orientamento per la classificazione.

## SPNN Nome

.

Inserire il nome ufficiale internazionale approvato dalla Meteoritical Society e reperibile sul sito web del Meteoritical Bulletin Database, raggiungibile direttamente all'indirizzo http://tin.er.usgs.gov/meteor/metbull.php oppure indirettamente attraverso il sito della Meteoritical Society (http://www.meteoriticalsociety.org). Si ricorda che tutti i frammenti di una meteorite assumono lo stesso nome. La compilazione del campo presenta un'obbligatorietà di contesto.

> Es<sup>.</sup> Messina Renazzo Vigarano Dar al Gani 028 Hammadah al Hamra 169

## SPNE Genere

Indicare il Genere, talora detto anche il Tipo, a cui appartiene la meteorite oggetto della catalogazione. In questo caso, come suggerito dallo schema sinottico di A. Bischoff (http://ifp.uni-muenster.de/ap/classification.phtml), si è preferito modificare la vecchia suddivisione tra stony, stony-iron e iron lasciando gli ultimi due termini inalterati ma sostituendo il primo con i due termini chondrite e achondrite.

> Lista di valori (vedi Tabella 1)

## SPNC Classe

Indicare la Classe di appartenenza della meteorite.

 Lista di valori (vedi Tabella 1)

## SPNG Gruppo

Indicare il Gruppo di appartenenza della meteorite.

Lista di valori

(vedi Tabella 1)

## SPNT Tipo petrologico

Indicare il Tipo o il Sottotipo petrologico. Si ricorda che, nel caso in cui si conosca direttamente il Sottotipo la sigla corrispondente contiene anche l'indicazione del Tipo. Il numero 3 non è equivalente a 3.0: infatti il primo va utilizzato solamente quando si ha un Tipo petrologico 3 senza conoscerne il Sottotipo, mentre il secondo sta ad indicare precisamente il Sottotipo petrologico 3.0.

 Vocabolario chiuso  $1$  2 3 3.0 3.1 3.2 3.3 3.4 3.5 3.6 3.7 3.8 3.9 4 5 6 7

## SPNL Fall/ Find

Specificare se si tratta di una meteorite che è stata vista cadere (Fall) oppure che è stata ritrovata senza che la caduta fosse accompagnata da alcun avvistamento (Find).

> Vocabolario chiuso fall find

#### SPND Data

In diretto riferimento al sottocampo precedente 'SPNL', riportare la data della caduta (Fall) o del primo ritrovamento (Find). La data deve essere espressa nella forma aaaa/mm/gg. Questo sottocampo risulta necessario giacché l'anno del Fall o del primo Find potrebbe non corrispondere con la data riportata nel campo strutturato 'RAC – Informazioni sulla raccolta' presente all'interno del paragrafo 'LR – Dati di raccolta'.

- Es.: alcuni frammenti della meteorite 'Sikhote-Alin', che fu vista cadere (Fall) in Russia il 12 febbraio 1947, vengono ritrovati tuttora.
	- esemplari della meteorite 'Gibeon', ritrovata (Find) in Namibia nel 1836, vengono ritrovati tuttora.

#### SPNS Detentore del campione tipo

Indicare l'Istituzione presso la quale è stato depositato il campione tipo. Il nome dell'Istituzione deve essere accompagnato anche dal nome della città in cui l'Istituzione si trova.

- Es.: ⋅ Museo di Storia Naturale, Università degli Studi di Firenze, Firenze ⋅ Museum für Naturkunde, Berlin
	- ⋅ Smithsonian Institution National Museum of Natural History, Washington

## SPNP Peso del campione tipo

Specificare il peso del campione tipo depositato presso l'Istituzione a cui è stato fatto riferimento nel sottocampo precedente 'SPNS'. In relazione alla massa del campione tipo, il peso può essere espresso in grammi (g) aggiungendo all'occorrenza anche i decimali, in chilogrammi (kg) oppure in tonnellate (t).

Es.: 
$$
15 \, \text{t}
$$

\n $75.6 \, \text{kg}$ 

\n $12.84 \, \text{g}$ 

## SPNM Detentore massa principale

Specificare il soggetto (pubblico o privato) detentore della massa principale. Nel caso in cui il soggetto detentore sia un privato, riportare l'indicazione nella forma 'cognome, nome/ città/ stato' separando i diversi elementi con una barra seguita da uno spazio ('/ '); se il detentore è una società verrà riportato nella forma 'nome società, città, stato'.

> Es.: Chinellato, Matteo/ Venezia/ Italia Aerolite, Meteorites/ Tucson/ Arizona/ US

## SPNK Peso massa principale

Specificare il peso del campione tipo depositato presso l'Istituzione a cui è stato fatto riferimento nel sottocampo precedente 'SPNS'. In relazione alla massa del campione tipo, il peso può essere espresso in grammi (g) aggiungendo all'occorrenza anche i decimali, in chilogrammi (kg) oppure in tonnellate (t).

```
Es.: 7t 24.3 kg 
8.22 g
```
## SPNW Peso totale conosciuto

Indicare il peso totale conosciuto (TKW) della meteorite. Si ricorda che tutti i frammenti di una meteorite assumono lo stesso nome e dunque il TKW si riferisce alla sommatoria del peso di tutti i frammenti conosciuti per una determinata meteorite. In relazione alla massa del campione tipo, il peso può essere espresso in grammi (g) aggiungendo all'occorrenza anche i decimali, in chilogrammi (kg) oppure in tonnellate (t).

## SPC CARATTERISTICHE PETROGRAFICHE

In questo campo strutturato vengono riportate informazioni di carattere petrografico inerenti al bene oggetto della catalogazione. Giacché alcune di queste informazioni (SPCS, SPCT) sono generalmente legate alla meteorite e possono ragionevolmente essere considerate invarianti, i relativi sottocampi possono essere compilati anche se i dati non sono stati direttamente ottenuti sul campione. Altre informazioni (SPCA, SPCR, SPCC) dovranno preferibilmente derivare da un'osservazione diretta del campione (o di una sezione sottile ottenuta dal campione stesso).

## SPCS Grado di shock

Questo parametro, indicato nella letteratura scientifica come "shock stage", definisce la severità dell'urto o degli urti subiti dalla meteorite a seguito di impatti. L'informazione viene ottenuta sulla base di un analisi delle caratteristiche ottiche dei minerali componenti, effettuata con un microscopio petrografico. Per ulteriori informazioni si rimanda ai seguenti articoli:

- Stoffler, D., Keil, K. and Scott, E. R. D. (1991) Shock metamorphism of ordinary chondrites. Geochimica et Cosmochimica Acta, vol. 55, pp. 3845-3867;

- Schmitt, R.T., Deutsch, A. & Stöffler, D. (1994): Shock recovery experiments with the H6-chondrite Kernouvé at pre-shock temperatures of 293 and 920 K.- Meteoritics 29, 529-530;

- Schmitt, R.T. & Stöffler, D. (1995): Experimental data in support of the 1991 shock classification of chondrites.- Meteoritics 30, 574-575;

- Rubin, Alan E. (2004) Postshock annealing and postannealing shock in equilibrated ordinary chondrites: Implications for the thermal and shock histories of chondritic asteroids. Geochimica et Cosmochimica Acta, v. 68, p. 673-689.

In Tabella 2 vengono riportate a puro titolo informativo le evidenze mineralogiche per ogni grado di shock.

## Vocabolario chiuso

 S1 S2 S3 S4 S5 S6

## SPCT Tessitura

Indicare le caratteristiche tessiturali/ micro-strutturali del campione.

## Lista di valori (vedi Tabella 3)

## SPCA Alterazione (weathering grade)

Riportare grado di alterazione, indicato nella letteratura scientifica come 'weathering grade', così come definito nella letteratura scientifica e come osservato sul campione (o sulla sezione sottile ottenuta dal campione stesso). Per ulteriori informazioni sul grado di alterazione, si consiglia il seguente articolo:

- Wlotzka, F. (1993) A Weathering Scale for the Ordinary Chondrites'. Meteoritics, vol. 28, p. 460.

In Tabella 2 vengono riportate a puro titolo informativo le evidenze mineralogiche per i vari gradi di alterazione, così come descritte nella pubblicazione.

> Vocabolario chiuso W0

 W1 W2 W3 W4 W5 W6

## SPCR Rapporto condrule/ matrice

Indicare il rapporto tra le condrule (vol%) e la matrice (vol%) così come osservato sul campione (o sulla sezione sottile ottenuta dal campione stesso).

## SPCC Tipologie di condrule

Riportare la tipologia o le tipologie di condrule prevalenti nel campione oggetto della catalogazione. Questa informazione dovrà derivare da un'osservazione, effettuata con un microscopio petrografico, su una sezione sottile del campione. In Tabella 4 è riportata, a titolo meramente informativo, una descrizione dei termini usati nel vocabolario per indicare le varie tipologie di condrule. Se disponibile, accanto a ciascuna tipologia di condrule, riportare anche il dato sulle dimensioni medie misurate in µm; questo dovrà essere espresso nella seguente forma 'tipologia condrule, dimensioni medie ed eventuale errore, numero di condrule su cui è stata effettuata la misura; tipologia condrule, dimensioni medie ed eventuale errore, numero di condrule su cui è stata effettuata la misura; ecc.

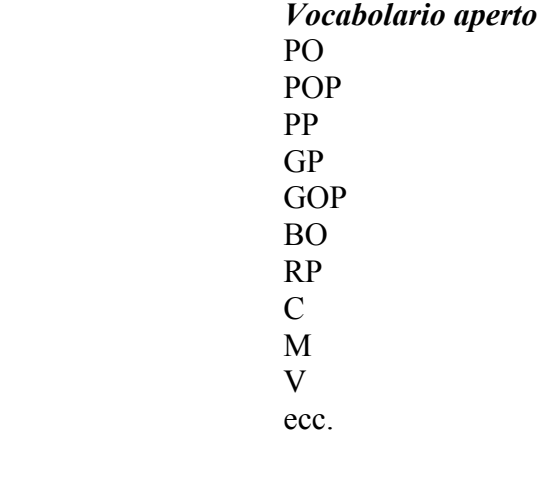

Es.: RP, 200, 15 [condrule di tipo RP, dimensione media 200  $\mu$ m, numero di condrule misurate 15]

POP, 450±50, 20; PO, 150±20, 32 [condrule di tipo POP, dimensione media 450 µm con errore sulla misura di ±50 µm, numero di condrule misurate 20; condrule di tipo PO, dimensione media 150 µm con errore sulla misura di ±20 µm, numero di condrule misurate 32]

In questo campo strutturato vengono riportate le caratteristiche mineralogiche del campione di meteorite, in termini di composizione media dei silicati principali (olivine, pirosseni, plagioclasi) e di mineralogia modale (percentuale in volume di olivine, pirosseni, plagioclasi, metallo, solfuri). Un ultimo sottocampo consente poi di evidenziare la presenza di altri minerali all'interno del campione di meteorite. Le informazioni di tutti i sottocampi appartenenti a questo campo strutturato devono essere esclusivamente riferite al campione in corso di catalogazione e non, genericamente, alla meteorite (con ciò si intende ad altri frammenti della stessa meteorite che sono presenti in altre collezioni o che, pur essendo nella stessa collezione, non hanno lo stesso numero di catalogo).

## SPMF Fayalite (mole%)

Indicare il valore medio relativo alla composizione dell'olivina, presente nel campione, in termini di moli percentuali di fayalite. Riportare anche il dato sul numero di analisi effettuate. I dati dovranno essere espressi nella seguente forma 'valore medio ed eventuale errore standard, numero di analisi effettuate'.

Es.: 
$$
5.3 \pm 0.3
$$
, 8

\n $23.94 \pm 0.09$ , 15

#### SPMR Ferrosilite (mole%)

Indicare il valore medio relativo alla composizione dell'ortopirosseno, presente nel campione, in termini di moli percentuali di ferrosilite. Riportare anche il dato sul numero di analisi effettuate. I dati dovranno essere espressi nella seguente forma 'valore medio ed eventuale errore standard, numero di analisi effettuate'.

Es.: 
$$
5.3 \pm 0.3
$$
, 8

\n $23.94 \pm 0.09$ , 15

#### SPMA Anorthite (mole%)

Indicare il valore medio relativo alla composizione del plagioclasio, presente nel campione, in termini di moli percentuali di anorthite. Riportare anche il dato sul numero di analisi effettuate. I dati dovranno essere espressi nella seguente forma 'valore medio ed eventuale errore standard, numero di analisi effettuate'.

Es.: 
$$
5.3 \pm 0.3
$$
, 8

\n $23.94 \pm 0.09$ , 15

#### SPMO Olivine (vol%)

Indicare il valore relativo alla percentuale modale di olivina (vol%) presente nel campione oggetto della catalogazione.

#### SPMP Pyroxene (vol%)

Indicare il valore relativo alla percentuale modale di ortopirosseno (vol%) presente nel campione oggetto della catalogazione .

#### SPML Plagioclase (vol%)

Indicare il valore relativo alla percentuale modale di plagioclasio (vol%) presente nel campione oggetto della catalogazione .

#### SPMM Metal (vol%)

Indicare il valore relativo alla percentuale modale di metallo (vol%) presente nel campione oggetto della catalogazione.

## SPMS Sulphides (vol%)

Indicare il valore relativo alla percentuale modale di solfuri (vol%) presente nel campione oggetto della catalogazione.

## SPMZ Altri minerali

Indicare la presenza di altri minerali all'interno del campione e le eventuali percentuale modali (espresse in vol%).

## SPO ISOTOPI OSSIGENO

Vengono riportate informazioni relative alla composizione isotopica dell'ossigeno. Questo parametro si rivela spesso fondamentale per la classificazione delle meteoriti. Un articolo fondamentale su questo argomento, da cui hanno preso origine molti studi e ricerche, è il seguente:

- Clayton R.N., Mayeda T.K., Onuma N. (1976) A classification of meteorites based on oxygen isotopes. Earth & Planetary Science Letters, vol. 30, p. 10-18

## SPOA delta 17 O

Questo sottocampo viene utilizzato per riportare i valori del rapporto 17O/ 16O (espressi come parti per migliaia e misurati in termini di deviazione dallo Standard Mean Ocean Water – SMOW) presenti nel campione.

## SPOB delta 18 O

Questo sottocampo viene utilizzato per riportare i valori del rapporto 18O/ 16O (espressi come parti per migliaia e misurati in termini di deviazione dallo Standard Mean Ocean Water – SMOW) presenti nel campione.

## SPOC Delta 17 O

È una misura dello spostamento verticale di un dato isotopico dalla linea di frazionamento terrestre (TFL). Il Delta 17O viene espresso con la seguente formula: Delta 170 = delta 170 – (0.52  $\times$  delta 180).

## SPD DATAZIONI

Vengono riportate informazioni relative a parametri isotopici che sono utilizzati per differenti tipi di datazioni.

## SPDE Igneous Age

Indicare l'età della roccia ossia il tempo trascorso dalla solidificazione del fuso progenitore. Esistono vari metodi per determinare quando una roccia ignea si è raffreddata ed è cristallizzata. Tra questi ricordiamo due sistemi di isotopi radioattivi : samario-neodimio (Sm-Nd), and rubidio-stronzio (Rb-Sr); a questi si aggiunge il classico sistema U/ Pb. L'età va espressa in Giga-annum (Ga) e dovrebbe essere accompagnata dall'errore.

Es.:  $2.936\pm0.017$ 

## SPDR 87 Rb/ 86 Sr

Esprimere il valore del rapporto isotopico '87 Rb/ 86 Sr' accompagnato, se possibile, dall'errore.
Es.:  $0.72214 \pm 20$ 

#### SPDS 147 Sm/ 144 Nd

Esprimere il valore del rapporto isotopico '147 Sm/ 144 Nd' accompagnato, se possibile, dall'errore.

#### SPDU 238 U/ 206 Pb

Esprimere il valore del rapporto isotopico '238 U/ 206 Pb' accompagnato, se possibile, dall'errore.

#### SPDG Shock Age

Esprime l'età dell'evento metamorfico di shock subito dalla meteorite. L'età può essere espressa in Giga-annum (Ga) o Mega-annum (Ma) e dovrebbe essere accompagnata dall'errore.

#### SPDD 87 Rb/ 86 Sr

Esprimere il valore del rapporto isotopico '87 Rb/ 86 Sr' accompagnato, se possibile, dall'errore.

#### SPDP 40 Ar/ 40 K

Esprimere il valore del rapporto isotopico '40 Ar/ 40 K' accompagnato, se possibile, dall'errore.

#### SPDX Cosmic Ray Exposure Age

L'età di esposizione ai raggi cosmici (CREA) è una misura di quanto a lungo una meteorite ha orbitato nello spazio interplanetario, rimanendo esposta ai raggi cosmici provenienti dal Sole e dalla galassia. Per ottenere questo dato vengono impiegati isotopi di neoformazione che si generano proprio in conseguenza dell'irraggiamento. Dunque maggiore è il CREA di una meteorite, maggiore sarà il contenuto di questi nuovi isotopi. L'età può essere espressa in Giga-annum (Ga), Mega-annum (Ma) o kilo-annum (ka) e dovrebbe essere accompagnata dall'errore.

#### SPDH 3 He

Esprimere il valore della concentrazione dell'isotopo '3 He' accompagnato, se possibile, dall'errore.

#### SPDN 21 Ne

Esprimere il valore della concentrazione dell'isotopo '21 Ne' accompagnato, se possibile, dall'errore.

#### SPDA 38 Ar

Esprimere il valore della concentrazione dell'isotopo '38 Ar' accompagnato, se possibile, dall'errore.

#### SPDT Terrestrial Age

L'età terrestre di una meteorite è la misura del tempo di residenza della meteorite sulla Terra. In altre parole. possiamo capire quando è caduta una meteorite misurando la quantità residua di alcuni isotopi radioattivi che si sono formati nello spazio (per il

bombardamento di raggi cosmici) e che dal momento di caduta sulla Terra cessano di essere prodotti (poiché la meteorite non è più investita dai raggi cosmici, bloccati dall'atmosfera terrestre) ed iniziano a decadere. Così maggiore è la quantità di isotopi cosmogenici instabili presenti nella meteorite, minore sarà stato il tempo di permanenza sulla Terra. L'età può essere espressa in Giga-annum (Ga), Mega-annum (Ma) o kilo-annum (ka) e dovrebbe essere accompagnata dall'errore.

## SPDC 14 C

Esprimere il valore della concentrazione dell'isotopo '14 C' accompagnato, se possibile, dall'errore.

#### SPDB 10 Be

Esprimere il valore della concentrazione dell'isotopo '20 Be' accompagnato, se possibile, dall'errore.

## SPDL 36 Cl

Esprimere il valore della concentrazione dell'isotopo '36 Cl' accompagnato, se possibile, dall'errore.

#### SPI ALTRE INFORMAZIONI

#### SPIP Disponibilità porzioni campione

Esprimere, in peso (g), la disponibilità di porzioni del bene catalogato. Se il campione non è disponibile sarà necessario indicare 0.

#### SPIS Disponibilità sezione sottile

Indicare il numero di sezioni sottili, del bene catalogato, potenzialmente disponibili per analisi.

#### SPIG Disponibilità granulati

Esprimere, in peso (g), la disponibilità di porzioni del bene catalogato. Se il campione non è disponibile sarà necessario indicare 0.

#### SPT TIPO

La compilazione di questo campo è riservata agli esemplari che rientrano in una delle categorie di tipi riconosciute dalla letteratura scientifica. Il campo presenta un'obbligatorietà di contesto.

## SPTT Tipo

La compilazione di questo campo è riservata agli esemplari su cui si è basata la descrizione originale di una meteorite (olotipo) oppure a quelli su cui sono state condotte altre indagini analitiche. I termini del vocabolario sono stati adottati sulla base di una convenzione internazionale che riguarda i minerali, giacché non esiste per le meteoriti un'apposita convenzione (Dunn and Mandarino 1987, Canadian Mineralogist 25, 572-572). Si ricorda che suddetta convenzione è stata approvata dalla Commissione Musei e dalla Commissione sui Nuovi Minerali e sui Nomi dei Minerali dell'IMA (International Mineralogical Association). Il sottocampo presenta un'obbligatorietà di contesto.

Vocabolario chiuso olotipo cotipo neotipo

## SPTA Autore

Indicare il nome di chi ha descritto la specie e l'anno della descrizione.

Es.: descritta per la prima volta nel 1900 dal Dr. T. H. Holland.

## SPTB Referenza bibliografica

Indicare il riferimento bibliografico relativo alla descrizione originale del bene catalogato.

#### SPE CARTELLINI / ETICHETTE

Riportare le indicazioni di cartellini o etichette originali relative al campione oggetto della scheda. Il campo è ripetitivo.

## SPEI Intestazione originale

Riportare l'Intestazione del cartellino/ etichetta originale del bene catalogato.

Es.: Regio Museo di Fisica e Storia Naturale

# SPET Testo

Riportare il testo del cartellino/ etichetta che accompagna il bene catalogato.

# SPA Note

.

Riportare eventuali annotazioni aggiuntive riguardanti il cartellino/ etichetta.

# LR – DATI RACCOLTA

Il paragrafo contiene le informazioni relative alla raccolta del bene oggetto della scheda.

## LRV Località di raccolta

Questo campo contiene le informazioni sul luogo di raccolta del bene oggetto della scheda. Tutto il campo strutturato è ripetitivo.

#### LRVT Tipo di localizzazione

Specificare il tipo di localizzazione descritto nel campo strutturato. il sottocampo presenta un'obbligatorietà di contesto.

Vocabolario chiuso località di raccolta - dati aggiornati località di raccolta - dati storici

#### LRVK Continente

Indicare il nome del continente in cui è stato raccolto il bene.<sup>5</sup> Nel caso di dati di localizzazione aggiornati fare riferimento alla 'Lista Continente' definita dall'ICCD.

Es: Africa America Centro America Nord America Sud America Asia Europa Oceania Antartide ecc.

# LRVS Stato

 $\overline{a}$ 

Indicare il nome dello stato dove è stato raccolto il bene. Nel caso di dati aggiornati fare riferimento alla 'Lista Stato' definita dall'ICCD.

Es.: Francia Italia Lussemburgo ecc.

<sup>5</sup> Giacché per ragioni storiche, limitatamente al continente americano, possono verificarsi casi in cui, pur in mancanza di informazioni dettagliate, è disponibile un'indicazione generica riferita alla classica segmentazione Nord- Centro- Sud-America, questi termini sono stati inseriti nel vocabolario. Comunque, l'uso dei termini Nord- Centro Sud-America è da riservarsi esclusivamente al caso sopra riportato. Qualora si disponga dell'informazione sullo Stato, è da utilizzare esclusivamente il nome del continente America senza altri prefissi

#### LRVR Regione

Indicare il nome della regione dove è stato raccolto il bene. Nel caso di dati di localizzazione aggiornati fare riferimento alla 'Lista Regioni' definita dall'ICCD.

 Es.: Toscana Lazio Sicilia ecc.

# LRVP Provincia

Indicare la sigla corrispondente alla provincia dove è stato raccolto il bene. Nel caso di dati di localizzazione aggiornati fare riferimento alla 'Lista Province' definita dall'ICCD.

Es.: RM NA TN ecc.

#### LRVC Comune

Indicare il nome del comune amministrativo dove è stato raccolto il bene. Nel caso di dati di localizzazione aggiornati fare riferimento alle denominazioni aggiornate ISTAT dei comuni italiani.

 Es.: Reggio di Calabria Reggio nell'Emilia Pago del Vallo di Lauro San Giuliano Terme ecc.

#### LRVL Località

Indicare la località dove è stato raccolto il bene, che può essere costituita sia da un toponimo, sia da una descrizione topografica. Nel caso di dati di localizzazione aggiornati, si può fare riferimento alle denominazioni aggiornate ISTAT delle località abitate italiane.

Es.: Ponticello Cinipetta Strada statale 52, tra gli abitati di … e di … 500 m a SW di Cinipetta Piccolo stagno presso Case Barboni Dintorni di Cornocchio ecc.

#### LRVE Località estera

Questo sottocampo viene compilato in abbinamento al sottocampo Stato (PVCS) e in alternativa ai sottocampi PVCR, PVCP, PVCC, PVCL, quando il bene oggetto della scheda sia stato raccolto in una località estera. Indicare se necessario le

ripartizioni amministrative interne allo stato, seguite dal nome della località, utilizzando per quanto possibile le forme italianizzate. Qualora queste non esistano o siano cadute in disuso, si adotterà la lingua ufficiale dello stato di appartenenza, traslitterata se necessario.

 Es.: Parigi Mosca Amsterdam Westem States, Ibadan ecc.

## LRL Altra località

Indicare eventuali altre denominazioni della stessa località in cui è stato raccolto il bene. Quando possibile, specificare tra parentesi la fonte utilizzata per l'individuazione del toponimo e, dopo una barra seguita da uno spazio ('/ '), la sua datazione. Il campo è ripetitivo.

Es.: Colle Curino (IGM/ 1949) Gramiccia (mappa catastale/ 1934) Giudea Area malese Sinai ecc.

#### MAO Mare-Oceano

Indicare il mare o l'oceano dove è stato raccolto il bene.

#### Vocabolario aperto

 Mare Ionio Mare Tirreno Oceano Atlantico Oceano Indiano Oceano Pacifico ecc.

#### LRI INFORMAZIONI SULLA RACCOLTA

Informazioni relative alla data di raccolta e al raccoglitore nonché alle motivazioni e modalità che hanno portato alla raccolta del bene catalogato.

## LRIF Data

 Indicare la data di raccolta del bene catalogato con formato aaaa/mm/gg. Il sottocampo presenta un'obbligatorietà di contesto.

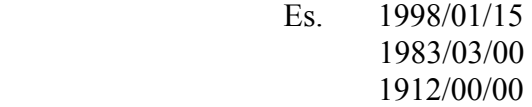

LRIL Legit

Indicare il nominativo del raccoglitore o raccoglitori del bene. I nomi devono essere scritti nella seguente sequenza: 'cognome, nome/ cognome, nome ecc…' utilizzando la barra seguita da uno spazio ('/ ').

> Es.: Ercolani, Filiberto Ercolani, Filiberto / Serra, Romano

## LRIU Motivo

Indicare il motivo della raccolta del bene. Il termine collezionismo, nel vocabolario, è da intendersi riservato a tutte quelle occasioni nelle quali la raccolta non aveva, al momento in cui è avvenuta, nessun'altra finalità ed è da riservarsi, prevalentemente, alle raccolte effettuate (per soli fini collezionistici) da parte di privati senza il concorso di istituzioni pubbliche. Nei casi in cui la raccolta del bene sia avvenuta nel corso di spedizioni, campagne di ricerca o missioni effettuate con la finalità preminente di arricchire le collezioni di un'istituzione museale (di qualsiasi tipo), il termine da usare è comunque quello di 'ricerca scientifica'.

## Vocabolario chiuso

 ricerca scientifica collezionismo lavoro professionale casualità

## LRIZ Ente responsabile

Indicare l'Ente pubblico/ privato sotto la cui egida è avvenuta la raccolta del bene. Questo sottocampo deve essere compilato in tutti i casi in cui la raccolta è avvenuta grazie all'intervento diretto dell'Ente. Il sottocampo è ripetitivo.

- Es.: Se un Ente finanzia una spedizione deve essere inserito;
	- Se un Ente invia in missione un proprio dipendente, il nome dell'Ente deve essere inserito;
		- Se il dipendente di un Ente di qualunque livello (anche docente universitario) provvede alla raccolta di un campione in un'occasione strettamente privata e non legata al suo ruolo istituzionale, allora l'Ente non deve essere inserito.

# LRIX Ente finanziatore

 Indicare l'Ente pubblico/ privato che ha provveduto al finanziamento diretto o indiretto della raccolta. Nel caso di finanziamento da parte di più Enti, si utilizza il campo in modalità ripetibile.

Es.: - Se il dipendente di un Ente raccoglie il bene durante una missione, effettuata anche per finalità diversa dalla raccolta ma comunque pagata dall'Ente stesso, il sottocampo deve essere compilato.

# LRIG Responsabile scientifico

Indicare il nome del responsabile scientifico al quale si deve la raccolta del bene. Questo sottocampo deve essere compilato solamente nel caso in cui la raccolta sia avvenuta per finalità scientifiche o comunque legate all'acquisizione di nuovi campioni per istituzioni museali Il sottocampo è ripetitivo..

# LRIW Metodo

Indicare il metodo di raccolta.

#### Vocabolario chiuso

con guanti a mani nude

## LRIO Profondità

Indicare la profondità a cui è stato raccolto il bene. Non è necessario il segno meno '-' davanti al valore numerico giacché questo valore si intende sempre riferito alla profondità rispetto al piano di campagna. La quota del punto di raccolta sarà invece specificata nel paragrafo GP (GEOREFERENZIAZIONE TRAMITE PUNTO).

## LRIE Specifiche di raccolta

Informazioni sulla raccolta del bene non altrimenti specificate.

# RP – ALTRE ATTRIBUZIONI

Il paragrafo riporta le altre eventuali attribuzioni effettuate in passato sul bene catalogato. Vengono pertanto ripetuti tutti i campi propri della sistematica al cui paragrafo (SP-SISTEMATICA METEORITI) si rinvia per le informazioni sui riferimenti bibliografici usati nella compilazione dei vocabolari. Ogniqualvolta vengono aggiornate le informazioni su un campione, esse devono essere inserite nel paragrafo SP-SISTEMATICA METEORITI. Contestualmente, tutte le informazioni pregresse, che vengono sostituite da quelle più aggiornate, devono essere recuperate inserendole in questo paragrafo che ha caratteristiche di ripetitività e può quindi contenere tutti i vecchi dati che si sedimentano col tempo.

# RPV DATI REVISIONE

Si riportano tutte le precedenti determinazioni o attribuzioni effettuate precedentemente a quella attuale.

## RPVT Tipologia

Indicare il tipo di revisione effettuata sul bene catalogato. Il sottocampo presenta un'obbligatorietà di contesto.

## RPVA Autore

Indicare il nome di chi ha effettuato la revisione e l'anno della revisione. Il sottocampo presenta un'obbligatorietà di contesto.

#### RPN NOMENCLATURA

Classificazione e informazioni relative al processo di determinazione del bene. Considerando che i nomi delle meteoriti derivano generalmente da toponimi o sono rappresentati da sigle, non si è ritenuto necessario introdurre, in questo campo strutturato, il sottocampo relativo al nome italiano. La denominazione ufficiale delle meteoriti, unitamente a molte altre informazioni richieste per compilare questo campo strutturato, sono reperibili sul sito web del Meteoritical Bulletin Database raggiungibile direttamente all'indirizzo http://tin.er.usgs.gov/meteor/metbull.php oppure indirettamente attraverso il sito della Meteoritical Society http://www.meteoriticalsociety.org. Il campo presenta un'obbligatorietà di contesto.

Un testo molto utile per reperire suddette informazioni è il seguente:

Catalogue of Meteorites (5th edition) by Monica M. Grady (2000) Cambridge University Press, 696 pp. ISBN 0521663032.

Molte delle informazioni presenti sul Catalogue of Meteorites sono disponibili anche su Internet ai seguenti siti web:

http://www.nhm.ac.uk/research-curation/projects/metcat/

http://www.nhm.ac.uk/jdsml/research-curation/projects/metcat/

Attualmente non esiste uno schema generale, condiviso ed universalmente accettato, che metta in relazione univoca il Genere, la Classe ed il Gruppo. Questi stessi termini, pur essendo presenti in molti database, non sono standardizzati a livello internazionale. Pertanto, per quanto riguarda la realizzazione della Tabella 1 sono stati presi in considerazione alcuni schemi presenti in letteratura (vedi in particolare gli schemi che governano il database della collezione di meteoriti del Natural History Museum di Londra http://internt.nhm.ac.uk/jdsml/research-curation/projects/metcat/ e

lo schema classificativo sinottico proposto da Addi Bischoff dell'Institut für Planetologie dell'Università degli Studi di Münster http://www.unimuenster.de/imperia/md/images/planetologie/logos/classification.jpg) e ne è stata effettuata una sintesi che, a giudizio degli autori di questa normativa, risponde a criteri relazionali logici e scientificamente corretti. Sempre in Tabella 1, il lettore troverà un primo campo, precisamente quello denominato Categoria, che non ha riscontro nella scheda: questo campo assolve dunque unicamente ad una funzione di orientamento per la classificazione.

#### RPNN Nome

Inserire il nome ufficiale internazionale approvato dalla Meteoritical Society e reperibile sul sito web del Meteoritical Bulletin Database, raggiungibile direttamente all'indirizzo http://tin.er.usgs.gov/meteor/metbull.php oppure indirettamente attraverso il sito della Meteoritical Society (http://www.meteoriticalsociety.org). Si ricorda che tutti i frammenti di una meteorite assumono lo stesso nome. Il sottocampo presenta un'obbligatorietà di contesto.

> Es.: Messina Renazzo Vigarano Dar al Gani 028 Hammadah al Hamra 169

#### RPNE Genere

Indicare il Genere, talora detto anche il Tipo, a cui appartiene la meteorite oggetto della catalogazione. In questo caso, come suggerito dallo schema sinottico di A. Bischoff (http://ifp.uni-muenster.de/ap/classification.phtml), si è preferito modificare la vecchia suddivisione tra stony, stony-iron e iron lasciando gli ultimi due termini inalterati ma sostituendo il primo con i due termini chondrite e achondrite.

#### Lista di valori

(vedi Tabella 1)

#### RPNC Classe

Indicare la Classe di appartenenza della meteorite.

 Lista di valori (vedi Tabella 1)

#### RPNG Gruppo

Indicare il Gruppo di appartenenza della meteorite.

 Lista di valori (vedi Tabella 1)

#### RPNT Tipo petrologico

Indicare il Tipo o il Sottotipo petrologico. Si ricorda che, nel caso in cui si conosca direttamente il Sottotipo la sigla corrispondente contiene anche l'indicazione del Tipo. Il numero 3 non è equivalente a 3.0: infatti il primo va utilizzato solamente quando si ha un Tipo petrologico 3 senza conoscerne il Sottotipo, mentre il secondo sta ad indicare precisamente il Sottotipo petrologico 3.0.

 Vocabolario chiuso  $1$  2 3 3.0 3.1 3.2 3.3 3.4 3.5 3.6 3.7 3.8 3.9 4  $\sim$  5 6 7

#### RPNL Fall/ Find

Specificare se si tratta di una meteorite che è stata vista cadere (Fall) oppure che è stata ritrovata senza che la caduta fosse accompagnata da alcun avvistamento (Find).

> Vocabolario chiuso fall find

#### RPND Data

In diretto riferimento al sottocampo precedente 'SPNL', riportare la data della caduta (Fall) o del primo ritrovamento (Find). La data deve essere espressa nella forma aaaa/mm/gg. Questo sottocampo risulta necessario giacché l'anno del Fall o del primo Find potrebbe non corrispondere con la data riportata nel campo strutturato 'RAC – Informazioni sulla raccolta' presente all'interno del paragrafo 'LR – Dati di raccolta'.

- Es.: alcuni frammenti della meteorite 'Sikhote-Alin', che fu vista cadere (Fall) in Russia il 12 febbraio 1947, vengono ritrovati tuttora.
	- esemplari della meteorite 'Gibeon', ritrovata (Find) in Namibia nel 1836, vengono ritrovati tuttora.

#### RPNS Detentore del campione tipo

Indicare l'Istituzione presso la quale è stato depositato il campione tipo. Il nome dell'Istituzione deve essere accompagnato anche dal nome della città in cui l'Istituzione si trova.

- Es.: ⋅ Museo di Storia Naturale, Università degli Studi di Firenze, Firenze ⋅ Museum für Naturkunde, Berlin
	- ⋅ Smithsonian Institution National Museum of Natural History, Washington

# RPNP Peso del campione tipo

Specificare il peso del campione tipo depositato presso l'Istituzione a cui è stato fatto riferimento nel sottocampo precedente 'SPNS'. In relazione alla massa del campione tipo, il peso può essere espresso in grammi (g) aggiungendo all'occorrenza anche i decimali, in chilogrammi (kg) oppure in tonnellate (t).

Es.: 
$$
15 \, \text{t}
$$

\n $75.6 \, \text{kg}$ 

\n $12.84 \, \text{g}$ 

## RPNM Detentore massa principale

Specificare il soggetto (pubblico o privato) detentore della massa principale. Nel caso in cui il soggetto detentore sia un privato, riportare l'indicazione nella forma 'cognome, nome/ città/ stato' separando i diversi elementi con una barra seguita da uno spazio ('/ '); se il detentore è una società verrà riportato nella forma 'nome società, città, stato'.

> Es.: Chinellato, Matteo/ Venezia/ Italia Aerolite, Meteorites/ Tucson/ Arizona/ US

## RPNK Peso massa principale

Specificare il peso del campione tipo depositato presso l'Istituzione a cui è stato fatto riferimento nel sottocampo precedente 'SPNS'. In relazione alla massa del campione tipo, il peso può essere espresso in grammi (g) aggiungendo all'occorrenza anche i decimali, in chilogrammi (kg) oppure in tonnellate (t).

Es.: 
$$
7t
$$

\n24.3 kg

\n8.22 g

#### RPNW Peso totale conosciuto

Indicare il peso totale conosciuto (TKW) della meteorite. Si ricorda che tutti i frammenti di una meteorite assumono lo stesso nome e dunque il TKW si riferisce alla sommatoria del peso di tutti i frammenti conosciuti per una determinata meteorite. In relazione alla massa del campione tipo, il peso può essere espresso in grammi (g) aggiungendo all'occorrenza anche i decimali, in chilogrammi (kg) oppure in tonnellate (t).

#### RPC CARATTERISTICHE PETROGRAFICHE

In questo campo strutturato vengono riportate informazioni di carattere petrografico inerenti al bene oggetto della catalogazione. Giacché alcune di queste informazioni (SPCS, SPCT) sono generalmente legate alla meteorite e possono ragionevolmente essere considerate invarianti, i relativi sottocampi possono essere compilati anche se i dati non sono stati direttamente ottenuti sul campione. Altre informazioni (SPCA, SPCR, SPCC) dovranno preferibilmente derivare da un'osservazione diretta del campione (o di una sezione sottile ottenuta dal campione stesso).

#### RPCS Grado di shock

Questo parametro, indicato nella letteratura scientifica come "shock stage", definisce la severità dell'urto o degli urti subiti dalla meteorite a seguito di impatti. L'informazione viene ottenuta sulla base di un analisi delle caratteristiche ottiche dei minerali componenti, effettuata con un microscopio petrografico. Per ulteriori informazioni si rimanda ai seguenti articoli:

- Stoffler, D., Keil, K. and Scott, E. R. D. (1991) Shock metamorphism of ordinary chondrites. Geochimica et Cosmochimica Acta, vol. 55, pp. 3845-3867;

- Schmitt, R.T., Deutsch, A. & Stöffler, D. (1994): Shock recovery experiments with the H6-chondrite Kernouvé at pre-shock temperatures of 293 and 920 K.- Meteoritics 29, 529-530;

- Schmitt, R.T. & Stöffler, D. (1995): Experimental data in support of the 1991 shock classification of chondrites.- Meteoritics 30, 574-575;

- Rubin, Alan E. (2004) Postshock annealing and postannealing shock in equilibrated ordinary chondrites: Implications for the thermal and shock histories of chondritic asteroids. Geochimica et Cosmochimica Acta, v. 68, p. 673-689.

In Tabella 2 vengono riportate a puro titolo informativo le evidenze mineralogiche per ogni grado di shock.

# Vocabolario chiuso S1 S2 S3 S4 S5 S6

# RPCT Tessitura

.

Indicare le caratteristiche tessiturali/ micro-strutturali del campione.

#### Lista di valori (vedi Tabella 3)

#### RPCA Alterazione (weathering grade)

Riportare grado di alterazione, indicato nella letteratura scientifica come 'weathering grade', così come definito nella letteratura scientifica e come osservato sul campione (o sulla sezione sottile ottenuta dal campione stesso). Per ulteriori informazioni sul grado di alterazione, si consiglia il seguente articolo:

- Wlotzka, F. (1993) A Weathering Scale for the Ordinary Chondrites'. Meteoritics, vol. 28, p. 460.

In Tabella 2 vengono riportate a puro titolo informativo le evidenze mineralogiche per i vari gradi di alterazione, così come descritte nella pubblicazione.

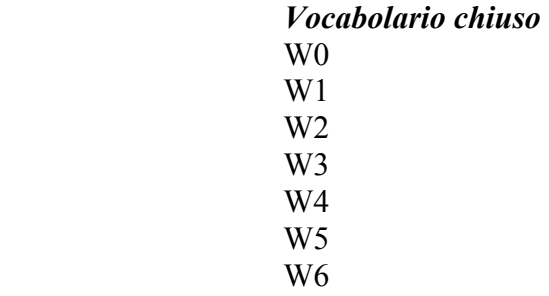

# RPCR Rapporto condrule/matrice

Indicare il rapporto tra le condrule (vol%) e la matrice (vol%) così come osservato sul campione (o sulla sezione sottile ottenuta dal campione stesso).

#### RPCC Tipologie di condrule

Riportare la tipologia o le tipologie di condrule prevalenti nel campione oggetto della catalogazione. Questa informazione dovrà derivare da un'osservazione, effettuata con un microscopio petrografico, su una sezione sottile del campione. In Tabella 4 è riportata, a titolo meramente informativo, una descrizione dei termini usati nel vocabolario per indicare le varie tipologie di condrule. Se disponibile, accanto a ciascuna tipologia di condrule, riportare anche il dato sulle dimensioni medie misurate in µm; questo dovrà essere espresso nella seguente forma 'tipologia condrule, dimensioni medie ed eventuale errore, numero di condrule su cui è stata effettuata la misura; tipologia condrule, dimensioni medie ed eventuale errore, numero di condrule su cui è stata effettuata la misura; ecc.

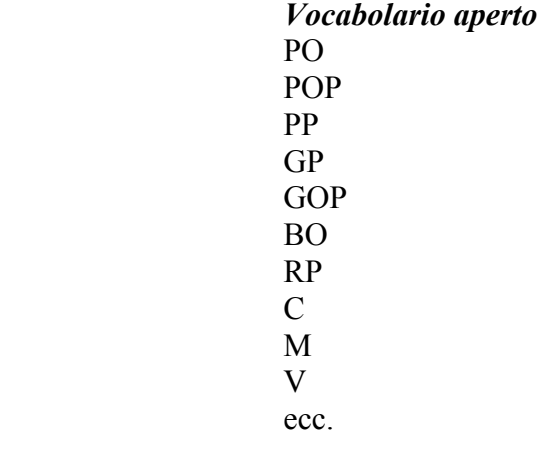

Es.: RP, 200, 15 [condrule di tipo RP, dimensione media 200  $\mu$ m, numero di condrule misurate 15]

POP, 450±50, 20; PO, 150±20, 32 [condrule di tipo POP, dimensione media 450 µm con errore sulla misura di ±50 µm, numero di condrule misurate 20; condrule di tipo PO, dimensione media 150 µm con errore sulla misura di ±20 µm, numero di condrule misurate 32]

#### RPM CARATTERISTICHE MINERALOGICHE

In questo campo strutturato vengono riportate le caratteristiche mineralogiche del campione di meteorite, in termini di composizione media dei silicati principali (olivine, pirosseni, plagioclasi) e di mineralogia modale (percentuale in volume di olivine, pirosseni, plagioclasi, metallo, solfuri). Un ultimo sottocampo consente poi di evidenziare la presenza di altri minerali all'interno del campione di meteorite. Le informazioni di tutti i sottocampi appartenenti a questo campo strutturato devono essere esclusivamente riferite al campione in corso di catalogazione e non, genericamente, alla meteorite (con ciò si intende ad altri frammenti della stessa meteorite che sono presenti in altre collezioni o che, pur essendo nella stessa collezione, non hanno lo stesso numero di catalogo).

#### RPMF Fayalite (mole%)

Indicare il valore medio relativo alla composizione dell'olivina, presente nel campione, in termini di moli percentuali di fayalite. Riportare anche il dato sul numero di analisi effettuate. I dati dovranno essere espressi nella seguente forma 'valore medio ed eventuale errore standard, numero di analisi effettuate'.

Es.: 
$$
5.3\pm0.3
$$
, 8  
23.94 $\pm$ 0.09, 15

#### RPMR Ferrosilite (mole%)

Indicare il valore medio relativo alla composizione dell'ortopirosseno, presente nel campione, in termini di moli percentuali di ferrosilite. Riportare anche il dato sul numero di analisi effettuate. I dati dovranno essere espressi nella seguente forma 'valore medio ed eventuale errore standard, numero di analisi effettuate'.

Es.: 
$$
5.3 \pm 0.3
$$
, 8

\n $23.94 \pm 0.09$ , 15

#### RPMA Anorthite (mole%)

Indicare il valore medio relativo alla composizione del plagioclasio, presente nel campione, in termini di moli percentuali di anorthite. Riportare anche il dato sul numero di analisi effettuate. I dati dovranno essere espressi nella seguente forma 'valore medio ed eventuale errore standard, numero di analisi effettuate'.

Es.: 
$$
5.3 \pm 0.3
$$
, 8

\n $23.94 \pm 0.09$ , 15

#### RPMO Olivine (vol%)

Indicare il valore relativo alla percentuale modale di olivina (vol%) presente nel campione oggetto della catalogazione.

#### RPMP Pyroxene (vol%)

Indicare il valore relativo alla percentuale modale di ortopirosseno (vol%) presente nel campione oggetto della catalogazione .

#### RPML Plagioclase (vol%)

Indicare il valore relativo alla percentuale modale di plagioclasio (vol%) presente nel campione oggetto della catalogazione .

#### RPMM Metal (vol%)

Indicare il valore relativo alla percentuale modale di metallo (vol%) presente nel campione oggetto della catalogazione.

#### RPMS Sulphides (vol%)

Indicare il valore relativo alla percentuale modale di solfuri (vol%) presente nel campione oggetto della catalogazione.

#### RPMZ Altri minerali

Indicare la presenza di altri minerali all'interno del campione e le eventuali percentuale modali (espresse in vol%).

### RPO ISOTOPI OSSIGENO

Vengono riportate informazioni relative alla composizione isotopica dell'ossigeno. Questo parametro si rivela spesso fondamentale per la classificazione delle meteoriti. Un articolo fondamentale su questo argomento, da cui hanno preso origine molti studi e ricerche, è il seguente:

- Clayton R.N., Mayeda T.K., Onuma N. (1976) A classification of meteorites based on oxygen isotopes. Earth & Planetary Science Letters, vol. 30, p. 10-18

### RPOA delta 17 O

Questo sottocampo viene utilizzato per riportare i valori del rapporto 17O/ 16O (espressi come parti per migliaia e misurati in termini di deviazione dallo Standard Mean Ocean Water – SMOW) presenti nel campione.

#### RPOB delta 18 O

Questo sottocampo viene utilizzato per riportare i valori del rapporto 18O/ 16O (espressi come parti per migliaia e misurati in termini di deviazione dallo Standard Mean Ocean Water – SMOW) presenti nel campione.

#### RPOC Delta 17 O

È una misura dello spostamento verticale di un dato isotopico dalla linea di frazionamento terrestre (TFL). Il Delta 17O viene espresso con la seguente formula: Delta 170 = delta 170 – (0.52  $\times$  delta 180).

#### RPD DATAZIONI

Vengono riportate informazioni relative a parametri isotopici che sono utilizzati per differenti tipi di datazioni.

#### RPDE Igneous Age

Indicare l'età della roccia ossia il tempo trascorso dalla solidificazione del fuso progenitore. Esistono vari metodi per determinare quando una roccia ignea si è raffreddata ed è cristallizzata. Tra questi ricordiamo due sistemi di isotopi radioattivi : samario-neodimio (Sm-Nd), and rubidio-stronzio (Rb-Sr); a questi si aggiunge il classico sistema U/ Pb. L'età va espressa in Giga-annum (Ga) e dovrebbe essere accompagnata dall'errore.

 $Es: 2.936\pm0.017$ 

#### RPDR 87 Rb/ 86 Sr

Esprimere il valore del rapporto isotopico '87 Rb/ 86 Sr' accompagnato, se possibile, dall'errore.

 $Es \cdot 0.72214 \pm 20$ 

## RPDS 147 Sm/ 144 Nd

Esprimere il valore del rapporto isotopico '147 Sm/ 144 Nd' accompagnato, se possibile, dall'errore.

RPDU 238 U/ 206 Pb

Esprimere il valore del rapporto isotopico '238 U/ 206 Pb' accompagnato, se possibile, dall'errore.

#### RPDG Shock Age

Esprime l'età dell'evento metamorfico di shock subito dalla meteorite. L'età può essere espressa in Giga-annum (Ga) o Mega-annum (Ma) e dovrebbe essere accompagnata dall'errore.

#### RPDD 87 Rb/ 86 Sr

Esprimere il valore del rapporto isotopico '87 Rb/ 86 Sr' accompagnato, se possibile, dall'errore.

#### RPDP 40 Ar/ 40 K

Esprimere il valore del rapporto isotopico '40 Ar/ 40 K' accompagnato, se possibile, dall'errore.

#### RPDX Cosmic Ray Exposure Age

L'età di esposizione ai raggi cosmici (CREA) è una misura di quanto a lungo una meteorite ha orbitato nello spazio interplanetario, rimanendo esposta ai raggi cosmici provenienti dal Sole e dalla galassia. Per ottenere questo dato vengono impiegati isotopi di neoformazione che si generano proprio in conseguenza dell'irraggiamento. Dunque maggiore è il CREA di una meteorite, maggiore sarà il contenuto di questi nuovi isotopi. L'età può essere espressa in Giga-annum (Ga), Mega-annum (Ma) o kilo-annum (ka) e dovrebbe essere accompagnata dall'errore.

#### RPDH 3 He

Esprimere il valore della concentrazione dell'isotopo '3 He' accompagnato, se possibile, dall'errore.

#### RPDN 21 Ne

Esprimere il valore della concentrazione dell'isotopo '21 Ne' accompagnato, se possibile, dall'errore.

#### RPDA 38 Ar

Esprimere il valore della concentrazione dell'isotopo '38 Ar' accompagnato, se possibile, dall'errore.

#### RPDT Terrestrial Age

L'età terrestre di una meteorite è la misura del tempo di residenza della meteorite sulla Terra. In altre parole. possiamo capire quando è caduta una meteorite misurando la quantità residua di alcuni isotopi radioattivi che si sono formati nello spazio (per il bombardamento di raggi cosmici) e che dal momento di caduta sulla Terra cessano di essere prodotti (poiché la meteorite non è più investita dai raggi cosmici, bloccati dall'atmosfera terrestre) ed iniziano a decadere. Così maggiore è la quantità di isotopi cosmogenici instabili presenti nella meteorite, minore sarà stato il tempo di permanenza sulla Terra. L'età può essere espressa in Giga-annum (Ga), Mega-annum (Ma) o kilo-annum (ka) e dovrebbe essere accompagnata dall'errore.

#### RPDC 14 C

Esprimere il valore della concentrazione dell'isotopo '14 C' accompagnato, se possibile, dall'errore.

#### RPDB 10 Be

Esprimere il valore della concentrazione dell'isotopo '20 Be' accompagnato, se possibile, dall'errore.

# RPDL 36 Cl

Esprimere il valore della concentrazione dell'isotopo '36 Cl' accompagnato, se possibile, dall'errore.

# RPI ALTRE INFORMAZIONI

## RPIP Disponibilità porzioni campione

Esprimere, in peso (g), la disponibilità di porzioni del bene catalogato. Se il campione non è disponibile sarà necessario indicare 0.

## RPIS Disponibilità sezione sottile

Indicare il numero di sezioni sottili, del bene catalogato, potenzialmente disponibili per analisi.

## RPIG Disponibilità granulati

Esprimere, in peso (g), la disponibilità di porzioni del bene catalogato. Se il campione non è disponibile sarà necessario indicare 0.

# RPT TIPO

La compilazione di questo campo è riservata agli esemplari che rientrano in una delle categorie di tipi riconosciute dalla letteratura scientifica. Il campo presenta un'obbligatorietà di contesto.

# RPTT Tipo

La compilazione di questo campo è riservata agli esemplari su cui si è basata la descrizione originale di una meteorite (olotipo) oppure a quelli su cui sono state condotte altre indagini analitiche. I termini del vocabolario sono stati adottati sulla base di una convenzione internazionale che riguarda i minerali, giacché non esiste per le meteoriti un'apposita convenzione (Dunn and Mandarino 1987, Canadian Mineralogist 25, 572-572). Si ricorda che suddetta convenzione è stata approvata dalla Commissione Musei e dalla Commissione sui Nuovi Minerali e sui Nomi dei Minerali dell'IMA (International Mineralogical Association).Il sottocampo presenta un'obbligatorietà di contesto.

Vocabolario chiuso olotipo cotipo neotipo

#### RPTA Autore

Indicare il nome di chi ha descritto la specie e l'anno della descrizione.

Ad es.: descritta per la prima volta nel 1900 dal Dr. T. H. Holland.

## RPTB Referenza bibliografica

Indicare il riferimento bibliografico relativo alla descrizione originale del bene catalogato.

# RPE CARTELLINI / ETICHETTE

Riportare le indicazioni di cartellini o etichette originali relative al campione oggetto della scheda. Il campo è ripetitivo.

#### RPEI Intestazione originale

Riportare l'Intestazione del cartellino/ etichetta originale del bene catalogato.

Es.: Regio Museo di Fisica e Storia Naturale

# RPET Testo

Riportare il testo del cartellino/ etichetta che accompagna il bene catalogato.

## RPA Note

Riportare eventuali annotazioni aggiuntive riguardanti il cartellino/ etichetta.

# \*LC – LOCALIZZAZIONE GEOGRAFICO-AMMINISTRATIVA

In questo paragrafo vengono registrati i dati relativi alla localizzazione geograficoamministrativa del bene nel momento in cui viene compilata la scheda. La compilazione del paragrafo è obbligatoria.

## \*PVC LOCALIZZAZIONE GEOGRAFICO – AMMINISTRATIVA ATTUALE

Informazioni sulla localizzazione geografico-amministrativa del bene al momento in cui viene compilata la scheda, relativa al territorio italiano oppure ad organizzazioni amministrativo-territoriali di Paesi esteri. La compilazione del campo è obbligatoria.

## \*PVCS Stato

Indicare il nome dello Stato nel quale si trova il bene catalogato, secondo la lista alfabetica dei nomi dei Paesi secondo la Norma UNI-ISO 3166-1, 1997 (I). Nel caso di schede pregresse, qualora non sia presente il dato da inserire, utilizzare la dizione 'NR (recupero pregresso)'. La compilazione del sottocampo è obbligatoria.

> Es.: Francia Italia Lussemburgo NR (recupero pregresso)

## \*PVCR Regione

Indicare il nome della regione nella quale si trova il bene catalogato, secondo le denominazioni ufficiali delle regioni italiane. La compilazione del sottocampo è obbligatoria. Qualora il bene non si trovi in Italia, al momento della catalogazione utilizzare la dizione '00' (bene situato all'estero); in questo caso, verranno compilati i sottocampi Stato (PVCS) e Altra ripartizione amministrativa o località estera (PVCE).

#### Vocabolario chiuso

Denominazioni ufficiali delle regioni italiane (v. 'Lista Regioni' definita dall'ICCD).

> Es.: Toscana Lazio Sicilia 00 [bene situato all'estero]

#### \*PVCP Provincia

Indicare la sigla corrispondente alla provincia nella quale si trova il bene catalogato. La compilazione del sottocampo è obbligatoria. Qualora il bene non si trovi in Italia, al momento della catalogazione utilizzare la dizione '00' (bene situato all'estero); in questo caso, verranno compilati i sottocampi Stato (PVCS) e Altra ripartizione amministrativa o località estera (PVCE).

#### Vocabolario chiuso

Sigle delle province italiane (v. 'Lista Province' definita dall'ICCD)

Es.: RM NA TN 00 [bene situato all'estero]

## \*PVCC Comune

Indicare il comune nel quale si trova il bene catalogato, senza abbreviazioni, secondo le denominazioni aggiornate ISTAT dei comuni italiani. La compilazione del sottocampo è obbligatoria. Qualora il bene non si trovi in Italia, al momento della catalogazione utilizzare la dizione '00' (bene situato all'estero); in questo caso, verranno compilati i sottocampi Stato (PVCS) e Altra ripartizione amministrativa o località estera (PVCE).

Es.: Reggio di Calabria Reggio nell'Emilia Pago del Vallo di Lauro San Giuliano Terme 00 [bene situato all'estero]

## PVCL Località

Indicare la località in cui è situato il bene catalogato, senza abbreviazioni, secondo le denominazioni aggiornate dei fascicoli ISTAT.

Es.: Ponticello

#### PVCE Località estera

Questo sottocampo, a testo libero, viene compilato in abbinamento al sottocampo Stato (PVCS) e in alternativa ai sottocampi PVCR, PVCP, PVCC, PVCL, quando il bene catalogato si trovi in località estera. Indicare se necessario le ripartizioni amministrative interne allo stato, seguite dal nome della località, utilizzando per quanto possibile le forme italianizzate.

Qualora queste non esistano o siano cadute in disuso, si adotterà la lingua ufficiale dello stato di appartenenza, traslitterata se necessario. [E' il caso, ad esempio, di beni conservati in ambasciate italiane all'estero]

Es.: Parigi Mosca Amsterdam Western States, Ibadan

# PVL Altra località

Indicare eventuali altre denominazioni del luogo in cui si trova il bene catalogato. Quando possibile, specificare tra parentesi la fonte utilizzata per l'individuazione del toponimo e, dopo una barra seguita da uno spazio ('/ '), la sua datazione. Il campo può essere utilizzato anche per memorizzare il contenuto, presente in versioni precedenti della scheda, del sottocampo 'PVCF-Frazione' (le frazioni sono state soppresse dall'ISTAT in occasione del censimento 1991). Il campo è ripetitivo.

Es.: Colle Curino (IGM/ 1949) Gramiccia (mappa catastale/ 1934)

# PVE Diocesi

Indicare la diocesi nel cui territorio ricade il bene catalogato, secondo la denominazione ufficiale delle diocesi italiane.

## Vocabolario chiuso

Denominazioni ufficiali delle Diocesi italiane (v. 'Lista Denominazioni Diocesi' definita dall'ICCD)

Es: Latina-Terracina-Sezze

# \*LDC COLLOCAZIONE SPECIFICA

Informazioni specifiche sulla collocazione della struttura che custodisce il bene catalogato. I dati registrati nei campi LDCT ed LDCN devono coincidere con le informazioni inserite nella scheda relativa al bene contenitore. La compilazione del campo è obbligatoria.

#### LDCT Tipologia

Indicare la tipologia funzionale e/o architettonica del contenitore del bene catalogato.

## Vocabolario aperto abbazia biblioteca casa privata istituto di credito istituto museale istituto religioso istituto universitario palazzo

ecc.

#### LDCQ Qualificazione

Aggettivo o locuzione che precisa, integra o caratterizza il contenitore dal punto di vista della condizione giuridico-amministrativa o funzionale.

#### Vocabolario aperto

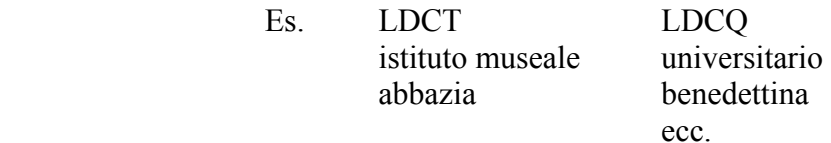

# LDCN Denominazione

Indicare il nome proprio completo, o la denominazione corrente, o il titolo del contenitore, anche se comprende lo stesso termine usato nel precedente sottocampo Tipologia (LDCT). Per la denominazione degli edifici si farà riferimento, ove possibile, a fonti ufficiali (ad esempio gli Annuari Diocesani per gli edifici ecclesiastici).

Es.: Palazzo Castellani Accademia delle Scienze di Siena detta de' Fisiocritici Palazzo Torrigiani

#### LDCC Complesso monumentale di appartenenza

Denominazione del complesso monumentale cui appartiene l'edificio in cui è collocato il bene.

Es.: Abbazia delle Tre Fontane Convento dei Cappuccini

#### \*LDCU Denominazione spazio viabilistico

Dati riguardanti gli spazi viabilistici, pubblici o di uso pubblico, che consentono di individuare la collocazione dell'immobile contenitore, qualora si tratti di una struttura che non ha una denominazione nota (nel caso, ad esempio, di una collezione privata). Il sottocampo dovrà contenere il nome della via o piazza e relativo numero civico, se esiste, oppure l'indicazione della progressione chilometrica nel caso di viabilità extraurbana. La compilazione del sottocampo è obbligatoria.

Nel caso di schede pregresse, qualora non sia presente il dato da inserire, utilizzare la dizione 'NR (recupero pregresso)'.

Es.: Via Giorgio La Pira, 4 Via del Proconsolo, 12 Via Romana, 17

### \*LDCM Denominazione struttura conservativa

Nome ufficiale per esteso della raccolta, o tipologia e denominazione della collezione. In caso di beni di proprietà privata va indicato il cognome ed il nome del proprietario, detentore o possessore, preceduto dalla dizione 'collezione privata'. La compilazione del sottocampo è obbligatoria.

> Es.: LDCN: Palazzo Torrigiani LDCM: Museo di Storia Naturale - Sezione di zoologia 'La Specola'

 LDCN: Palazzo Castellani LDCM: Istituto e Museo di Storia della Scienza

LDCN: Accademia delle Scienze di Siena detta de' Fisiocritici LDCM: Museo di Storia Naturale

LDCM: collezione privata Rossi Mario

#### LDCS Specifiche

Informazioni peculiari sulla localizzazione dell'oggetto all'interno del contenitore. La descrizione deve procedere dal generale al particolare, indicando, prioritariamente, ove esista, la denominazione.

 Es.: sale espositive laboratori aule esercitazione  armadi raccoglitori primo piano - Sala V, numero I piano terra

# LA - ALTRE LOCALIZZAZIONI GEOGRAFICO-AMMINISTRATIVE

Informazioni relative a localizzazioni geografico-amministrative del bene precedenti l'attuale, registrata nel paragrafo LC, oltre ad eventuali informazioni che riguardano il luogo dove il bene è stato realizzato (ad es. laboratori di tassidermia esterni se localizzati diversamente dal luogo di conservazione del bene) o il luogo dove è stato esposto. Tutte le ubicazioni precedenti del bene vanno riportate in ordine cronologico dalla più antica alla più recente. Il paragrafo è ripetitivo.

#### TCL Tipo di localizzazione

Indicare il tipo di localizzazione del bene che viene descritto nel paragrafo. Il campo presenta un'obbligatorietà di contesto.

## Vocabolario chiuso

luogo di preparazione luogo di provenienza luogo di deposito luogo di esposizione

# PRV LOCALIZZAZIONE GEOGRAFICO-AMMINISTRATIVA

Informazioni sulla localizzazione geografico-amministrativa, relativa al territorio italiano oppure ad organizzazioni amministrativo-territoriali di paesi esteri.

# PRVK Continente

Indicare il nome del Continente dove è stato raccolto il bene.

Giacché per ragioni storiche, limitatamente al continente americano, possono verificarsi casi in cui, pur in mancanza di informazioni dettagliate, è disponibile un'indicazione generica riferita alla classica segmentazione Nord- Centro- Sud-America, questi termini sono stati inseriti nel vocabolario.

Comunque, l'uso dei termini Nord- Centro Sud-America è da riservarsi esclusivamente al caso sopra riportato. Qualora si disponga dell'informazione sulla nazione, è da utilizzare esclusivamente il nome del continente America senza altri prefissi.

#### Vocabolario chiuso

(v. 'ListaContinente' definita dall'ICCD).

Es: Africa America  Centro America Nord America Sud America Asia Europa Oceania Antartide

## PRVS Stato

Indicare il nome dello Stato nel quale si trovava il bene, secondo la lista alfabetica dei nomi dei Paesi secondo la Norma UNI-ISO 3166-1, 1997 (I).

> Es.: Francia Italia Lussemburgo

#### PRVR Regione

Indicare il nome della regione nella quale si trovava il bene, secondo le denominazioni ufficiali delle regioni italiane.

#### Vocabolario chiuso

Denominazioni ufficiali delle regioni italiane (v. 'Lista Regioni' definita dall'ICCD).

Es<sup>.</sup> Toscana Lazio Sicilia

# PRVP Provincia

Indicare la sigla corrispondente alla provincia nella quale si trovava il bene.

#### Vocabolario chiuso

Sigle delle province italiane (v. 'Lista Province' definita dall'ICCD)

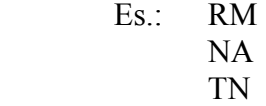

#### PRVC Comune

Indicare il comune nel quale si trovava il bene, senza abbreviazioni, secondo le denominazioni aggiornate ISTAT dei comuni italiani. Per le aree bilingue si adotta la denominazione in lingua italiana.

> Es.: Reggio di Calabria Reggio nell'Emilia Pago del Vallo di Lauro San Giuliano Terme

#### PRVL Località

Indicare la località nella quale si trovava il bene, senza abbreviazioni, secondo le denominazioni aggiornate dei fascicoli ISTAT.

Es<sup>.</sup> Ponticello

# PRVE Località estera

Questo sottocampo, a testo libero, viene compilato in abbinamento al sottocampo Stato (PVCS) e in alternativa ai sottocampi PVCR, PVCP, PVCC, PVCL, quando il bene catalogato si trovi in località estera. Indicare se necessario le ripartizioni amministrative interne allo stato, seguite dal nome della località, utilizzando per quanto possibile le forme italianizzate. Qualora queste non esistano, o siano cadute in disuso, si adotterà la lingua ufficiale dello stato di appartenenza, traslitterata se necessario.

Es.: Parigi Mosca Amsterdam Westem States, Ibadan

# PRL Altra località

Indicare eventuali altri toponimi. Quando possibile, specificare tra parentesi la fonte utilizzata per l'individuazione del toponimo e, dopo una barra seguita da uno spazio ('/ '), la sua datazione. Il campo può essere utilizzato anche per memorizzare il contenuto, presente in versioni precedenti della scheda, del sottocampo 'PRVF-Frazione', denominazione soppressa dall'ISTAT in occasione del censimento 1991. Il campo è ripetitivo.

> Es.: Colle Curino (IGM/ 1949) Gramiccia (mappa catastale/ 1934)

# PRC COLLOCAZIONE SPECIFICA

Informazioni specifiche sulla collocazione del bene catalogato. I dati registrati nei campi PRCT e PRCN devono coincidere con le informazioni inserite nella scheda relativa al bene contenitore.

#### PRCT Tipologia

Indicare la tipologia funzionale e/o architettonica del contenitore del bene catalogato.

Vocabolario aperto abbazia biblioteca casa privata istituto di credito istituto museale istituto religioso istituto universitario palazzo ecc.

# PRCQ Qualificazione

Aggettivo o locuzione che precisa, integra o caratterizza il contenitore dal punto di vista della condizione giuridico-amministrativa o funzionale.

## Vocabolario aperto

Es. PRCT PRCQ istituto museale universitario abbazia benedettina

ecc.

## PRCD Denominazione

Indicare il nome proprio completo, o la denominazione corrente, o il titolo del contenitore, anche se comprende lo stesso termine usato nel precedente sottocampo Tipologia (LDCT). Per la denominazione degli edifici si farà riferimento, ove possibile, a fonti ufficiali (ad esempio gli Annuari Diocesani per gli edifici ecclesiastici).

Es.: Palazzo Castellani Accademia delle Scienze di Siena detta dei Fisiocritici Palazzo Torrigiani

## PRCC Complesso monumentale di appartenenza

Denominazione del complesso monumentale cui appartiene l'edificio in cui era collocato il bene.

> Es.: Abbazia delle Tre Fontane Convento dei Cappuccini

# PRCU Denominazione spazio viabilistico

Dati riguardanti gli spazi viabilistici, pubblici o di uso pubblico, che consentono di individuare la collocazione dell'immobile contenitore, qualora si tratti di una struttura che non ha una denominazione nota (nel caso, ad esempio, di una collezione privata). Il sottocampo dovrà contenere il nome della via o piazza e relativo numero civico, se esiste, oppure l'indicazione della progressione chilometrica nel caso di viabilità extraurbana.

> Es.: Via Giorgio La Pira, 4 Via del Proconsolo, 12 Via Romana, 17

#### PRCM Denominazione struttura conservativa

Nome ufficiale per esteso della raccolta, o tipologia e denominazione della collezione. In caso di beni di proprietà privata va indicato il nome ed il cognome del proprietario, detentore o possessore, preceduto dalla dizione 'collezione privata'.

> Es.: collezione privata Giorgio Tomelleri collezione privata Matteo Chinellato

# PRCS Specifiche

Informazioni peculiari sulla localizzazione del bene all'interno del contenitore. La descrizione deve procedere dal generale al particolare, indicando, prioritariamente, ove esista, la denominazione.

> Es.: sale espositive laboratori aule esercitazione armadi raccoglitori primo piano - Sala V, numero I piano terra

# PRD DATA

Indicazioni cronologiche relative alla provenienza o al deposito del bene. Per la provenienza si specificheranno, quando possibile, gli estremi cronologici relativi ad ogni passaggio del bene.

## PRDI Data ingresso

Data iniziale di presenza del bene nel luogo di provenienza o di deposito. La datazione può essere espressa sia in anni che in secoli o frazioni di secolo, eventualmente accompagnati, dopo barra seguita da uno spazio ('/ '), dalle precisazioni che seguono:

ante post inizio fine metà prima metà seconda metà primo quarto secondo quarto terzo quarto ultimo quarto ca.  $Es: 1730/$  ante

 sec. XVIII/ fine sec. XX/ ante

#### PRDU Data uscita

Data finale della presenza del bene nel luogo di provenienza. La datazione può essere espressa sia in anni che in secoli o frazioni di secolo, eventualmente seguiti, dopo barra seguita da uno spazio ('/ '), dalle seguenti precisazioni:

ante post inizio fine metà prima metà seconda metà  primo quarto secondo quarto terzo quarto ultimo quarto ca.

Es.: 1632/ post 570/ ca. sec. II a.C./ metà

# UB – DATI PATRIMONIALI E COLLEZIONI

Informazioni relative alla posizione patrimoniale del bene, all'inventario e alla stima nonché all'appartenenza di un bene a una specifica collezione poi confluita all'interno di una raccolta. I campi relativi all'inventario e alla stima contengono i dati 'amministrativi-patrimoniali' del bene; il campo relativo alle collezioni contiene i dati 'storico-culturali' relativi alle collezioni delle quali ha fatto parte o fa ancora parte nell'ambito della raccolta attuale.

# INV INVENTARIO

Vanno riportate le informazioni relative al Registro cronologico di Ingresso (o registro di Carico o di 'Magazzino'), al numero di tale registro e alla data di iscrizione nel Registro stesso del bene. (Qui si raccolgono le informazioni relative alla prima acquisizione del bene da parte della collezione. Uno stesso registro di carico accomuna ad esempio gli esemplari raccolti nella stessa missione di raccolta, quelli che provengono dalla stessa donazione, quelli che sono stati acquistati presso lo stesso mercato, ecc.). Nel caso di collezioni di proprietà privata il bene può essere individuato con il semplice numero progressivo, talvolta preceduto dalla sigla della collezione. Qualora nel tempo il bene sia stato inventariato più volte, è bene ripetere i dati (utilizzando la ripetitività del campo strutturato), riportando per primo l'inventario attuale seguito dagli inventari storici, in ordine cronologico dal più recente al più antico. Poiché ad un bene complesso, oppure frammentato e successivamente ricomposto, possono essere stati attribuiti più numeri di inventario per le singole componenti, è necessario riportare tutti i numeri. Il campo è ripetitivo.

#### INVA Denominazione

Indicare la denominazione del Registro/ Magazzino o dell'Inventario.

Es.: Magazzino Meteoriti Inventario Corazza Inventario corrente

# INVD Data

Riportare l'anno o l'arco cronologico di compilazione del Registro di Carico, eventualmente seguita dalle seguenti precisazioni: ante, post, inizio, fine, metà, prima metà, seconda metà, ca. , secondo gli esempi indicati di seguito. Il sottocampo presenta un'obbligatorietà di contesto.

> $Es: 2006$  1900 ante 1900 post XX sec. ca. XX sec., prima metà XX sec., seconda metà 1950-1975

Nel caso di inventari in corso, si può indicare la sola data di inizio, seguita da un trattino.

Es.: 1995-

## INVC Collocazione

Luogo in cui è conservato l'inventario, se diverso da quello della raccolta museale o dalla Soprintendenza di pertinenza. Nel caso di Soprintendenze e Istituti Speciali vanno utilizzati i relativi codici (v. 'Lista Enti' definita dall'ICCD).

 $Es.$  SBA NA

## INVN Numero

Numero di Registro di Carico nella forma numerica o alfanumerica adottata dal museo. Nel caso di più numeri, questi vanno separati da una barra seguita da uno spazio ('/ '). Il sottocampo presenta un'obbligatorietà di contesto.

> Es.: M.4747 1997/ 1 1452/ A A.M.1780

#### INVP Riferimento alla parte

Specificare, se utile nel caso di un bene complesso con parti distinte, o con parti di reimpiego, oppure frammentato e successivamente ricomposto, a quale parte del bene si riferisce il numero di inventario indicato nel campo INVN.

#### STI STIMA

Riportare le informazioni inerenti la stima del bene. La stima del bene risponde a specifiche esigenze dell'ente di pertinenza; per la sua determinazione devono essere presi in considerazione vari parametri quali ad esempio lo stato di conservazione, la rarità, il costo di realizzazione, il contesto culturale di provenienza, ecc. Poiché il bene può subire nel tempo rivalutazioni o deprezzamento si possono riportare tutte le stime, dalla più recente alla più antica, preceduta dall'indicazione della valuta. Il campo è ripetitivo.

#### STIS Stima

Per i beni di proprietà statale e di altri enti pubblici la stima è proposta dall'Ente competente oppure può essere desunta dall'inventario o dal Registro cronologico di Carico. Il sottocampo presenta un'obbligatorietà di contesto.

Es.: Euro 500,00 Lire 1.000.000

 STID Data della stima Indicare l'anno della stima..

 $Es \cdot 2002$ 

 STIM Motivo della stima Indicare il motivo della stima.

> Vocabolario aperto acquisto alienazione

assicurazione compilazione dell'inventario generale donazione importazione premio di rinvenimento restauro scambio ecc.

#### COL COLLEZIONI

Inserire in questo campo strutturato le informazioni sulla collezione attuale e/o sulle collezioni storiche delle quali il bene catalogato fa o ha fatto parte (indicando, utilizzando la ripetitività del campo, dalla più recente alla più antica). I dati da riportare in questo campo non devono coincidere con quelli relativi alla raccolta (museale, privata ecc.) di cui la specifica collezione, o il singolo bene che ne proviene, fa attualmente parte. L'intero campo strutturato è ripetitivo.

#### COLD Denominazione

Indicare la denominazione corrente o tradizionale/ storica della collezione alla quale apparteneva o appartiene il bene oggetto della scheda.

Es:. Coll. Italiana / Coll. Regio Ist Sup femm / Coll. Senna/...

#### COLC Nome del Collezionista

Indicare il nome del collezionista o dei collezionisti titolare della collezione (nel caso di più persone coinvolte nella formazione di un'unica collezione) riportati in sequenza, nella forma cognome, nome, separati da una barra seguita da uno spazio ('/ ').

Es.: Sbrana, R.L. /… / Chiaramente, Ludovico

#### COLA Data ingresso del bene nella collezione

Indicare l'anno o la fascia cronologica di acquisizione del bene all'interno della collezione.

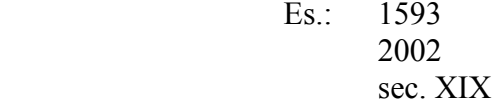

## COLU Data uscita del bene dalla collezione

Indicare l'anno o la fascia cronologica di uscita del bene dalla collezione (passaggio all'attuale o ad altra collezione, scambio, perdita, ecc.).

$$
\begin{array}{cc}\n\text{Es.:} & 1870 \\
\text{sec. XVII}\n\end{array}
$$

# COLI Numero inventario bene nella collezione

Indicare l'eventuale codice con cui è identificato il bene nella collezione denominata in COLD (codici, numeri provvisori, ecc.) Nel caso di più numeri o partizioni, questi vanno separati da una barra seguita da uno spazio ('/ ').

$$
\begin{array}{cc}\n\text{Es.:} & 35.000 \\
\text{G } 193\n\end{array}
$$

 20317/ 1 1452/ A

## COLV Valore

Indicare il valore del bene oggetto della scheda, desunto, quando presente, dall'inventario della collezione o dal suo prezzo di acquisto o vendita.

Es.: Ducati 1.000 Lire 2.000.000 Euro 500,00

# COLN Specifiche e note

Eventuali informazioni che non è possibile inserire nei precedenti sottocampi.

# GP – GEOREFERENZIAZIONE TRAMITE PUNTO

In questo paragrafo vengono registrati i dati che permettono di georeferenziare il luogo di raccolta del bene catalogato e la sua attuale localizzazione (paragrafo ripetibile), mediante la definizione di un punto, individuato da una coppia di coordinate agganciate al sistema di riferimento specificato. Il paragrafo è ripetitivo, anche in relazione alla possibilità di georeferenziare un bene con metodi e tecniche diverse, su basi differenti.

# GPL Tipo di localizzazione

Indicare il tipo di localizzazione che viene descritto nel paragrafo. Il campo presenta un'obbligatorietà di contesto. Il luogo di raccolta è il valore che automaticamente compare per primo nella serie di ripetizioni del paragrafo.

#### Vocabolario chiuso

luogo di raccolta [default] luogo di conservazione luogo di provenienza [nel senso di precedente luogo di conservazione] luogo di deposito luogo di esposizione

#### GPD DESCRIZIONE DEL PUNTO

Informazioni necessarie per la definizione del punto. Il campo presenta un'obbligatorietà di contesto.

#### GPDP PUNTO

Informazioni per la definizione del punto tramite coordinate agganciate al sistema di riferimento specificato nel campo GPP. Il campo presenta un'obbligatorietà di contesto.

#### GPDPX Coordinata X

Indicare la coordinata 'x' del punto. Il sottocampo presenta un'obbligatorietà di contesto.

Es.: 665789

#### GPDPY Coordinata Y

Indicare la coordinata 'y' del punto. Il sottocampo presenta un'obbligatorietà di contesto.

 $Es: 4321458$ 

# GPC CARATTERISTICHE DEL PUNTO

Indicazioni sulle caratteristiche del punto.

# GPCT Tipo

Indicare, in forma libera, il tipo di punto che georeferenzia il bene catalogato, se si tratta cioè del punto che individua in modo preciso il luogo di reperimento oppure di un punto semplicemente indicativo dell'area in cui il bene è stato rinvenuto.

Es.: punto esatto di reperimento

#### baricentro dell'area di reperimento

# GPCL Quota s.l.m.

Indicare un valore di quota associato al punto.

La quota, riferita al livello del mare, è espressa in metri; si possono utilizzare i decimali, separati da numero intero mediante una virgola. Nel caso di valori negativi (depressioni) e per i siti sommersi, premettere il segno '-'.

> $Es: 1354$  $-5.5$

# GPM Metodo di georeferenziazione

Indicare il metodo utilizzato per l'acquisizione del punto, se cioè sia stato individuato in modo esatto o approssimato. Il campo presenta un'obbligatorietà di contesto.

Vocabolario chiuso

punto esatto punto approssimato

# GPT Tecnica di georeferenziazione

Indicare la tecnica utilizzata per l'acquisizione delle coordinate del punto. Il campo presenta un'obbligatorietà di contesto.

## Vocabolario chiuso

rilievo tradizionale rilievo da cartografia con sopralluogo rilievo da cartografia senza sopralluogo rilievo da foto aerea con sopralluogo rilievo da foto aerea senza sopralluogo rilievo tramite GPS rilievo tramite punti d'appoggio fiduciari o trigonometrici stereofotogrammetria

# GPP Proiezione e sistema di riferimento

Informazioni necessarie per individuare la proiezione ed il sistema di riferimento cui sono agganciate le coordinate del punto specificate nel campo Punto (GPDP). Il campo presenta un'obbligatorietà di contesto.

# Lista di valori

 UTM 32 [UTM ED50, fuso 32] UTM 33 [UTM ED50, fuso 33] GB1 [GB, fuso Ovest] GB2 [GB, fuso Est] ecc.

# GPB BASE DI RIFERIMENTO

Informazioni necessarie per identificare la base cartografica impiegata per la georeferenziazione. Il campo presenta un'obbligatorietà di contesto. (Nel caso in cui le coordinate vengano acquisite tramite GPS, quindi senza l'ausilio di una base cartografica, è possibile non rispettare le obbligatorietà richieste per il campo strutturato GPB).

## GPBB Descrizione sintetica

Indicazioni che consentono di descrivere sinteticamente la base di riferimento utilizzata (l'ICCD fornirà indicazioni sulle modalità di descrizione delle basi cartografiche, in modo da renderle il più possibile omogenee). Il sottocampo presenta un'obbligatorietà di contesto.

> $Es$  IGMI 144 INE CTR Toscana 1:10.000

# GPBT Data

Indicare la data di redazione della base cartografica utilizzata. Nel caso si tratti di una foto aerea, indicare la data della ripresa. Il sottocampo presenta un'obbligatorietà di contesto.

Es.: 1939

## GPBO Note

Eventuali informazioni che non è possibile inserire altrove: ulteriori indicazioni sulla base di riferimento, o sul procedimento seguito per l'acquisizione del punto, ecc.
# AU – DEFINIZIONE CULTURALE/ PREPARAZIONE E TRATTAMENTI

Questo paragrafo fornisce sia le informazioni sui vari interventi (ad eccezione di restauri ed analisi che hanno un apposito paragrafo RS) compiuti sul bene, sia le informazioni sul contesto culturale nel quale sono originati gli interventi stessi.

# AUI AUTORE/ RESPONSABILITA'

Dati riferiti all'autore dell'intervento oppure, se l'autore è ignoto, alla cerchia cui esso è riferibile, o ancora ad un più generico ambito culturale. Nel caso di più attribuzioni si riporterà quella maggiormente accreditata o convincente, registrando le altre nel campo 'AAT – Altre attribuzioni'. Il campo è ripetitivo.

# AUIR Ruolo

Indicare il ruolo svolto dall'autore dell'intervento sul bene oggetto della scheda.

Vocabolario aperto raccoglitore collezionista classificatore catalogatore preparatore ecc.

N.B. restauratore e analista devono essere inseriti nell'apposito paragrafo RS – RESTAURI E ANALISI.

# AUIN Autore

Indicare il nome dell'autore, nella forma 'cognome nome'. Il nome può eventualmente essere seguito dall'aggettivo sostantivato e/o da 'detto' e quindi, se esistente, dallo pseudonimo e/o sigla. Per i patronimici e i nomi convenzionali si adotta la forma piana; in caso di ambiguità indicare la forma più nota utilizzata nei repertori e nella bibliografia più recente. Il sottocampo presenta un'obbligatorietà di contesto: tale obbligatorietà è alternativa a quella richiesta per il campo AUIB.

Es.: Michael Casper detto Hunter

# AUIB Ente collettivo

Indicare la denominazione ufficiale, nella lingua originale dell'ente collettivo (laboratorio, ditta, ecc.) cui si attribuisce la responsabilità dell'intervento sul bene oggetto della scheda. Il sottocampo presenta un'obbligatorietà di contesto: tale obbligatorietà è alternativa a quella richiesta per il campo AUIN.

Es.: Bob's Rock Shop

# AUIA Dati anagrafici/ Periodo di attività

Indicare la data di nascita e la data di morte o il periodo noto di attività. Nei casi in cui non sia possibile rilevare alcun dato anagrafico, si utilizzerà 'NR' (non rilevato). Il sottocampo presenta un'obbligatorietà di contesto.

# AUIM Motivazione dell'attribuzione

Indicare la fonte dell'attribuzione. Nel caso di schede pregresse, qualora non sia presente il dato da inserire, utilizzare la dizione 'NR (recupero pregresso)'.

 Il sottocampo presenta un'obbligatorietà di contesto ed è ripetitivo, qualora sia necessario inserire più motivazioni.

# Vocabolario chiuso

analisi stilistica bibliografia dati epigrafici documentazione firma marchio punzone sigla simbolo NR (recupero pregresso)

# AUIY Riferimento alla parte

Indicare di quale parte del bene o di quale parte del procedimento è responsabile l''autore' indicato. Il sottocampo è ripetitivo.

> Es<sup>.</sup> basamento colorazione

# AUIX Descrizione intervento

Descrivere il tipo di intervento effettuato sul bene.

# AUID Data intervento

Indicare l'anno o il periodo in cui è stato realizzato l'intervento sul bene.

# ATB AMBITO CULTURALE

Informazioni di carattere generale riguardo al contesto culturale cui può essere riferito l'intervento.

# ATBD Denominazione

Indicare l'ambito culturale cui può essere riferito l'intervento sul bene oggetto della scheda. Si useranno le seguenti locuzioni:

 ambito periodo produzione scuola

I termini sopra elencati saranno seguiti dalla qualificazione geografica o dal nome dell'ambito, del periodo, della produzione, della scuola. Il sottocampo presenta obbligatorietà di contesto.

Es.: scuola glittica toscana tra XVI e XVII secolo

# ATBR Ruolo

Indicare la natura dell'intervento o il ruolo svolto dall'esponente dell'ambito culturale.

Vocabolario aperto preparazione taglio ecc.

N.B. restauratore e analista devono essere inseriti nell'apposito paragrafo RS – RESTAURI E ANALISI.

# ATBM Motivazione dell'attribuzione

Indicazione della fonte dell'attribuzione. Nel caso di schede pregresse, qualora non sia presente il dato da inserire, utilizzare la dizione 'NR (recupero pregresso)'.

 Il sottocampo presenta un'obbligatorietà di contesto ed è ripetitivo, qualora sia necessario fornire più motivazioni.

Vocabolario chiuso bibliografia documentazione esame dell'intervento firma grafia iscrizione marchio punzone sigla NR (recupero pregresso)

# AAT Altre attribuzioni

Indicare eventuali attribuzioni dell'autore dell'intervento sul bene oggetto della scheda, alternative o tradizionali. Il campo è ripetitivo.

# CMM COMMITTENZA

Informazioni relative alla committenza dell'intervento sul bene oggetto della scheda. Il campo è ripetitivo

# CMMN Nome

Indicare il nome della persona o dell'istituzione che ha commissionato l'intervento sul bene oggetto della scheda. Il sottocampo è ripetitivo.

# CMMD Data

Indicazione dell'anno o del secolo in cui è stato commissionato l'intervento sul bene oggetto della scheda seguita, se necessario, dalle specifiche ante, post, ca., ecc..

 $Es: 1574$  ante sec. XVI ca. 1765-1790

# CMMC Circostanza

Indicare l'occasione in cui è stato commissionato l'intervento sul bene oggetto della scheda.

# CMME Ente finanziatore

Indicare l'Ente finanziatore dell'intervento sul bene oggetto della scheda.

# CMMF Motivazione committenza

Indicare la fonte delle informazioni sulla committenza dell'intervento sul bene oggetto della scheda. Il sottocampo è ripetitivo.

> Es.: stemma iscrizione documentazione

# MT – DATI TECNICI

Informazioni relative agli aspetti morfometrici, materici e tecnici del bene in esame.

# MTC Materia e tecnica

Indicare la materia e la tecnica di esecuzione del bene oggetto della scheda nel caso particolare di calchi o modelli. Qualora coesistano più tecniche, specificarle una di seguito all'altra, separandole con una '/ ' seguita da uno spazio. Per le schede pregresse, qualora non sia presente il dato da inserire, utilizzare la dizione 'NR (recupero pregresso)'. Si utilizza la ripetitività nel caso di manufatti polimaterici.

# Vocabolario aperto

… NR (recupero pregresso) ecc.

Es.: acciaio/ fusione/ verniciatura

# MIS MISURE

Informazioni di dettaglio in merito alle misure del bene catalogato. Se il valore è decimale, va separato dall'unità con un punto. Va compilato almeno uno dei sottocampi che indicano il tipo di misura, oltre al sottocampo MISU, nel quale è specificata l'unità di misura. Il campo è ripetitivo e presenta un'obbligatorietà di contesto.

# MISU Unità

 Indicare le unità di misura utilizzate. Non utilizzare il punto dopo l'unità di misura. Il sottocampo presenta un'obbligatorietà di contesto.

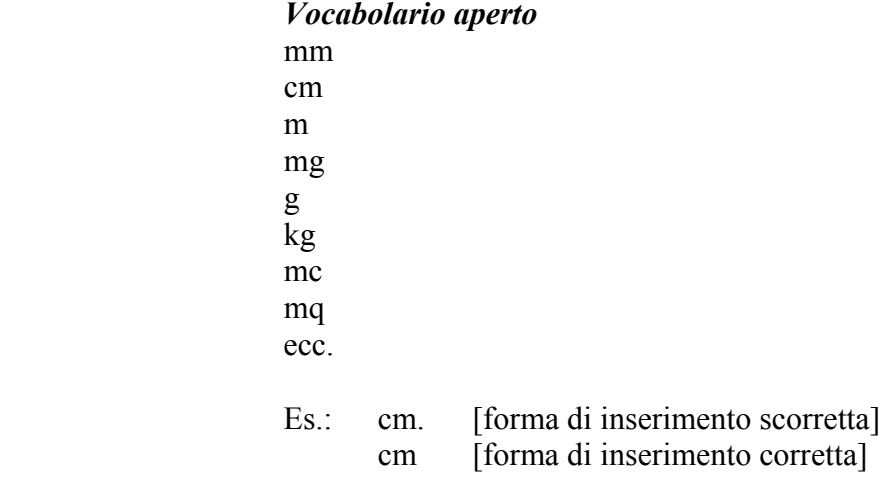

# MISA Altezza

Indicare l'altezza del bene.

# MISL Larghezza

Indicare la larghezza del bene.

# MISN Lunghezza

Indicare la lunghezza del bene.

# MISD Diametro

Indicare il diametro del bene.

# MISS Spessore

Indicare lo spessore del bene.

# MISG Peso

Indicare il peso del bene, se possibile con precisione su uno o due decimali.

 Es.: 23 0.18

# MISI Ingombro

Indicare l'ingombro complessivo del bene, con riferimento all'area oppure al volume.

# MISV Specifiche

Indicare, eventualmente, anche le misure di parti del bene, nell'ordine: 'parte, misura, unità di misura, valore'.

Es.: cristallo, lunghezza, cm, 3

# MISR Mancanza

Indicare, con la sigla NR (misure Non Rilevate) l'impossibilità di rilevare le misure del bene catalogato.

> Vocabolario chiuso NR

# MIST Validità

Indicare l'eventuale approssimazione di uno o più valori riportati nei sottocampi precedenti, utilizzando la sigla 'ca.' seguita, fra parentesi tonde, dalla specifica della misura a cui si riferisce.

> Es.: ca. (altezza); ca. (lunghezza); ca. (larghezza) ca. (diametro)

# DA - DATI ANALITICI

Informazioni di dettaglio sul bene oggetto della scheda

# DES DESCRIZIONE

Descrizione del bene in forma sintetica, evitando duplicazioni di informazioni già presenti in altre voci. Il campo presenta un'obbligatorietà di contesto.

# DESO Oggetto

Descrizione tipologica e morfologica dell'oggetto. Il sottocampo presenta un'obbligatorietà di contesto.

# NSC Notizie storico critiche

Inquadramento storico-critico del bene con motivazioni giustificative di quanto affermato in altri campi o, per oggetti smembrati, notizie sulle parti perdute o conservate altrove. Citazione dei testi essenziali di riferimento con indicazione di quelli comprensivi di ragguaglio bibliografico esaustivo

# \*CO - CONSERVAZIONE

Indicazioni sullo stato di conservazione del bene catalogato. Il paragrafo è obbligatorio e ripetitivo.

# \*STC STATO DI CONSERVAZIONE

Informazioni sullo stato di integrità, considerato in rapporto alla preparazione originaria. La compilazione del campo è obbligatoria; inoltre, è prevista la ripetitività nel caso in cui si vogliano registrare modifiche dello stato di conservazione del bene nel corso del tempo (con riferimento alla data espressa nel campo STCD).

#### STCP Riferimento alla parte

Specificare, se utile, a quale parte del bene si riferiscono le informazioni sullo stato di conservazione.

> Es. esemplare intero porzione esterna

#### STCT Tipo di conservazione

Indicare la tipologia di conservazione.

Vocabolario aperto contenitore di cartone contenitore di legno contenitore di plastica contenitore di vetro ecc.

# \*STCE Specifiche tipo di conservazione

Indicare le specifiche di conservazione relative al campo STCT.

Es.: - il contenitore di vetro è a tenuta stagna - il contenitore di cartone evita l'esposizione alla luce - il contenitore di plastica è trasparente alla luce

# STCD Data

Indicare l'anno in cui è stato rilevato lo stato di conservazione specificato nel sottocampo STCC. Nel caso sia necessario indicare un arco di anni, i due estremi andranno separati da una barra seguita da uno spazio ('/ '). Il sottocampo presenta un'obbligatorietà di contesto.

Es.: 
$$
1989
$$

\n $1963 / 1965$ 

# \*STCC Stato di conservazione

Indicare con una sigla lo stato generale di conservazione del bene (o di parte di esso). Nel caso di schede pregresse, qualora non sia presente il dato da inserire, utilizzare la dizione 'NR (recupero pregresso)' Il sottocampo è obbligatorio.

Nel caso di un esemplare conservato in più parti separate, lo stato di conservazione può essere diverso e quindi il paragrafo deve essere ripetuto.

Vocabolario chiuso buono mediocre cattivo NR (recupero pregresso)

# STCS Indicazioni specifiche

Indicare eventuali specifiche dello stato di conservazione, della forma e della consistenza del bene catalogato o di sue singole parti.

Es.: evidenti segni di alterazione superficiale dovuti alla conservazione in luogo umido.

# STCO Condizione originale

Indicare l'originaria tipologia di conservazione del bene se diversa dalla attuale.

Es.: conservato originariamente in scaffalature aperte collocate in ambiente umido e polveroso

# STCM Modalità di conservazione

Indicare le eventuali modalità specifiche di conservazione del bene Nel caso di schede pregresse, qualora non sia presente il dato da inserire, utilizzare la dizione 'NR (recupero pregresso)'.

# RS – RESTAURI E ANALISI

Informazioni sugli interventi di restauro e le analisi di laboratorio. Il paragrafo è ripetitivo.

# RST RESTAURI

Informazioni sugli interventi di restauro noti. Il campo è ripetitivo.

### RSTP Riferimento alla parte

Specificare, se utile, a quale parte del bene si riferiscono le informazioni sugli interventi di restauro.

Es.: L'intervento di restauro si è concentrato sulla porzione esterna della fetta. Si è proceduto ad una nuova lucidatura e quindi ad un attacco con Nital.

# RSTD Data

Indicare l'anno in cui è stato effettuato il restauro. Nel caso sia necessario indicare un arco di anni, i due estremi andranno separati da una barra seguita da uno spazio ('/ '). Il sottocampo presenta un'obbligatorietà di contesto.

Nel caso di schede pregresse, qualora non sia presente il dato da inserire, utilizzare la dizione 'NR (recupero pregresso)'.

> Es.: 1944 1963/ 1965

# RSTS Situazione

Indicare la situazione in cui si trovava il bene prima dell'intervento.

Es.: Porzione esterna profondamente alterata

# RSTT Descrizione dell'intervento

Breve descrizione dell'intervento sul bene o su parte di esso.

Es.: L'intervento è stato effettuato asportando e conservando la porzione esterna più friabile; la porzione residua è poi stata lavata in alcool metilico.

# RSTE Ente responsabile

Indicazione dell'Ente sotto la cui responsabilità è stato restaurato il bene catalogato. Nel caso di Soprintendenze e Istituti Speciali vanno utilizzati i relativi codici (v. 'Lista Enti' definita dall'ICCD).

> Es: SBA BO SBAPPSAD PI ICR

# RSTN Nome operatore

Indicare il nome dell'operatore nella forma 'cognome, nome' oppure il nome dell'impresa. Il sottocampo è ripetitivo.

Es.: Marchi, Giuseppe

# RSTR Ente finanziatore

Nome dell'Ente che ha finanziato il restauro. Il sottocampo è ripetitivo.

# RSTO Note

Eventuali ulteriori informazioni sugli interventi di restauro: ad esempio, si può segnalare la presenza di relazioni o documenti, che possono essere relazionati alla scheda di catalogo mediante il campo strutturato FNT (paragrafo DO - Fonti e documenti di riferimento).

# ALB ANALISI DI LABORATORIO

Informazioni sulle analisi di laboratorio eseguite sull'esemplare. Il campo è ripetitivo.

# ALBT Tipo

Indicare il tipo di analisi eseguita. Il sottocampo presenta un'obbligatorietà di contesto.

Vocabolario aperto EPMA INAA ICP-MS LA-ICP-MS PIXE XRF **XRD** ecc.

# ALBD Data

Indicare la data di esecuzione dell'analisi nella forma 'aaaa/mm/gg'. Nel caso in cui si possa indicare solo l'anno, il giorno e il mese andranno indicati con due zeri. Il sottocampo presenta un'obbligatorietà di contesto.

Nel caso di schede pregresse, qualora non sia presente il dato da inserire, utilizzare la dizione 'NR (recupero pregresso)'.

> Es. : 1996/08/27 [è noto il giorno, il mese e l'anno] 1998/05/00 [è noto il mese e l'anno, ma non il giorno] 1995/00/00 [è noto solo l'anno dell'analisi]

# ALBE Ente responsabile/ Laboratorio

Indicare il nome dell'Ente o del Laboratorio presso cui è stata effettuata l'analisi.

 Es.: Dip. Scienze della Terra, Università degli Studi di Firenze ALS Chemex

# ALBO Nome operatore/ Responsabili

Indicare il nome dell'operatore nella forma 'cognome, nome' oppure il nome dell'impresa. Il sottocampo è ripetitivo.

Es.: Marchi, Giuseppe

# ALBR Risultati delle analisi

 Indicare, in dettaglio, i risultati dell'analisi e specificare se sono riferiti all'intero campione (whole rock) o a parti di esso (minerali). Come consuetudine, riportare prima i dati relativi agli elementi maggiori e poi quelli dei minori e delle tracce; i dati dovrebbero essere accompagnati dai relativi errori. I dati dovrebbero inoltre essere riportati in ossidi ed espressi in peso percentuale (wt%). Il ferro dovrebbe essere espresso come FeO.

# ALBN Note

Eventuali ulteriori informazioni sulle analisi effettuate.

Es.: sospetta contaminazione sui PGE

# \*TU – CONDIZIONE GIURIDICA E VINCOLI

Indicazioni relative alla proprietà del bene, ai provvedimenti di tutela, ai mutamenti di proprietà. La compilazione del paragrafo è obbligatoria.

# ACQ ACQUISIZIONE

Informazioni relative alla circostanza e/o al titolo in base a cui il bene è pervenuto e si trova nelle attuali condizioni di proprietà o di detenzione.

# ACQT Tipo acquisizione

Indicare le modalità secondo le quali il bene è stato acquisito. Le specifiche tra parentesi sono per memoria del catalogatore. Il sottocampo presenta un'obbligatorietà di contesto.

# Vocabolario aperto

prelievo diretto acquisto donazione scambio assegnazione confisca deposito sequestro soppressione ecc.

# ACQN Nome

Nome della persona o dell'ente fonte dell'acquisizione nella forma 'cognome, nome,' o in forma aggettivata.

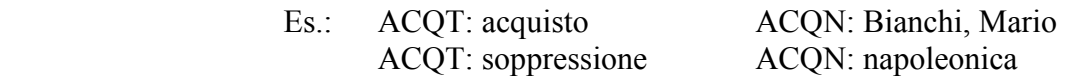

# ACQD Data acquisizione

Indicare la data di acquisizione in anni, in secoli o in frazioni di secolo, eventualmente seguiti dalle seguenti precisazioni:

ante post inizio fine metà prima metà seconda metà primo quarto secondo quarto terzo quarto ultimo quarto ca.

Il sottocampo presenta un'obbligatorietà di contesto.

 Es.: 1900/ ante sec. XVIII/ inizio sec. XVII ca.

# ACQL Luogo acquisizione

Indicare il luogo in cui è avvenuta la transazione nella forma 'sigla della provincia/ Comune/ località per esteso'.

# \*CDG CONDIZIONE GIURIDICA

Informazioni relative all'attuale proprietà o detenzione del bene catalogato. La compilazione del campo è obbligatoria.

#### \*CDGG Indicazione generica

Indicare la personalità giuridica della proprietà o, qualora essa non sia accertabile, quella del detentore o del possessore. La compilazione del sottocampo è obbligatoria.

Vocabolario chiuso proprietà Stato proprietà Ente pubblico territoriale proprietà Ente pubblico non territoriale proprietà privata proprietà Ente religioso cattolico proprietà Ente religioso non cattolico proprietà Ente straniero in Italia proprietà mista pubblica/privata proprietà mista pubblica/ecclesiastica proprietà mista privata/ecclesiastica detenzione Stato detenzione Ente pubblico territoriale detenzione Ente pubblico non territoriale detenzione privata detenzione Ente religioso cattolico detenzione Ente religioso non cattolico detenzione Ente straniero in Italia detenzione mista pubblica/privata detenzione mista pubblica/ecclesiastica detenzione mista privata/ecclesiastica NR (recupero pregresso)

# CDGS Indicazione specifica

Indicare l'esatta denominazione dell'Amministrazione, dell'Ente, del privato che hanno la proprietà del bene. Qualora questi non siano noti, va indicata la denominazione del detentore o del possessore. Il sottocampo è ripetitivo. Per i beni di proprietà dello Stato indicare l'Istituzione che ne ha l'uso.

Es.: Ministero per i Beni e le Attività Culturali

Per i beni di proprietà degli Enti pubblici territoriali indicare le specifiche precedute dalle denominazioni: Regione, Provincia, Comune.

 Es.: Regione Marche Provincia di Novara Comune di Tivoli

Per i beni di proprietà degli Enti pubblici non territoriali indicare la denominazione (Università, Banca d'Italia ecc.) seguita dalle eventuali specifiche.

 Es.: Università degli Studi di Roma 'La Sapienza' Politecnico di Torino

Per i beni di proprietà degli Enti religiosi di confessione cattolica o di proprietà degli Enti di altra confessione religiosa, indicare la denominazione (Diocesi, Confraternita, Istituto religioso, Istituto secolare, Congregazione, Ordine religioso, Comunità ebraica, Comunità valdese, ecc.), seguita da eventuali specifiche.

 Es. : Ordine benedettino Comunità valdese di Roma Confraternita del SS. Sacramento

Per i beni di Stati o Enti stranieri in Italia indicare la denominazione con eventuali specifiche.

Es<sup>.</sup> Stato Vaticano Ambasciata del Brasile Sovrano Ordine Militare di Malta

Per i beni di proprietà privata indicare il nome del proprietario nella forma 'cognome, nome', o la denominazione della persona giuridica, specificando di seguito, entro parentesi, se trattasi di persona fisica o giuridica straniera.

Es<sup>.</sup> Bianchi, Giulio Società Generale Immobiliare Fondazione Peggy Guggenheim (persona giuridica straniera)

# CDGI Indirizzo

Indicare l'indirizzo del proprietario del bene di cui al sottocampo precedente, qualora il bene stesso risulti vincolato. Nel caso di più proprietari, vanno indicati in successione gli indirizzi dei singoli proprietari elencati nel sottocampo precedente, utilizzando la ripetitività del sottocampo.

# NVC PROVVEDIMENTI DI TUTELA

Dati relativi ai provvedimenti di tutela che interessano beni di proprietà privata o di Ente o Istituto legalmente riconosciuto. Il campo è ripetitivo per registrare i diversi atti amministrativi.

# NVCT Tipo di provvedimento

Indicare il tipo di provvedimento amministrativo relativo al bene di proprietà privata o di Ente o Istituto legalmente riconosciuto con specifica, entro parentesi, delle leggi e degli articoli in base ai quali è stato imposto il vincolo. Il sottocampo presenta un'obbligatorietà di contesto.

#### Vocabolario aperto

Notificazione (L. 364/1909) DM (L. 1089/1939, art.3) DM (L. 1089/1939, art.5) DLgs 490/1999, art. 6, comma 1 DLgs 490/1999, art. 6, comma 2 Revoca notificazione (L. 364/1909) Revoca DM (L. 1089/1939, art. 3) Revoca DM (L. 1089/1939, art. 5) Revoca DLgs 490/1999, art. 6, comma 1 Revoca DLgs 490/1999, art. 6, comma 2 Rinnovo Notificazione (L. 364/1909) Rinnovo DM (L. 1089/1939, art. 3) Rinnovo DM (L. 1089/1939, art. 5) DLgs 42/2004, art. 13, comma 1 ecc.

#### NVCE Estremi provvedimento

Indicare la data di emissione del provvedimento amministrativo nella forma 'anno/mese/giorno' (aaaa/mm/gg). Tale sottocampo dovrà essere obbligatoriamente compilato solo se nel sottocampo precedente (NVCT) sia indicato un provvedimento di tipo amministrativo (DM, revoca DM, rinnovo DM, ecc.).

 $Es: 1988/02/15$ 

#### NVCD Data notificazione

Indicare la data della notificazione del decreto al proprietario, nella forma 'anno/mese/giorno'(aaaa/mm/gg).

Es.: 1965/07/13

#### NVCI Estremi provvedimento in itinere

Data di comunicazione di avvio del procedimento di dichiarazione di interesse al proprietario, possessore o detentore, nella forma 'anno/mese/giorno'

Es.: 2002/10/24

# ALN MUTAMENTI POSSESSO/ DETENZIONE/ CONDIZIONE MATERIALE

Informazioni relative ad eventi che abbiano determinato mutamenti di titolarità (possesso o detenzione) del bene catalogato o che abbiano inciso sulla sua condizione naturale (danneggiamento, distruzione). Il campo è ripetitivo e viene compilato e aggiornato d'ufficio.

#### ALNT Tipo evento

Indicare il tipo di evento che ha determinato le variazioni della titolarità del bene o i mutamenti della sua condizione materiale. Per il vocabolario si farà riferimento a quanto indicato nel sottocampo Acquisizione (ACQT), integrando le voci che riguardano la perdita o il recupero del bene catalogato. Il sottocampo presenta un'obbligatorietà di contesto.

### Vocabolario aperto

acquisto assegnazione confisca deposito distruzione donazione furto ipoteca pegno perdita prelievo diretto recupero scambio sequestro soppressione ecc.

#### ALND Data evento

Indicare la data dell'evento nella forma anno/mese/giorno.

Es.: 1970/11/01 1984/05/12

# ALNN Note

Informazioni supplementari ad integrazione di quelle precedenti (sui contraenti e sul luogo di vendita, sulle cause della distruzione, ecc.).

> Es.: alluvione terremoto

# ESP ESPORTAZIONI

Informazioni relative all'attestato di libera circolazione, al tipo ed estremi di licenze di esportazione, importazione o reimportazione del bene catalogato, indicando anche la sede dell'Ufficio Esportazione che ha rilasciato la licenza o posto il veto. Il campo è ripetitivo.

# ESPT Tipo licenza

Indicare il tipo di attestato o licenza. Il sottocampo presenta un'obbligatorietà di contesto.

#### Vocabolario aperto

attestato di libera circolazione licenza comunitaria licenza importazione temporanea licenza importazione definitiva licenza esportazione temporanea licenza esportazione definitiva licenza reimportazione

veto all'attestato di libera circolazione ecc.

# ESPU Ufficio

Indicare l'Ufficio Esportazione che ha rilasciato la documentazione. Il sottocampo presenta un'obbligatorietà di contesto.

> Es.: UE Bari UE Milano

# ESPD Data emissione

Indicare la data di emissione della licenza o del veto nella forma anno/mese/giorno. Il sottocampo presenta un'obbligatorietà di contesto.

Es.: 1975/08/04

# DO – FONTI E DOCUMENTI DI RIFERIMENTO

Informazioni sulle fonti documentarie e sui riferimenti fotografici, grafici, multimediali e bibliografici che si ritiene utile allegare alla scheda o semplicemente citare.

# FTA DOCUMENTAZIONE FOTOGRAFICA

Informazioni sulla documentazione fotografica, anche in formato digitale, del bene catalogato, sia essa allegata alla scheda di catalogo, o esistente e depositata presso l'Ente schedatore o in altre raccolte. Il campo è ripetitivo perché ogni documento va indicato singolarmente, elencando nell'ordine quelli relativi a riprese generali del bene, e quindi quelli relativi a particolari e/o componenti.

# FTAX Genere

Indicare se si tratta di documentazione allegata alla scheda di catalogo o di altra documentazione nota relativa al bene in esame. Il sottocampo presenta un'obbligatorietà di contesto

 Vocabolario chiuso documentazione allegata documentazione esistente

# FTAP Tipo

Indicare il tipo di documentazione allegata e/o esistente. Il sottocampo presenta un'obbligatorietà di contesto

# Vocabolario aperto

diapositiva b/n diapositiva colore fotografia b/n fotografia colore fotografia a raggi infrarossi ecc.

# FTAA Autore

Indicare l'autore della documentazione nella forma 'cognome, nome' o la denominazione dello studio fotografico.

# FTAD Data

Indicare la data della documentazione, espressa nella forma anno/mese/giorno. Nel caso in cui si conosca solo l'anno, il giorno e il mese andranno indicati con due zeri.

> Es.: 1994/05/04 1915/00/00

# FTAE Ente proprietario

Indicare l'Ente proprietario della documentazione fotografica, se diverso dall'Ente schedatore.

 $Es: SA BO$ 

# FTAC Collocazione

Indicare il luogo in cui è conservata la documentazione, se diverso dall'Ente schedatore.

# FTAN Codice identificativo

Indicare il codice identificativo della documentazione allegata o esistente; ai singoli codici identificativi è da premettere (senza spazi o segni d'interpunzione) la sigla delle Soprintendenze o Istituti competenti (v. Lista Enti definita dall'ICCD) il nome di altri enti o privati. E' possibile comprendere in una stessa fotografia più beni, purché esista un riferimento univoco tra l'immagine e ciascun bene (ad esempio segnalando con una lettera dell'alfabeto oppure con un numero ciascuno dei singoli beni). Tali riferimenti dovranno comparire sulla foto e andranno riportati nel sottocampo FTAS. Il sottocampo presenta un'obbligatorietà di contesto

> Es. PSAEPR32525 SBASBO7776 Alinari3280 MART<sub>25372</sub>

# FTAT Note

Indicare le specifiche di ripresa.

 Es: particolare prima del restauro

# FTAF Formato

Indicare il formato della fotografia.

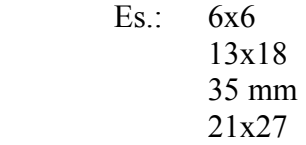

# FTAS Specifiche

Indicare le specifiche sulla fonte di origine dell'immagine, qualora non sia stato fotografato l'originale, ma una sua riproduzione (disegno, calco, ecc.). E' possibile registrare in questo sottocampo i riferimenti che consentono l'individuazione univoca dell'immagine del bene, quando questo è documentato in una stessa fotografia insieme ad altri manufatti (cfr. quanto indicato in proposito per il sottocampo FTAN).

# DRA DOCUMENTAZIONE GRAFICA

Informazioni sulla documentazione grafica del bene catalogato, allegata alla scheda di catalogo, o esistente e depositata presso l'Ente schedatore o in altre raccolte. Il campo è ripetitivo.

# DRAX Genere

Indicare se si tratta di documentazione allegata alla scheda di catalogo o di altra documentazione nota relativa al bene catalogato. Il sottocampo presenta un'obbligatorietà di contesto.

 Vocabolario chiuso documentazione allegata documentazione esistente

# DRAT Tipo

Indicare il tipo di documentazione esistente. Il sottocampo presenta un'obbligatorietà di contesto.

 Vocabolario aperto disegno di progetto disegno esecutivo edotipo ecc.

# DRAO Note

Indicare le specifiche di documentazione.

Es.: particolare

# DRAS Scala

Indicare la scala adottata per il disegno.

Es.: 1:1

# DRAE Ente proprietario

Indicare l'Ente proprietario della documentazione grafica, se diverso dall'Ente schedatore.

 $Es:$  SBA BO

# DRAC Collocazione

Indicare il luogo in cui è conservata la documentazione, se diverso dall'Ente schedatore.

# DRAN Codice identificativo

Indicare il codice identificativo della documentazione allegata o esistente; ai singoli codici identificativi è da premettere (senza spazi o segni d'interpunzione) la sigla delle Soprintendenze o Istituti competenti (v. Lista Enti definita dall'ICCD)o il nome di altri enti o privati. Il sottocampo presenta un'obbligatorietà di contesto.

# DRAA Autore

Indicare l'autore della documentazione nella forma 'cognome, nome'.

# DRAD Data

Indicare la data di esecuzione della documentazione grafica, nella forma aaaa/mm/gg.

# VDC DOCUMENTAZIONE VIDEO-CINEMATOGRAFICA

Indicazione della documentazione video, anche in formato digitale, del bene catalogato, allegata alla scheda di catalogo o esistente e depositata presso l'Ente schedatore o in altre raccolte. Il campo è ripetitivo.

#### VDCX Genere

Indicare se si tratta di documentazione allegata alla scheda di catalogo o di altra documentazione nota relativa al bene in esame. Il sottocampo presenta un'obbligatorietà di contesto.

> Vocabolario chiuso documentazione allegata documentazione esistente

#### VDCP Tipo

Indicare il tipo di documentazione originale. Il sottocampo presenta un'obbligatorietà di contesto.

#### Vocabolario aperto

film 35 mm film 16 mm film super 8 video VHS video super VHS video U-MATIC video BVU video Betacam video 1 pollice ecc.

#### VDCR Autore

Indicare l'autore della documentazione nella forma 'cognome, nome'.

# VDCD Data

Indicare la data della documentazione, espressa nella forma 'anno/mese/giorno'. Nel caso si conosca solo l'anno, il giorno ed il mese saranno indicati da due zeri.

> $Es: 2002/09/12$ 1971/00/00

#### VDCE Ente proprietario

Indicare l'Ente proprietario della documentazione, se diverso dall'Ente schedatore.

#### VDCA Titolo

Indicare il titolo del documento videocinematografico.

#### VDCC Collocazione

Indicare il luogo in cui è conservata la documentazione, se diverso dall'Ente schedatore.

#### VDCN Codice identificativo

Indicare il codice identificativo della documentazione allegata o esistente; ai singoli codici identificativi è da premettere (senza spazi o segni d'interpunzione) la sigla delle Soprintendenze o Istituti competenti (v. Lista Enti definita dall'ICCD) o il nome di altri enti o privati. Il sottocampo presenta un'obbligatorietà di contesto.

#### Es.: SBAS PR 32525 MART 25372

#### VDCT Note

Indicare eventuali specifiche sulla ripresa.

# REG DOCUMENTAZIONE AUDIO

Indicazione della documentazione audio, anche in formato digitale, del bene catalogato, allegata alla scheda di catalogo o esistente e depositata presso l'Ente schedatore o in altre raccolte. Il campo è ripetitivo.

# REGX Genere

Indicare se si tratta di documentazione allegata alla scheda di catalogo o di altra documentazione nota relativa al bene in esame. Il sottocampo presenta un'obbligatorietà di contesto.

> Vocabolario chiuso documentazione allegata documentazione esistente

# REGP Tipo

Indicare il tipo di documentazione originale. Il sottocampo presenta un'obbligatorietà di contesto.

# Vocabolario aperto

cassetta audio cassetta DAT CD Rom compact disc disco 33 giri disco 45 giri disco 78 giri disco LP file digitale mini compact disc MiniDisc nastro magnetico in bobina ecc.

# REGA Autore

Indicare l'autore della documentazione nella forma 'cognome, nome'.

# REGD Data

Indicare la data della documentazione, espressa nella forma 'anno/mese/giorno'. Nel caso si conosca solo l'anno, il giorno ed il mese saranno indicati da due zeri.

> Es.: 2002/09/22 1971/00/00

# REGE Ente proprietario

Indicare l'Ente proprietario della documentazione, se diverso dall'Ente schedatore.

# REGZ Titolo

Indicare il titolo del documento audio.

# REGC Collocazione

Indicare il luogo in cui è conservata la documentazione, se diverso dall'Ente schedatore.

# REGN Codice identificativo

Indicare il codice identificativo della documentazione allegata o esistente; ai singoli codici identificativi è da premettere (senza spazi o segni d'interpunzione) la sigla delle Soprintendenze o Istituti competenti (sulla base della 'Lista Enti' definita dall'ICCD) o il nome di altri enti o privati. Il sottocampo presenta un'obbligatorietà di contesto.

 $Es:$  SBAS PR 32525 MART 25372

# REGT Note

Indicare eventuali specifiche sulla registrazione audio.

# FNT FONTI E DOCUMENTI

Informazioni, in ordine cronologico, su fonti e documenti in cui il bene è menzionato. Il campo va utilizzato anche per registrare le eventuali schede storiche che riguardano il bene. Il campo è ripetitivo.

# FNTX Genere

Indicare se si tratta di documentazione allegata alla scheda di catalogo o di altra documentazione nota relativa al bene in esame. Il sottocampo presenta un'obbligatorietà di contesto.

# Vocabolario chiuso

documentazione allegata documentazione esistente

# FNTP Tipo

Indicare la categoria di appartenenza della fonte o del documento. Il sottocampo presenta un'obbligatorietà di contesto.

> Vocabolario aperto atto notarile libro mastro scheda storica ecc.

# FNTA Autore

Indicare l'autore della fonte o del documento.

Es.: Ugonio P.

# FNTT Denominazione

Indicare il titolo della fonte o del documento.

Es · Diario ordinario

### FNTD Data

Indicare la data della fonte o del documento, ad annum o per più ampio periodo cronologico. Il sottocampo presenta un'obbligatorietà di contesto.

> $Es: 1588$ sec. XVII

#### FNTF Foglio/ Carta

Indicare il numero di foglio o di carta del documento che interessa il bene.

Es.: fol. 1251 v.

#### FNTN Nome archivio

Indicare il nome dell'Archivio e/o dell'Istituzione, separato dal nome del fondo, quando presente, mediante una barra seguita da uno spazio ('/ '). La compilazione del sottocampo presenta un'obbligatorietà di contesto.

> Es.: Biblioteca Apostolica Vaticana/ Vat. Lat. Archivio Generale delle Schede di Catalogo (ICCD, RM) Archivio Storico (ICCD, RM) Archivio dell'Abbazia di Farfa (Fara in Sabina, RI)/ Pergamene Archivio di Stato di Roma/ Congregazione del Buon Governo

# FNTS Posizione

Indicare la posizione inventariale o l'identificativo numerico della fonte o del documento. La compilazione del sottocampo presenta un'obbligatorietà di contesto.

# FNTI Codice identificativo

Indicare il codice identificativo della documentazione. Tale codice alfanumerico deve avere carattere di univocità a livello locale e potrà essere determinato, ad esempio, dalla sigla dell'Archivio e/o dell'Istituzione di cui al sottocampo FNTN più il valore numerico (senza spazi o segni d'interpunzione) indicato al sottocampo FNTS. Il sottocampo presenta un'obbligatorietà di contesto.

Es.: AGS25382

# FNTL Lingua

Indicare la lingua utilizzata nel documento. Fare riferimento alla 'Lista Codici Lingua' definita dall'ICCD.

Es: ita (italiano) eng (inglese) lat (latino) rus (russo) spa (spagnolo) grc (greco antico) gre (greco moderno) dan (danese) fre (francese) ger (tedesco) ecc.

# FNTE Note

Note aggiuntive.

# CTF CERTIFICAZIONI

Eventuali documentazioni ufficiali (diverse dai risultati delle analisi) che riguardano il bene o sono relative alla normativa che coinvolge l'esemplare catalogato.

# CTFT Tipo

Tipo di certificazione che coinvolge l'esemplare catalogato. Oltre al tipo di certificazione, occorre specificare anche l'oggetto della certificazione.

 Es.: Certificazione della composizione Certificazione di proprietà fisiche Certificazione della provenienza

# CTFD Data

Data relativa all'emissione della certificazione. Indicare la data della documentazione, espressa nella forma 'anno/mese/giorno'. Nel caso si conosca solo l'anno, il giorno ed il mese saranno indicati da due zeri.

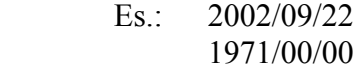

# CTFC Soggetto certificatore

Soggetto che ha emesso la certificazione.

 Es.: ALS Chemex USGS (United States Geological Survey) ASTM (American Society for Testing and Material)

#### CTFS Specifiche

Note aggiuntive relative alla certificazione.

### ADM ALTRA DOCUMENTAZIONE MULTIMEDIALE

Indicazioni sulla documentazione multimediale in formato digitale relativa al bene catalogato, realizzata in formati non compresi dalle norme ICCD, allegata alla scheda di catalogo o esistente e depositata presso l'Ente schedatore o in altre raccolte. Il campo è ripetitivo in quanto ogni documento va indicato singolarmente. La trasmissione di allegati informatizzati di questa tipologia deve essere preventivamente concordata con l'ICCD.

#### ADMX Genere

Indicare se si tratta di documentazione allegata alla scheda di catalogo, o di altra documentazione nota relativa al bene in esame. Il sottocampo presenta un'obbligatorietà di contesto.

Vocabolario chiuso documentazione allegata documentazione esistente

# ADMP Tipo

Indicare il tipo di documentazione allegata e/o esistente ed il tipo di formato utilizzato per la sua produzione e memorizzazione. Il sottocampo presenta un'obbligatorietà di contesto.

> Vocabolario aperto Realtà virtuale (VRLM) File musicale (MID) ecc.

# ADMA Autore

Indicare l'autore della documentazione nella forma 'cognome, nome' o la denominazione dello studio fotografico.

# ADMD Data

Indicare la data in cui è stata effettuata la documentazione, espressa nella forma 'anno, mese, giorno' (aaaa/mm/gg). Nel caso in cui si conosca solo l'anno, il giorno e il mese andranno indicati con due zeri.

# ADME Ente proprietario

Indicare l'Ente proprietario della documentazione, se diverso dall'Ente schedatore.

# ADMC Collocazione

Indicare il luogo in cui è conservata la documentazione, se diverso dall'Ente schedatore.

# ADMN Codice identificativo

Indicare il codice identificativo della documentazione allegata o esistente; ai singoli codici identificativi è da premettere (senza spazi o segni d'interpunzione) la sigla delle Soprintendenze o Istituti competenti (v. Lista Enti definita dall'ICCD) o il nome di altri enti o privati. Il sottocampo presenta un'obbligatorietà di contesto.

# ADMT Note

Indicazioni specifiche sulla ripresa.

# BIB BIBLIOGRAFIA

Informazioni relative alla bibliografia riguardante specificatamente il bene catalogato, e/o alla bibliografia essenziale di confronto, riportata in ordine cronologico ed in forma abbreviata. Le informazioni bibliografiche fanno riferimento ad Authority files, con l'eccezione di quanto contenuto nel campo Citazione completa (BIL) da utilizzarsi nel caso di pubblicazioni riguardanti esclusivamente il bene catalogato. Il campo è ripetitivo.

# BIBX Genere

Indicare se si tratta di bibliografia specifica sul bene catalogato oppure di bibliografia di confronto. Il sottocampo presenta un'obbligatorietà di contesto.

Vocabolario chiuso bibliografia specifica bibliografia di confronto

### NCUN Codice univoco ICCD

Indicare il numero di codice che individua il testo in modo univoco a livello nazionale; il numero è assegnato dall'ICCD.

# BIBA Autore

Indicare l'autore del testo nella forma 'cognome, iniziali nome'; nel caso di più autori, i nomi vanno separati da una barra seguita da uno spazio ('/ '). In presenza di più di tre autori o in totale assenza, si riportano le prime due parole del titolo (senza articoli e preposizioni). Nel caso di repertori comunemente noti con una sigla, indicare questa in luogo del nome dell'autore. Il sottocampo presenta un'obbligatorietà di contesto.

#### BIBD Anno di edizione

Indicare l'anno di edizione dell'opera o del contributo. Il sottocampo presenta un'obbligatorietà di contesto.

 $Es \cdot 1990$ 

#### BIBH Sigla per citazione

Indicare il codice univoco che individua il testo nell'ambito di un repertorio locale; il numero è assegnato a cura dell'Ente schedatore ed ha valenza esclusivamente locale. Il sottocampo presenta un'obbligatorietà di contesto.

# BIBN V., p., n.

Indicare l'eventuale volume in numeri romani, le pagine e/o i numeri di catalogo nei quali è stata fatta specifica menzione del bene in esame o dei confronti citati, nella forma redazionale indicata dagli esempi.

> Es.: v. II, p. 41, n. 50 v. I, pp. 35-36 v. II, nn. 50, 53

#### BIBI V., tav., fig.

Indicare l'eventuale volume in numeri romani e il riferimento alle tavole o figure che riproducono il bene catalogato o i confronti citati, nella forma redazionale indicata dagli esempi.

> Es.: v. I, tav. V, fig. 6 v. II, tavv. V, VI, figg. 6-8

#### BIL Citazione completa

Indicare la citazione completa del testo. Questo campo va utilizzato solo nel caso in cui una specifica pubblicazione tratti esclusivamente del bene catalogato e non menzioni o descriva altri beni culturali; evidentemente, non va utilizzato mai nel caso di bibliografia di confronto. Il campo è ripetitivo.

# BSE BIBLIOGRAFIA SU SUPPORTO ELETTRONICO

Dati relativi alla bibliografia (specifica o di confronto) su supporto elettronico, sia che si tratti di opere pubblicate, sia che si tratti di informazioni in rete. Il campo è ripetitivo per poter riportare, in ordine cronologico, tutti i diversi riferimenti bibliografici. A differenza del campo BIB, nel quale i testi sono citati in forma abbreviata (in quanto si richiede di compilare, per ognuno di essi, la scheda BIB per l'Archivio controllato 'Bibliografia') il campo BSE registrerà tutti i dati essenziali per l'individuazione del contributo bibliografico che si vuole citare.

# BSEX Genere

Indicare se si tratta di bibliografia specifica sul bene catalogato oppure di bibliografia di confronto. Il sottocampo presenta un'obbligatorietà di contesto.

Vocabolario chiuso bibliografia specifica bibliografia di confronto

# BSES Tipo di supporto

Indicare il tipo di supporto/ risorsa elettronica sul quale sono memorizzati i dati. Nel caso di risorsa elettronica con accesso locale (supporto fisico inserito in una unità periferica collegata ad un computer), si riporta l'indicazione del supporto; nel caso di indicazione di una risorsa elettronica con accesso remoto (una risorsa in rete), se ne dà l'indicazione.

Vocabolario aperto CD-ROM DVD Floppy disk Photo-CD risorsa elettronica con accesso remoto ecc.

# BSEA Autore/ Curatore dell'opera

Indicare l'autore (nella forma 'cognome, iniziali nome') o l'ente responsabile dell'opera che si vuole citare o della pubblicazione principale contenente il contributo che si vuole citare. In presenza di diversi autori responsabili dell'opera, si riporteranno tutti (fino a tre autori), separati da una barra seguita da uno spazio ('/ '). In presenza di più di tre autori o in totale assenza, si riporteranno le prime due parole del titolo dell'opera (senza articoli e preposizioni).

# BSET Titolo dell'opera

Indicare il titolo proprio della pubblicazione principale che si vuole citare o che comprende l'eventuale parte componente (il contributo specifico) da citare (cfr. sottocampo BSEC). Il titolo sarà desunto dall'etichetta esterna del supporto o dalla schermata interna (secondo il criterio di completezza delle informazioni), per le risorse elettroniche con accesso locale; dalla schermata interna, per le risorse elettroniche con accesso remoto.

# BSEL Luogo di edizione

Indicare il nome della città o altra località nella quale il documento elettronico è stato pubblicato. Si riporta così come appare sul documento elettronico. Il nome dello Stato, Regione o simili sarà eventualmente aggiunto tra parentesi in forma abbreviata, se possibile, quando sia necessario per evitare omonimie oppure per meglio identificare un luogo poco conosciuto.

> Es.: Roma Cambridge (Mass.) Cassina de' Pecchi (Milano)

# BSEE Editore/ Produttore/ Distributore

Indicare il nome della persona o ente responsabile della pubblicazione e diffusione del documento elettronico. Il nome dell'editore può essere dato in forma abbreviata, purché non dia luogo ad ambiguità. Prenomi o iniziali saranno dati solo se necessario. Frasi come 'and company', 'e figli', 'S.p.a.', ecc., saranno omesse.

> Es.: SEI Wiley [*e non* : John Wiley & Sons] **Microapplication**

# BSED Data di edizione

Indicare l'anno di pubblicazione, così come appare e trascritto in numeri arabi. Quando non vi è la data di pubblicazione/ produzione o distribuzione, si dà in suo luogo la data di copyright o di manifattura.

Es.: 1997 c1995 manifattura 1996

# BSEN Edizione

Specificare l'edizione, nella forma con cui è indicata sul documento elettronico.

 $Es \cdot 12$  ed. Versione 1.5 Release 1.A

# BSER Autore del contributo

Indicare l'autore (nella forma 'cognome, iniziali nome') o l'ente responsabile del contributo specifico/ parte componente che si intende citare (contenuto all'interno dell'opera riportata al sottocampo BSET). In presenza di diversi autori responsabili del contributo, si riporteranno tutti (fino a tre autori), separati da una barra seguita da uno spazio ('/ '). In presenza di più di tre autori o in totale assenza, si riporteranno le prime due parole del titolo del contributo/ parte componente (senza articoli e preposizioni).

# BSEC Titolo del contributo/ parte componente

Indicare il titolo proprio del contributo/ parte componente che si intende citare (es.: capitolo, articolo, rubrica, ecc.).

# BSEK Specifiche

Dati relativi alle indicazioni numeriche e/o cronologiche del periodico (numero, mese, anno). Le cifre arabe sostituiscono le altre cifre o la numerazione in lettere. Abbreviazioni normalizzate sono utilizzate al posto delle parole.

Es.: N.1 (mar. 1982) 1973/dic. 1997

# BSEI Indirizzo di rete

Per le risorse elettroniche con accesso remoto, indicare l'indirizzo di rete (protocollo, nome del server, percorso, nome del file, ecc.) che consente di localizzare una risorsa elettronica.

Es.: http://www.iccd.beniculturali.it/standard/index.html

# MST MOSTRE

Elenco delle mostre in cui è stato esposto il bene catalogato, anche se già riportate in bibliografia. Il campo è ripetitivo.

# MSTT Titolo

Indicare il titolo della mostra. Il sottocampo presenta un'obbligatorietà di contesto.

Es.: La Natura del Colore, il Colore della Natura

# MSTL Luogo, sede espositiva, data

Indicare la città in cui la mostra è stata allestita, seguita dalla sede espositiva e dalla data, espressa o con una cronologia specifica (aaaa; aaaa-aaaa; aaaa/mm/gg aaaa/mm/gg; gg mese per esteso aaaa – gg mese per esteso aaaa) oppure con una fascia cronologica generica di riferimento (sec. XX; seconda metà XIX secolo). Le diverse informazioni vanno separate da virgole. Il sottocampo presenta un'obbligatorietà di contesto ed è ripetitivo, nel caso in cui la mostra sia stata allestita in luoghi diversi, o nel caso in cui ad uno stesso luogo corrispondano sedi espositive diverse, o ancora nel caso in cui vadano registrati più riferimenti cronologici in relazione al luogo e alla sede.

Es.: Firenze, Palazzo Ammannati Pazzi, 2001/02/28 – 2001/05/20 Firenze, Istituto e Museo di Storia della Scienza, 8 Aprile 2002 – 31 Agosto 2002 Bologna, Fiera, 1998

# MSTS Specifiche

Note di descrizione specifica

# \*AD - ACCESSO AI DATI

In questo paragrafo vengono registrate le indicazioni relative all'accesso ai dati, secondo le indicazioni dell'Ente fornitore, per l'utenza generica. La compilazione del paragrafo è obbligatoria per l'acquisizione della scheda nel Sistema Informativo Generale del Catalogo.

# \*ADS SPECIFICHE DI ACCESSO AI DATI

Indicazioni relative al profilo di accesso ai dati, alla motivazione che ha portato alla scelta di tale profilo, ad eventuali date di scadenza previste per consentire la visibilità completa delle informazioni sul bene. La compilazione del campo è obbligatoria.

# \*ADSP Profilo di accesso

Indicare il profilo di accesso in cui ricade la scheda con il numero cui la definizione scelta si riferisce (le indicazioni fra parentesi sono per memoria del catalogatore). La compilazione del sottocampo è obbligatoria.

# Lista di valori

1 (intera scheda visibile)

2 (limitazione per privacy e tutela)

# \*ADSM Motivazione

Indicare la motivazione che ha determinato l'adozione del profilo di accesso specificato nel precedente sottocampo ADSP. La compilazione del sottocampo è obbligatoria.

#### Vocabolario aperto scheda contenenti dati personali

beni non adeguatamente sorvegliabili ecc.

# ADSD Indicazioni sulla data di scadenza

Indicare l'eventuale data di scadenza per il profilo di accesso specificato nel sottocampo ADSP, nella forma 'anno/mese/giorno' (aaaa/mm/gg). Nel caso in cui si voglia indicare solo l'anno, il giorno e il mese andranno indicati con due zeri. Se questo sottocampo viene compilato, la modifica del profilo deve essere gestita manualmente in seguito e la scheda dovrà essere aggiornata e validata.

# \*CM - COMPILAZIONE

In questo paragrafo vengono registrate le informazioni relative all'elaborazione e alla validazione scientifica della scheda, ad eventuali successive operazioni di trascrizione, di aggiornamento, di revisione. Le informazioni riguardano le date in cui tali operazioni sono state svolte e le persone intervenute e/o responsabili. La compilazione del paragrafo è obbligatoria.

# CMP COMPILAZIONE

Informazioni sulla redazione della scheda di catalogo. La compilazione del campo è obbligatoria.

# \*CMPD Data

Indicare l'anno di redazione della scheda, espresso in cifre. La compilazione del sottocampo è obbligatoria.

 $Es \cdot 1999$ 

# \*CMPN Nome

Indicare il nome del/dei compilatore/i della scheda nella forma 'cognome, nome'. Il sottocampo è ripetitivo nel caso di più autori e la sua compilazione è obbligatoria.

Es.: Bianchi, Giulio

# RSR Referente scientifico

Indicare il referente scientifico dell'attività di catalogazione che ha prodotto la scheda, quando questi non coincide con il funzionario responsabile, nella forma 'cognome, nome'. Il campo è ripetitivo.

# \*FUR Funzionario responsabile

Indicare il funzionario responsabile della campagna di catalogazione nella forma 'cognome, nome'. Il campo è ripetitivo nel caso di avvicendamenti di funzionari nelle varie fasi di lavoro di catalogazione e la sua compilazione è obbligatoria.

# RVM TRASCRIZIONE PER INFORMATIZZAZIONE

Informazioni relative al trasferimento dei dati della scheda dal formato cartaceo tradizionale a quello strutturato per l'informatizzazione.

# RVMD Data

Indicare l'anno della trascrizione della scheda, espresso in cifre. La compilazione del sottocampo presenta un'obbligatorietà di contesto.

# RVMN Nome

Indicare il nome di chi ha effettuato la trascrizione della scheda nella forma 'cognome, nome'. La compilazione del sottocampo presenta un'obbligatorietà di contesto.

# RVME Ente

Indicare in codice l'Ente che ha curato la trascrizione per informatizzazione della scheda. Per Soprintendenze e altri Istituti si utilizza il codice facendolo precedere dalla lettera 'S' (fatta eccezione per ICCD e ICR, per i quali si deve indicare la sola sigla).

Per le regioni si utilizza il codice facendolo precedere dalla lettera 'R'. Per le province si utilizzano le sigle. Per le Diocesi si utilizza il codice facendolo precedere dalla lettera 'D'. Per i comuni si utilizzano i codici aggiornati ISTAT, facendoli precedere dalla lettera 'C'. Per soggetti diversi da quelli evidenziati, i codici e le relative definizioni andranno concordati con l'ICCD. La compilazione del sottocampo presenta un'obbligatorietà di contesto.

# Vocabolario aperto

Codici Enti (v. 'Lista Enti' definita dall'ICCD), con prefisso S Codici di Regione (v. 'Lista Codici Regioni' definita dall'ICCD), con prefisso R Sigle delle Province (v. 'Lista Province' definita dall'ICCD) Codici delle Diocesi (v. 'Lista Diocesi' definita dall'ICCD), con prefisso D ecc.

 $Es: S08$  R08 NA D576

# AGG AGGIORNAMENTO - REVISIONE

Informazioni sulla revisione del contenuto della scheda a seguito di sopralluoghi, di studi storico-critici, di ricerche bibliografiche, di eventi (es.: passaggi di proprietà) o altro, oppure per indicare il passaggio da una scheda di precatalogazione ad una scheda di catalogazione. Il campo è ripetitivo per registrare i successivi aggiornamenti della scheda.

# AGGD Data

Indicare l'anno di aggiornamento - revisione della scheda, espresso in cifre. La compilazione del sottocampo presenta un'obbligatorietà di contesto.

# AGGN Nome

Indicare il nome di chi ha eseguito l'aggiornamento - revisione della scheda, nella forma 'cognome, nome'. La compilazione del sottocampo presenta un'obbligatorietà di contesto.

# AGGE Ente

Indicare in codice l'Ente che ha curato l'aggiornamento-revisone della scheda. Per Soprintendenze e Istituti speciali si utilizza il codice facendolo precedere dalla lettera 'S' (fatta eccezione per ICCD e ICR, per i quali si deve indicare la sola sigla). Per le Regioni si utilizza il codice facendolo precedere dalla lettera 'R'. Per le Province si utilizzano le sigle. Per le Diocesi si utilizza il codice facendolo precedere dalla lettera 'D'. Per i Comuni si utilizzano i codici aggiornati ISTAT, facendoli precedere dalla lettera 'C'. Nel caso di campagne di catalogazione condotte da soggetti privati a seguito di atto di concessione, il soggetto schedatore deve essere contrassegnato dalla lettera 'C' e dal numero di progetto indicato sulla Gazzetta Ufficiale, seguiti entro parentesi dal numero e anno della legge relativa. Per soggetti diversi da quelli evidenziati, i codici e le relative definizioni andranno concordati con l'ICCD. La compilazione del sottocampo presenta un'obbligatorietà di contesto.

# Vocabolario aperto

Codici Enti (v. 'Lista Enti' definita dall'ICCD), con prefisso S Codici di Regione (v. 'Lista Codici Regioni' definita dall'ICCD), con prefisso R Sigle delle Province (v. 'Lista Province' definita dall'ICCD) Codici delle Diocesi (v. 'Lista Diocesi' definita dall'ICCD), con prefisso D ecc.

 $Es: S08$  R08 NA D576

# AGGR Referente scientifico

Indicare l'eventuale referente scientifico che ha seguito e/o coordinato l'attività di aggiornamento relativamente a settori specifici, nella forma 'cognome, nome'. Il sottocampo è ripetitivo.

# AGGF Funzionario responsabile

Indicare il funzionario responsabile dell'aggiornamento, nella forma 'cognome, nome'. Il sottocampo è ripetitivo e presenta un'obbligatorietà di contesto.

# ISP ISPEZIONI

Ispezioni effettuate per constatare lo stato del bene catalogato. Il campo è ripetitivo.

# ISPD Data

Indicare l'anno dell'ispezione. La compilazione del sottocampo presenta un'obbligatorietà di contesto.

# ISPN Funzionario responsabile

Indicare il funzionario responsabile dell'ispezione, nella forma 'cognome, nome'. La compilazione del sottocampo presenta un'obbligatorietà di contesto.

# AN - ANNOTAZIONI

In questo paragrafo vengono registrate eventuali notizie supplementari sul bene catalogato.

# OSS Osservazioni

Informazioni sul bene catalogato per le quali non è stato possibile utilizzare gli altri campi della scheda.